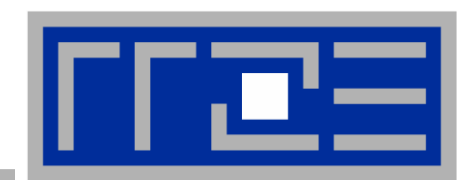

# **Parallel Computing Introduction and Shared Memory Programming**

**Dr. Georg Hager, Dr. Gerhard Wellein Regionales Rechenzentrum Erlangen (RRZE) Regionales Rechenzentrum Erlangen (RRZE)**

**Vorlesung "Parallelrechner" Georg-Simon-Ohm-Fachhochschule Nürnberg 28.02.-05.03.2007**

# **Outline**

- **Part 1**
	- **Introduction, motivation**
	- **Understanding parallelism**
	- Limitations of parallelism

#### **Part 2**

- **Shared Memory architectures**
- Some comments about multi-core
- Cache coherence
- Introduction to OpenMP as an example for shared memory programming

# **Introduction**

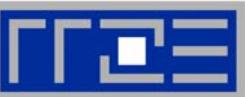

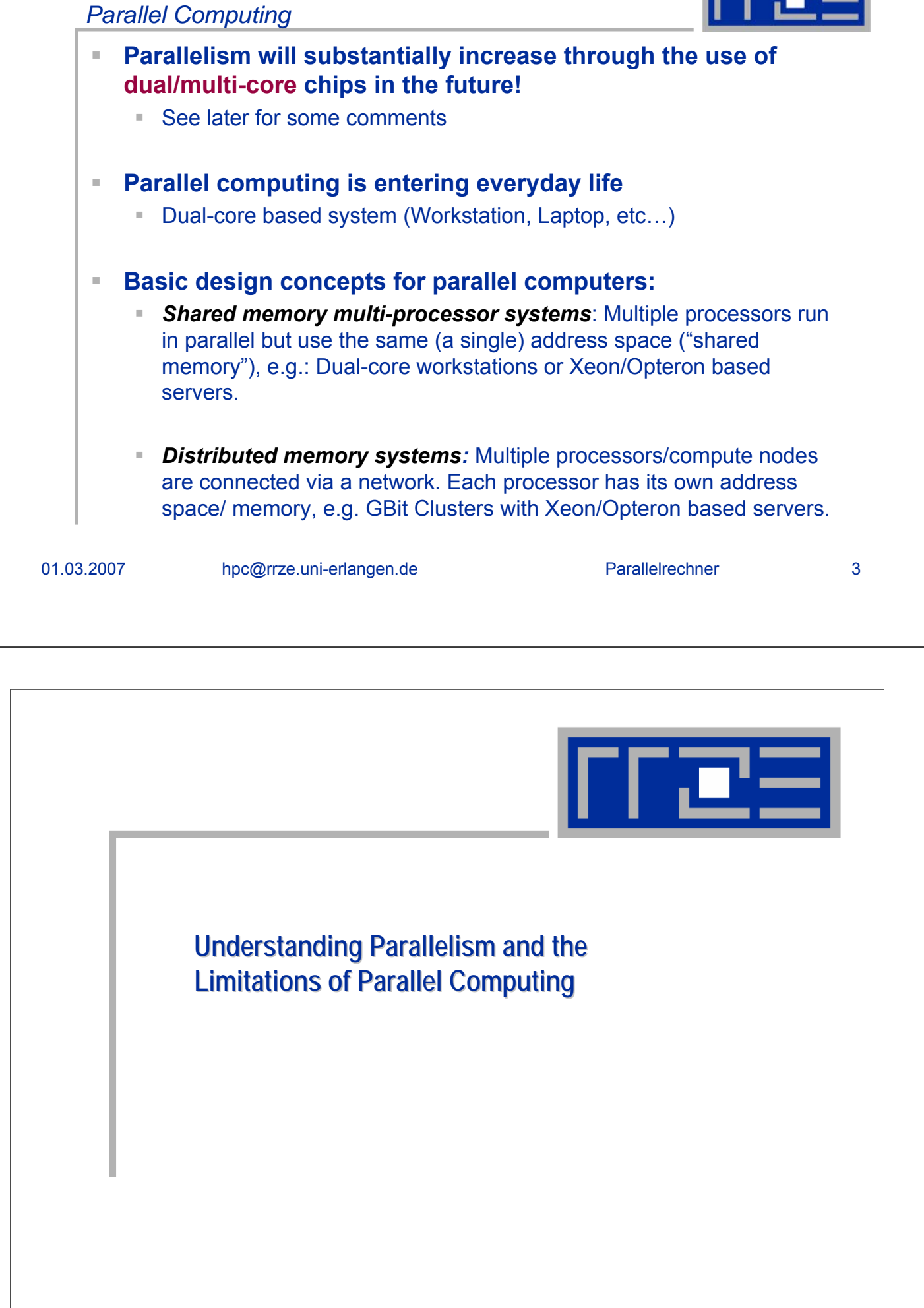

# **Understanding Parallelism:**

*Sequential work*

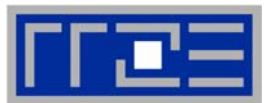

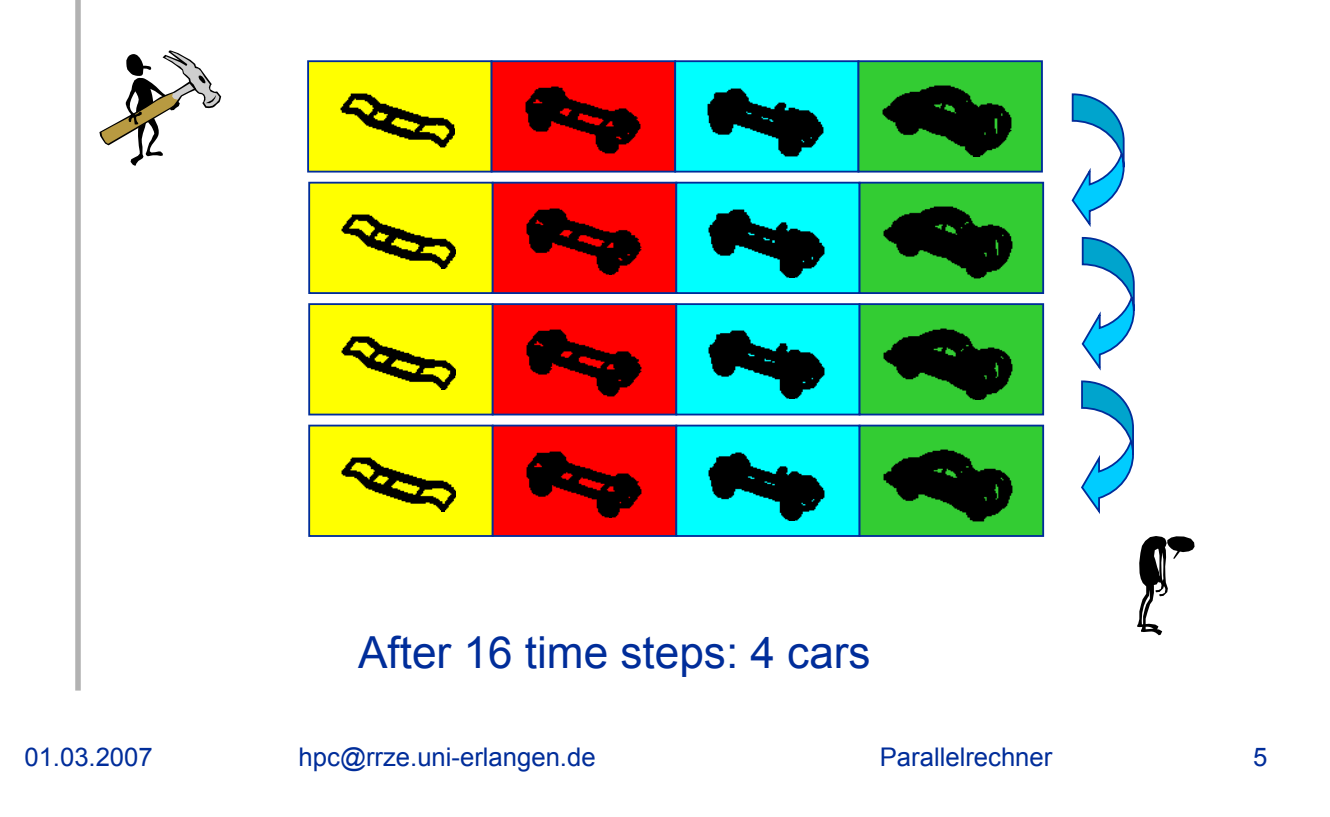

### **Understanding Parallelism:** *Parallel work*

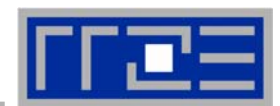

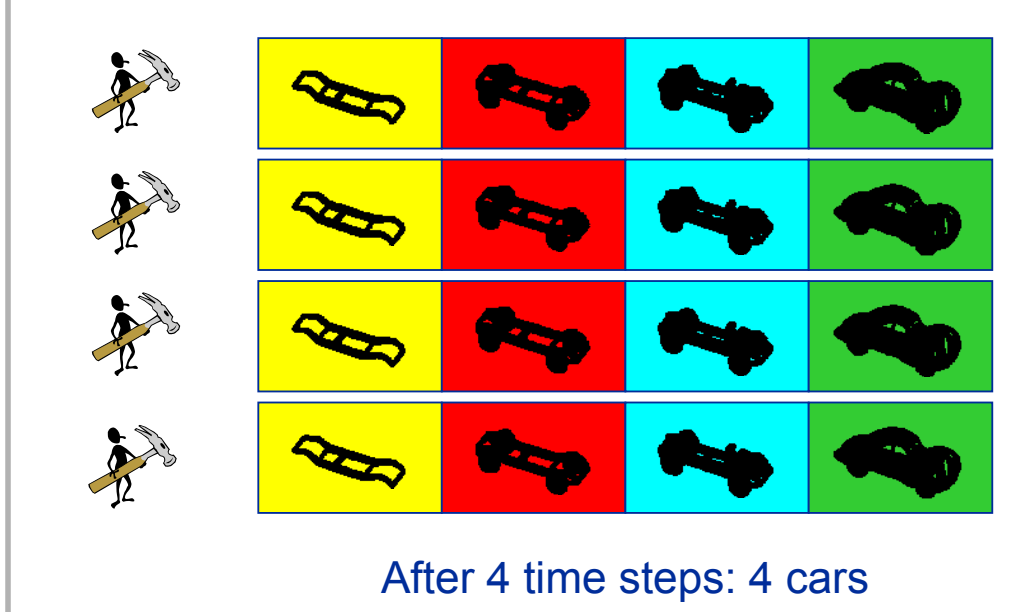

"*perfect speedup*"

### **Understanding Parallelism:**

*Limits of Scalability*

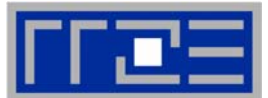

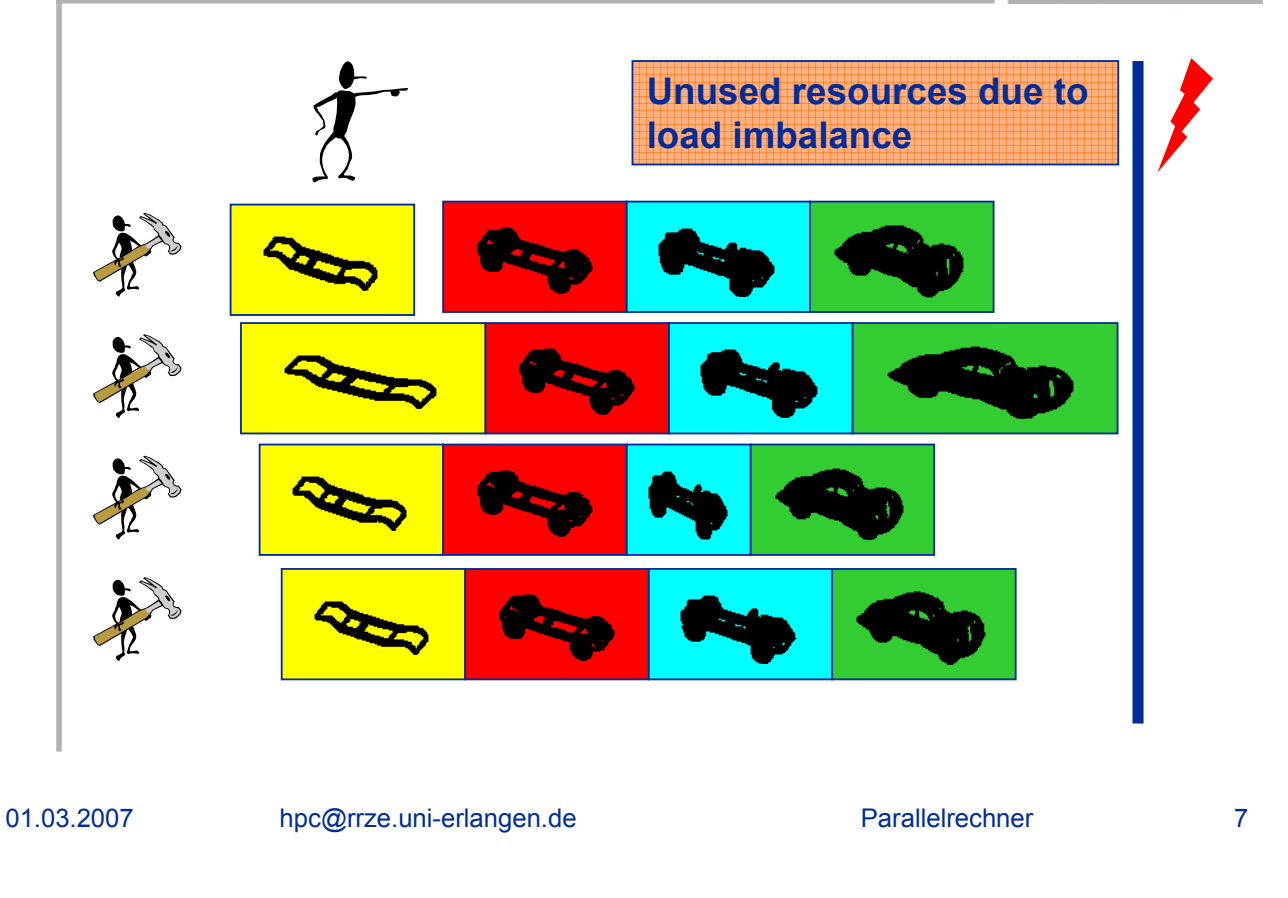

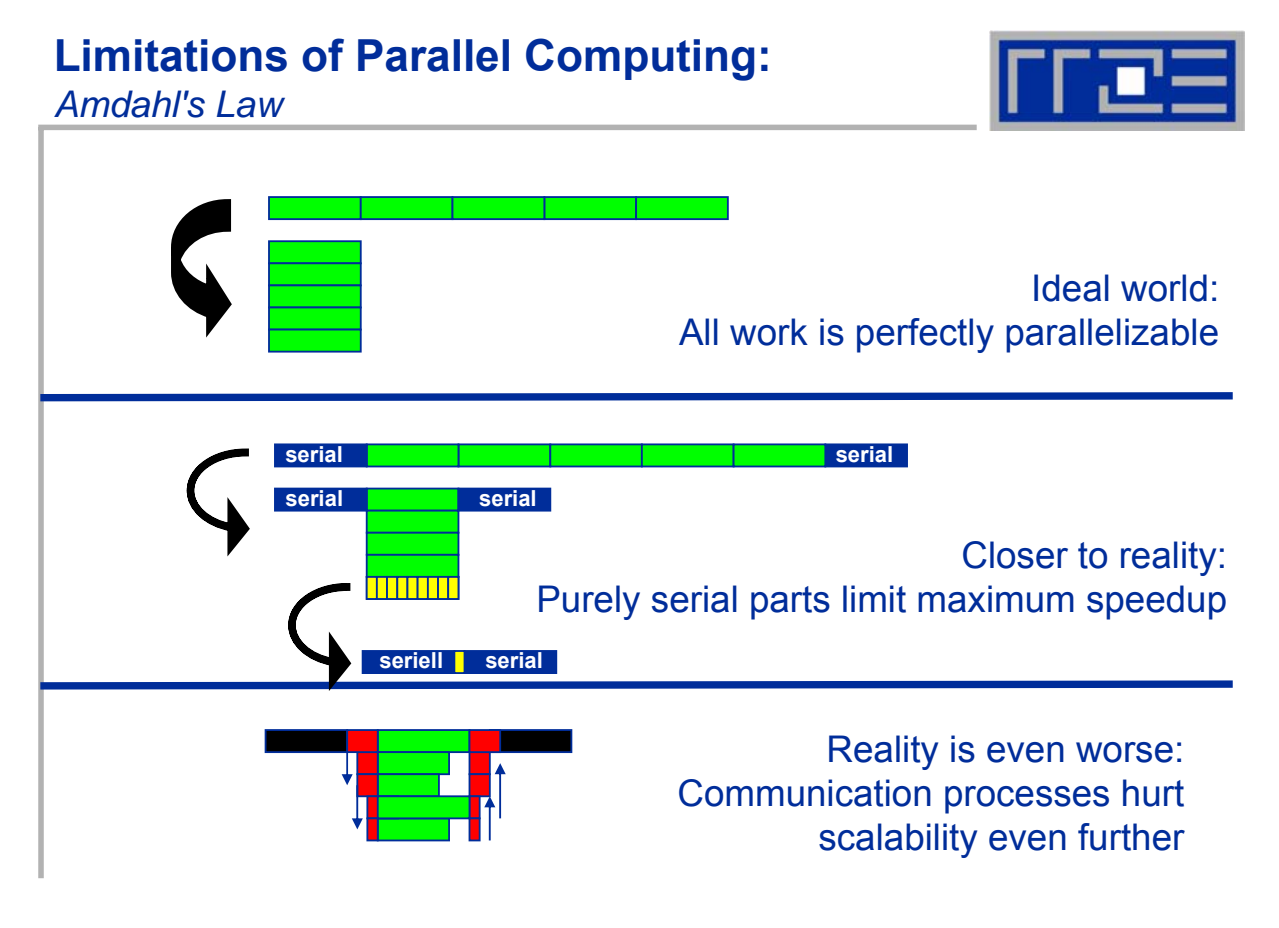

# **Limitations of Parallel Computing:**

*Calculating Speedup in a Simple Model ("strong scaling")*

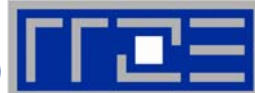

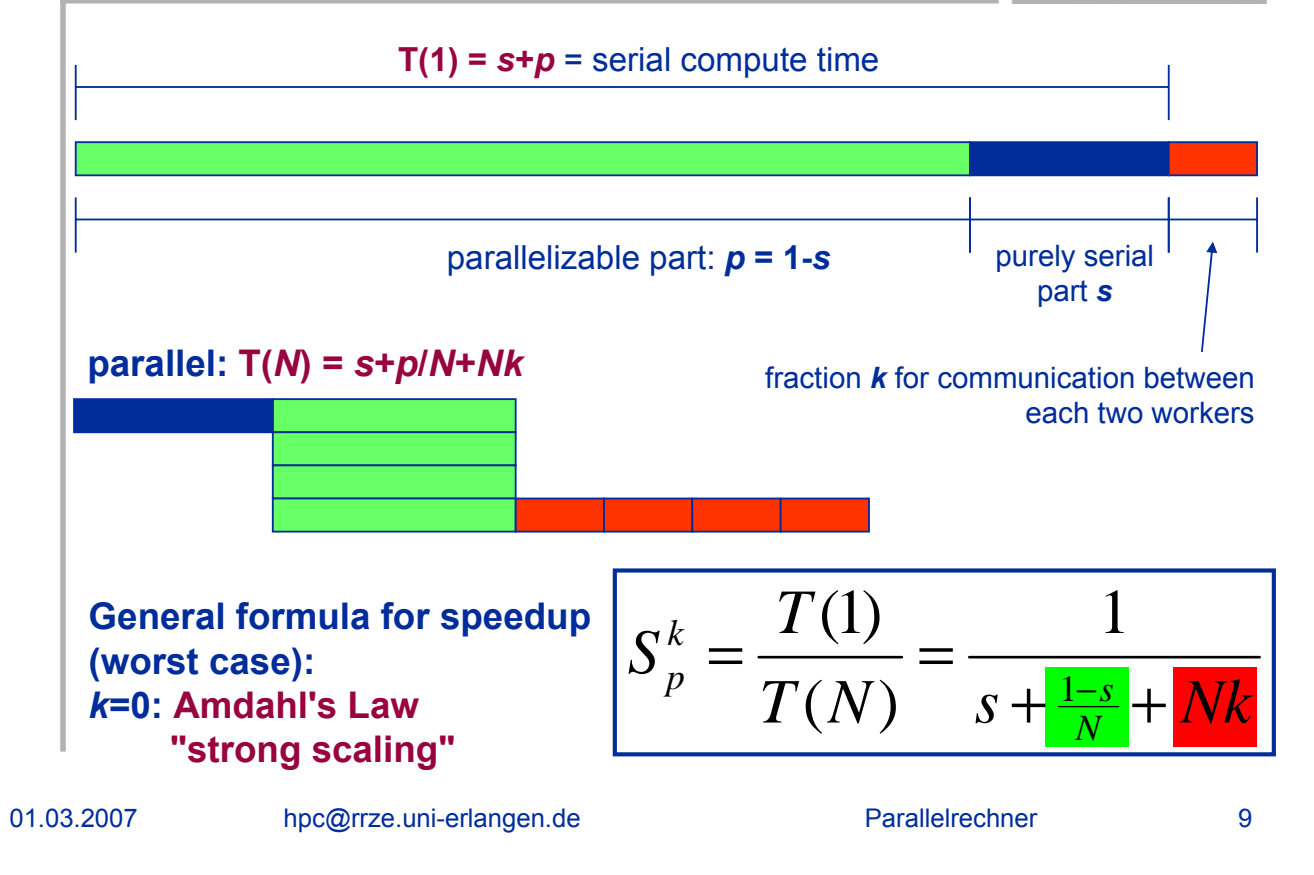

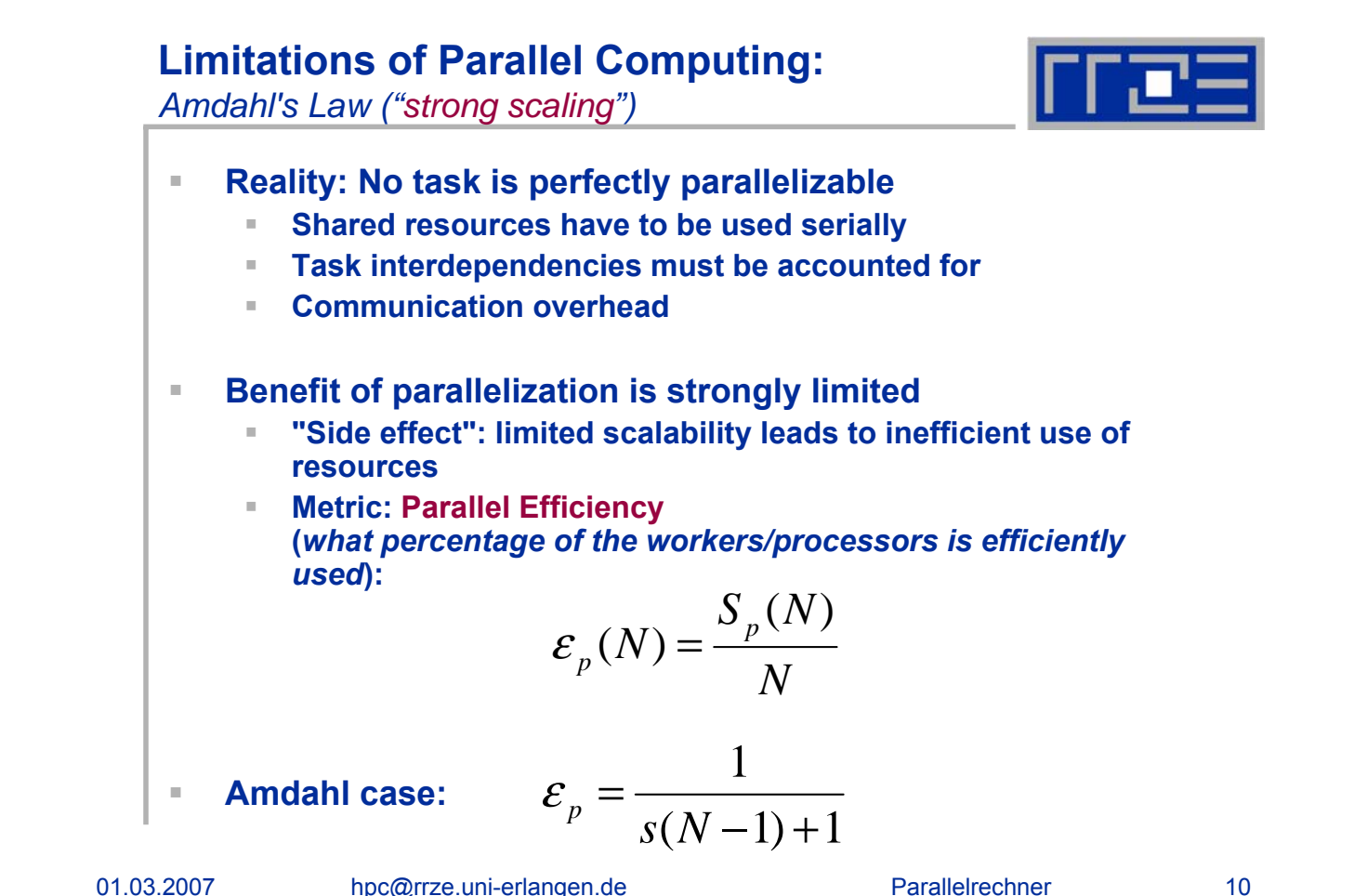

# **Limitations of Parallel Computing:**

*Amdahl's Law ("strong scaling")*

01.03.2007 hpc@rrze.uni-erlangen.de Parallelrechner 11 **Large N limits at k=0, Amdahl's Law predicts at k≠0, our simplified model of communication overhead yields a beaviour of** *s*  $\lim_{N\to\infty}S_p^0(N)$  $\lim_{b \to 0} S_p^0(N) = \frac{1}{N}$ →∞ independent of *N !* **Problems in real world programming Load imbalance Shared resources have to be used serially (e.g. IO) Task interdependencies must be accounted for Communication overhead** *Nk*  $S_p^k(N) \xrightarrow{N>>1} \frac{1}{N!}$ 

# *Amdahl´s Law ("strong scaling")* 7 8  $\overline{9}$ 10

**Limitations of Parallel Computing:**

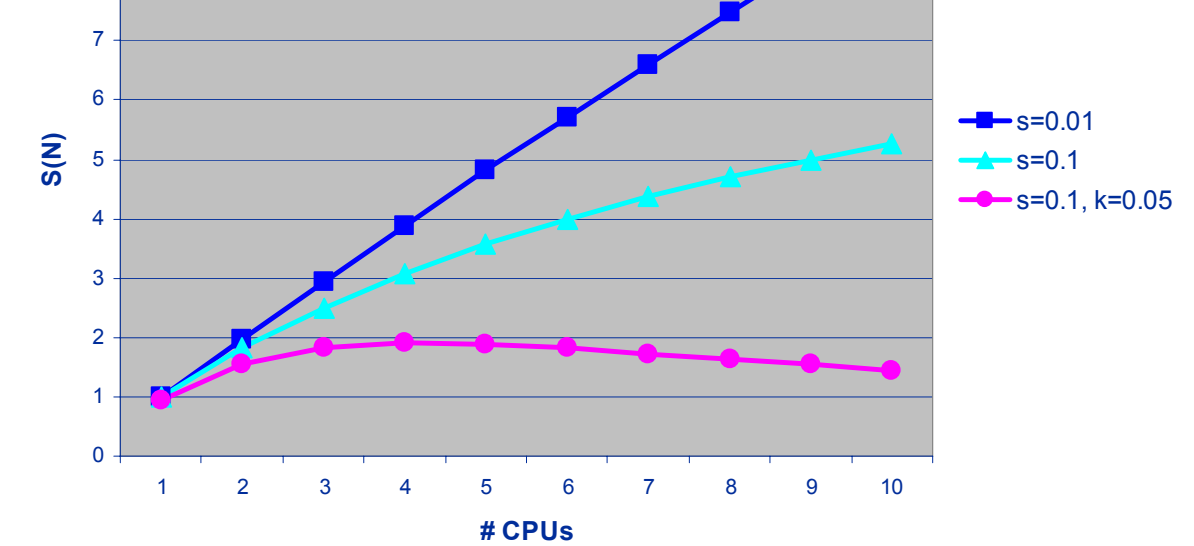

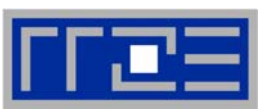

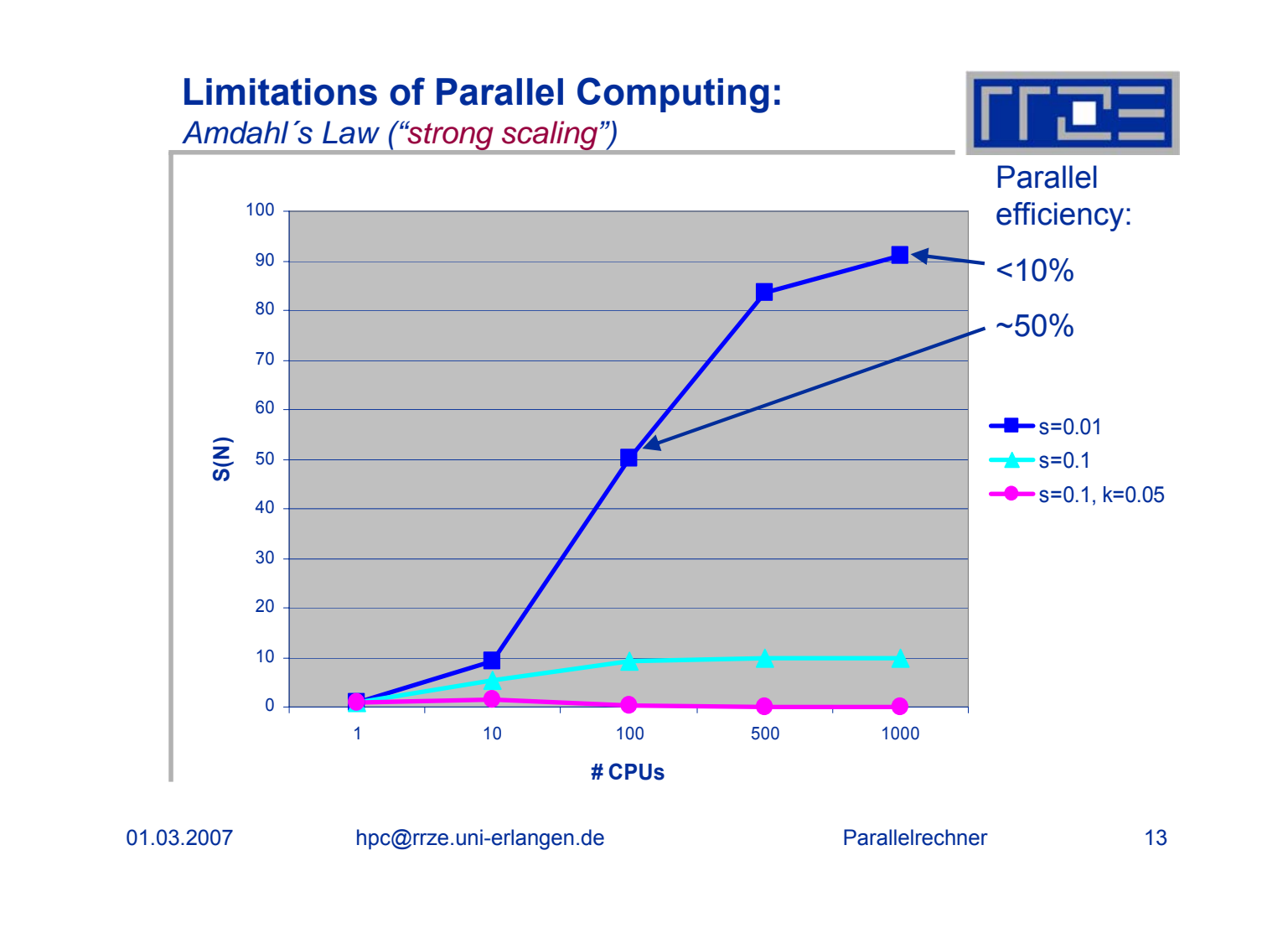

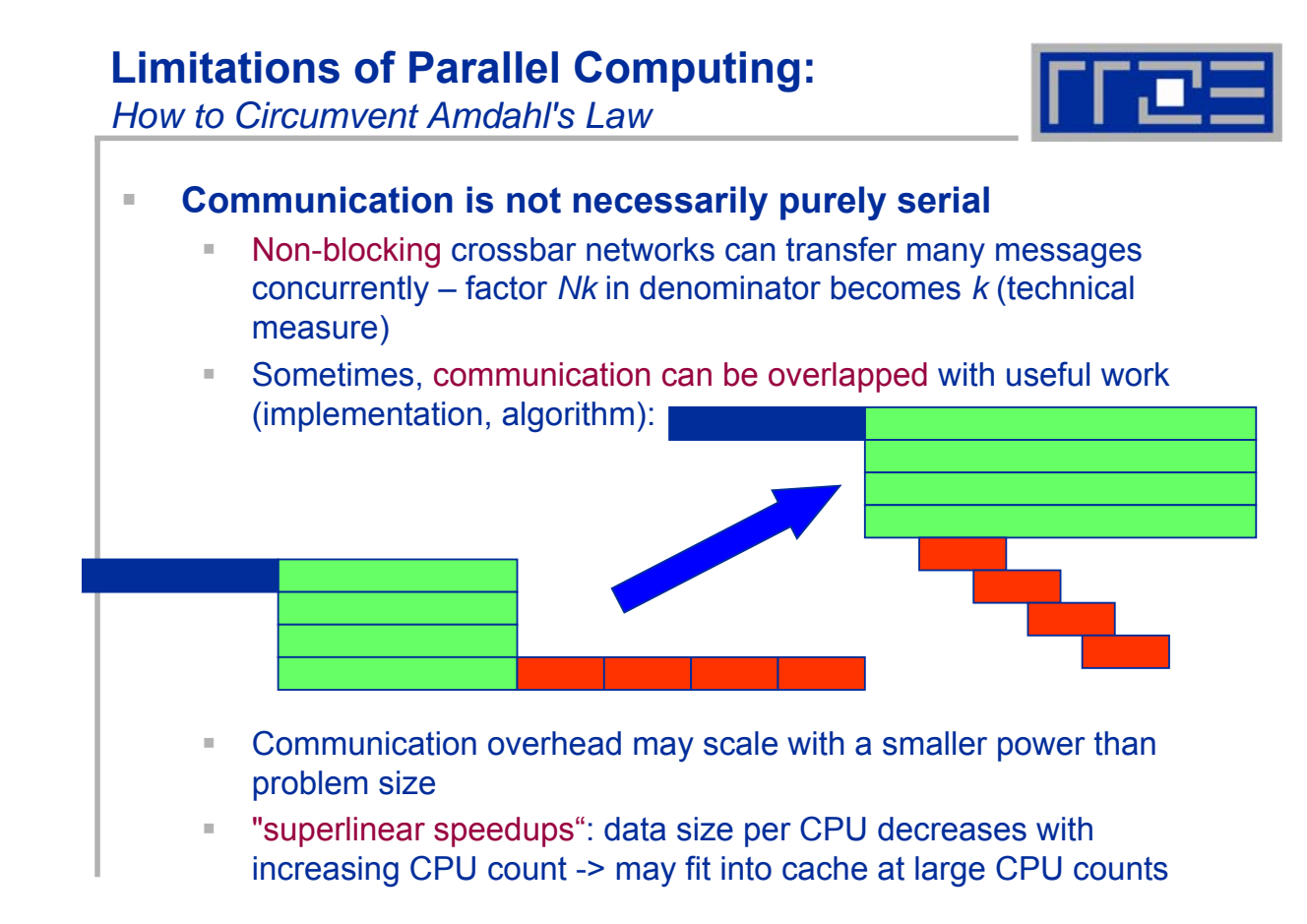

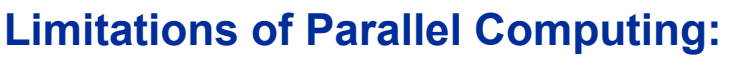

*Increasing Parallel Efficiency*

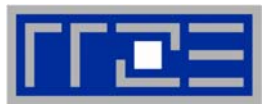

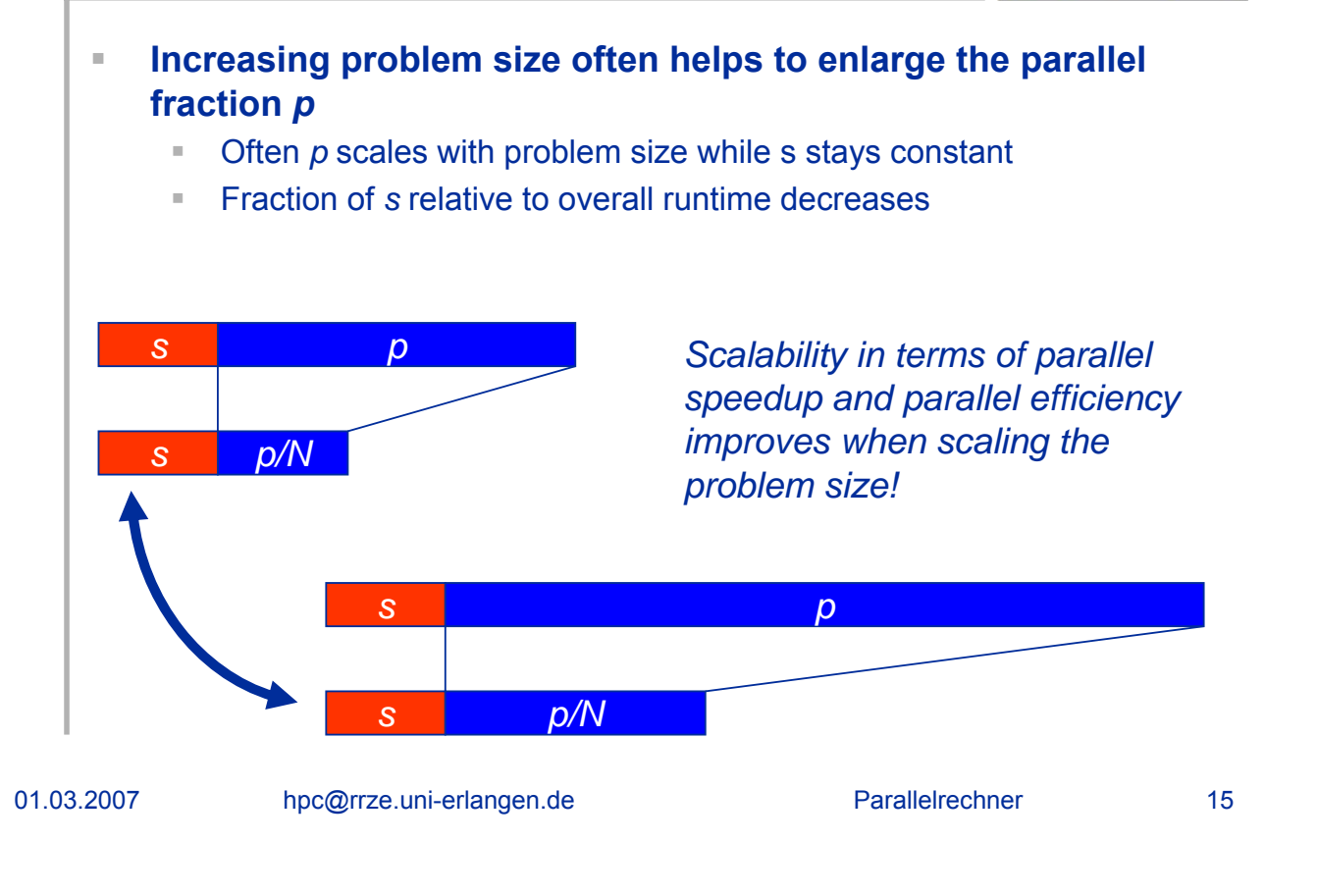

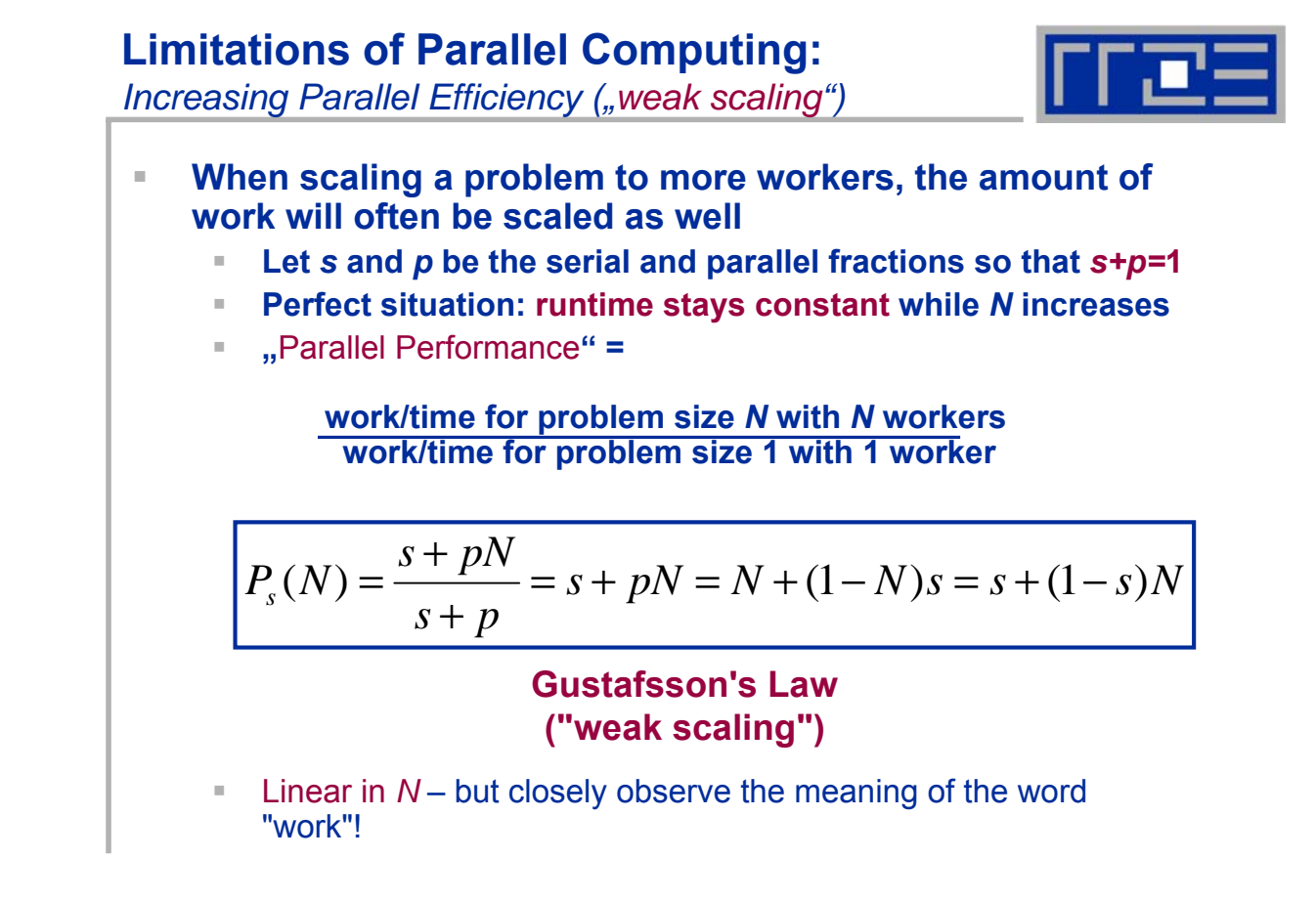

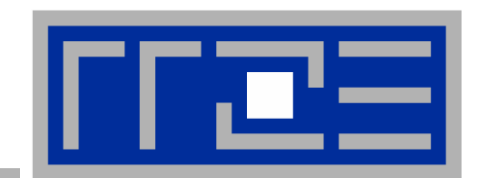

# **Architecture of shared memory computers Architecture of shared memory computers**

#### **Shared memory computers: Basic concepts**

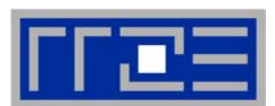

 **Shared Memory Computer provides single, shared address space for all parallel processors**

#### **Two basic categories of shared memory systems**

- Uniform Memory Access (UMA):
	- **Flat Memory: Memory is equally accessible to all processors with** the same performance (Bandwidth & Latency).
	- A.k.a Symmetric Multi Processor (SMP) system
- Cache-Coherent Non Uniform Memory Access (ccNUMA):
	- Memory is physically distributed: Performance (Bandwidth & Latency) is different for local and remote memory access.
- **Cache-Coherence protocols and/or hardware provide consistency between data in caches (multiple copies of same data!) and data in memory**

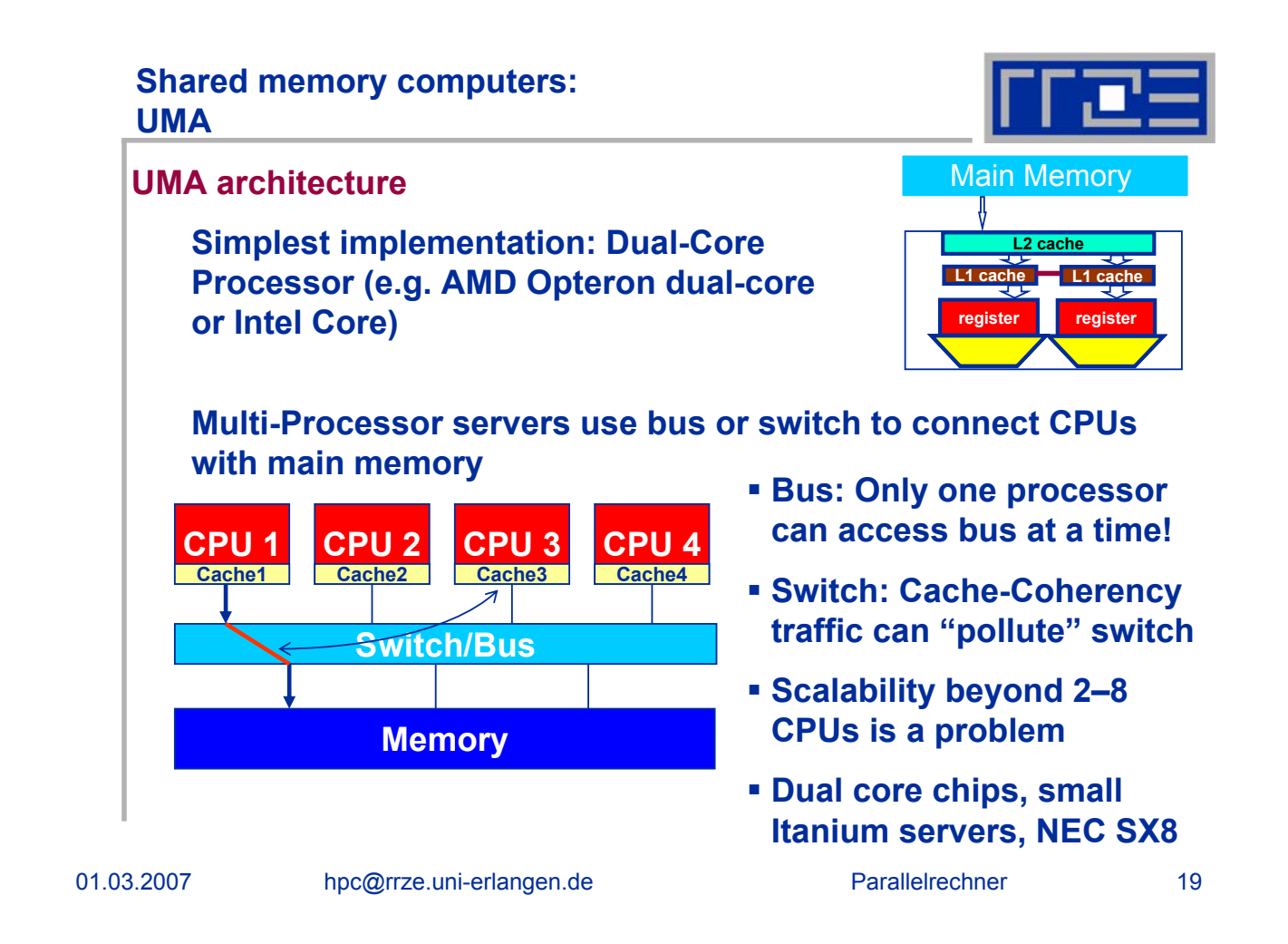

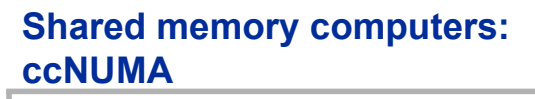

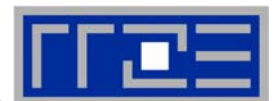

#### **ccNUMA architecture**

**Proprietary hardware concepts (e.g. Hypertransport/Opteron or NUMALink /SGI) provide single address space & cache coherency for physically distributed memory**

#### **Advantages:**

 Scalable concept (systems up to 1024 CPUs are available)

#### **Disadvantages:**

- Cache Coherence hard to implement / expensive
- **Performance depends on** access to local or remote memory (no flat view of memory!)

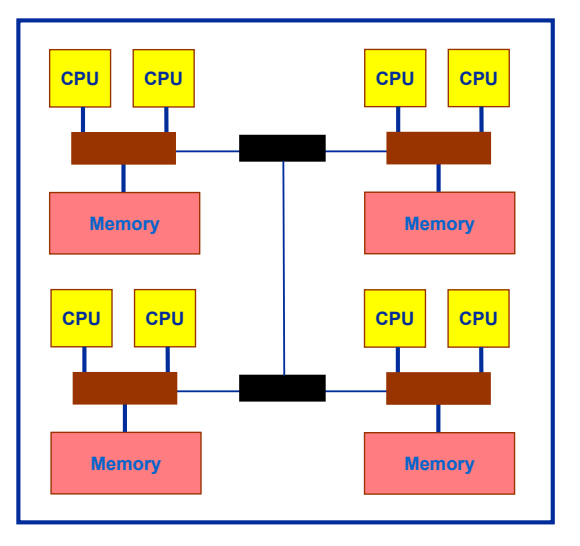

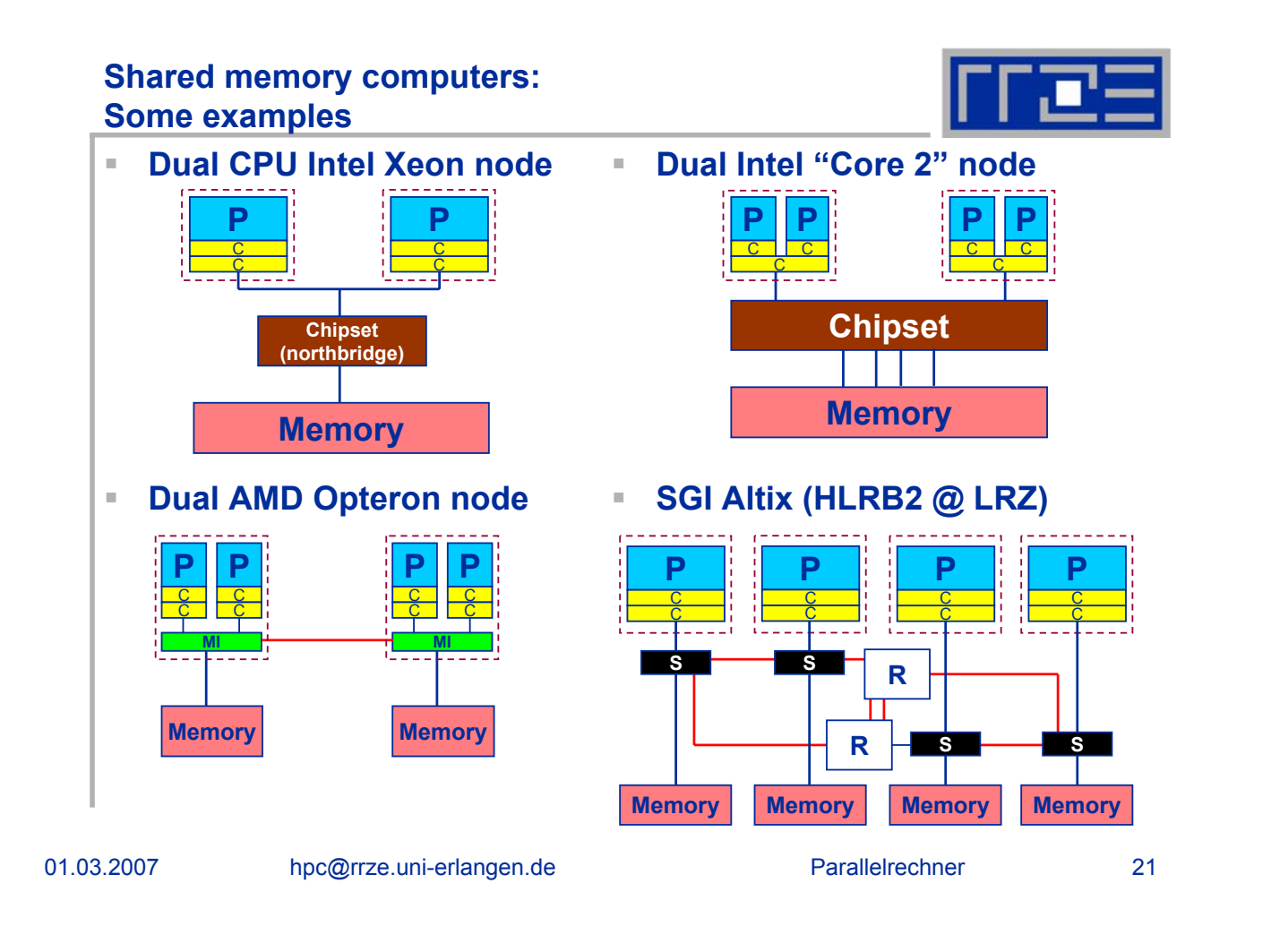

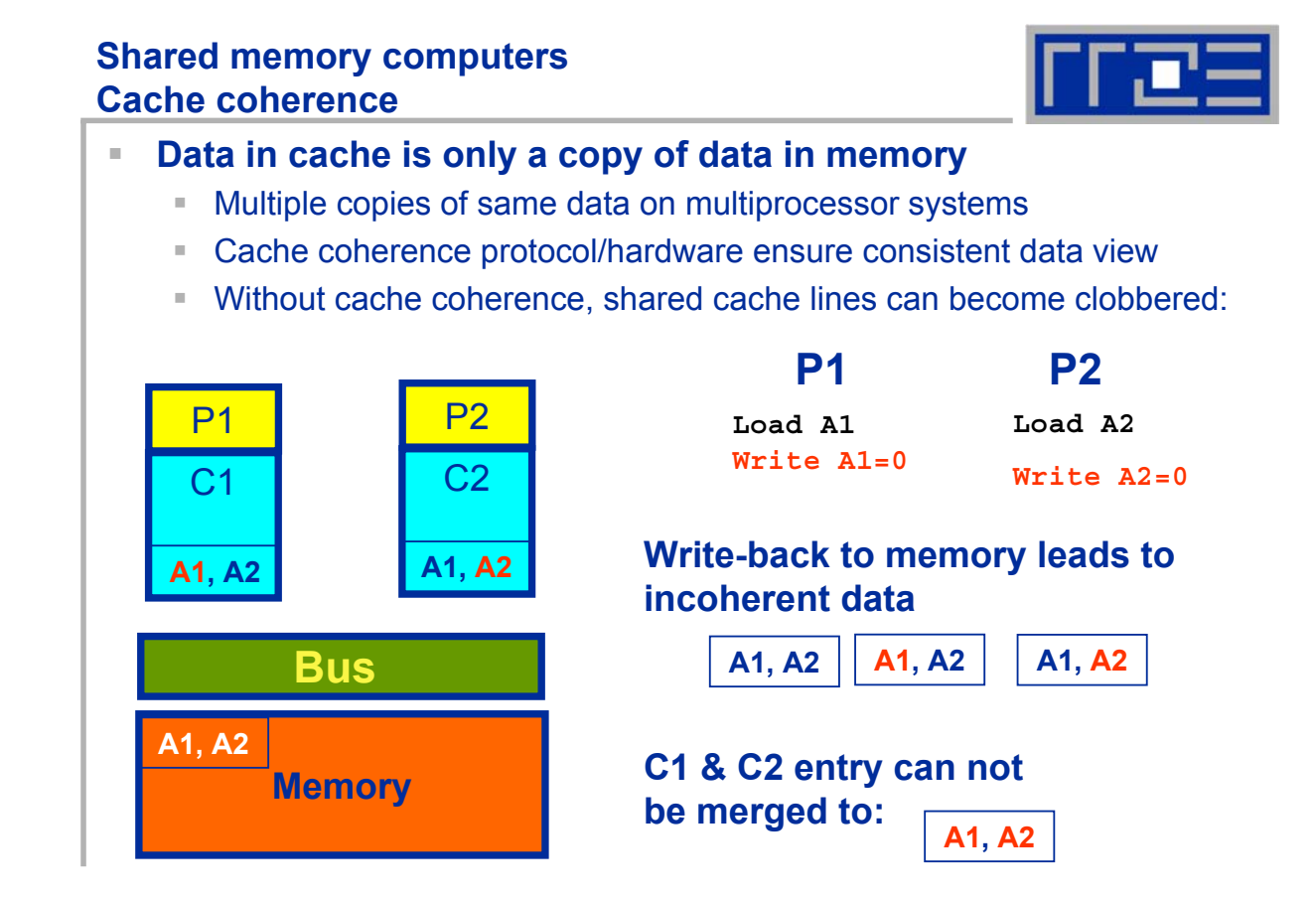

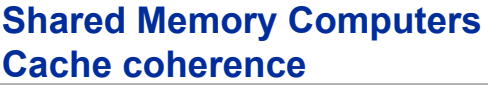

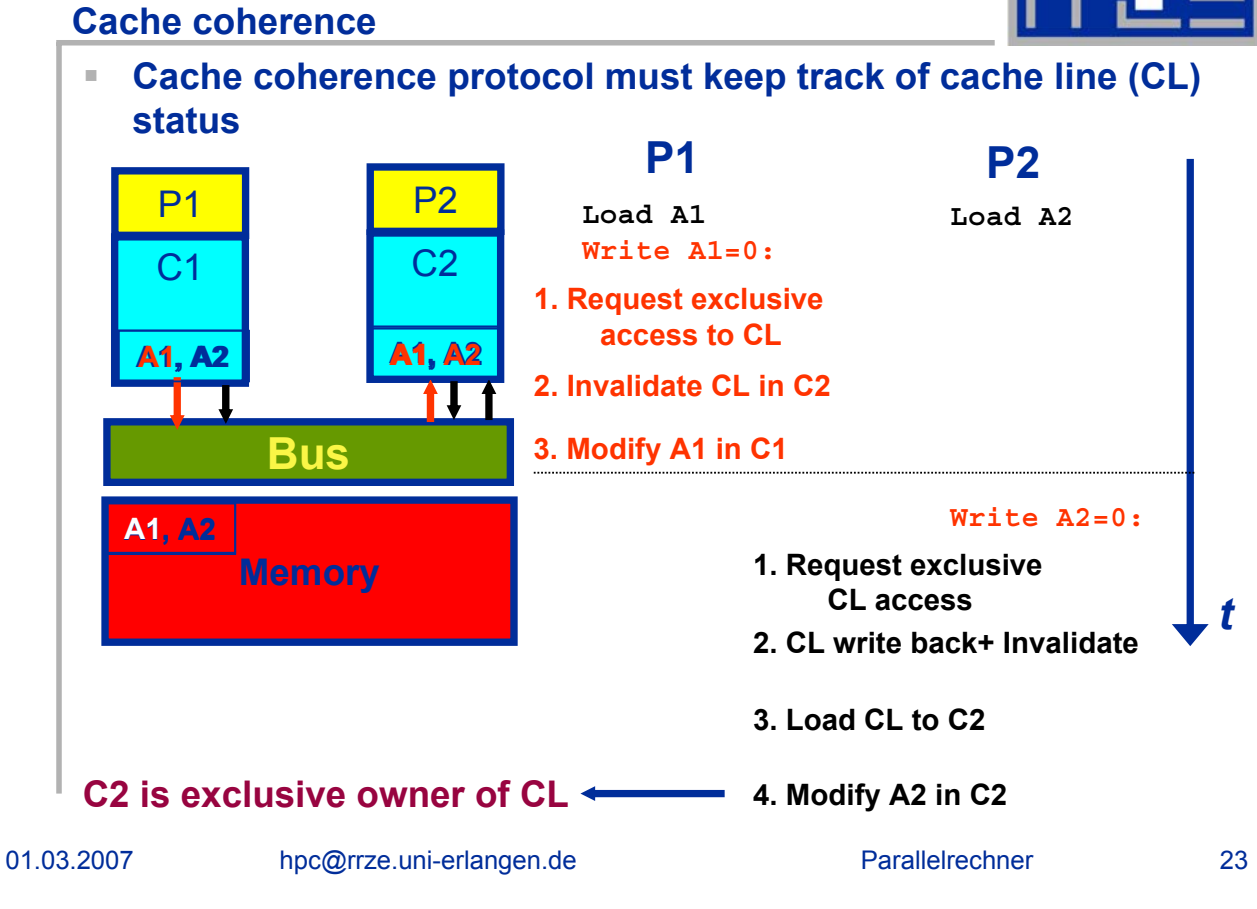

#### **Shared Memory Computers Cache coherence**

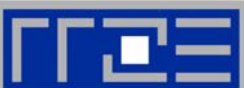

- **Cache coherence can cause substantial overhead**
	- may reduce available bandwidth
- **Different implementations**
	- Snoopy: On modifying a CL, a CPU must broadcast its address to the whole system
	- Directory, "snoop filter": Chipset ("network") keeps track of which CLs are where and filters coherence traffic
- **Directory-based ccNUMA can reduce pain of additional coherence traffic**
- **But always take care:**

#### **Multiple processors should never write frequently to the same cache line ("***false sharing***")!**

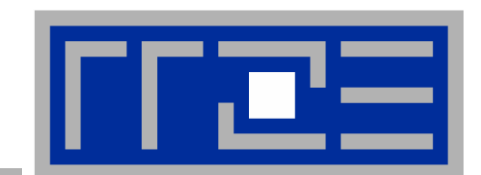

### **Why Multi Why Multi-Core?**

# **Why Multi-Core?**

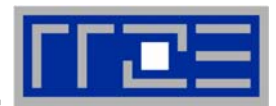

- **Modern processors are highly complex With each new generation, more transistors are required to**
- **achieve a certain performance gain**
	- **Even highly optimized software leaves more and more transistors** unused

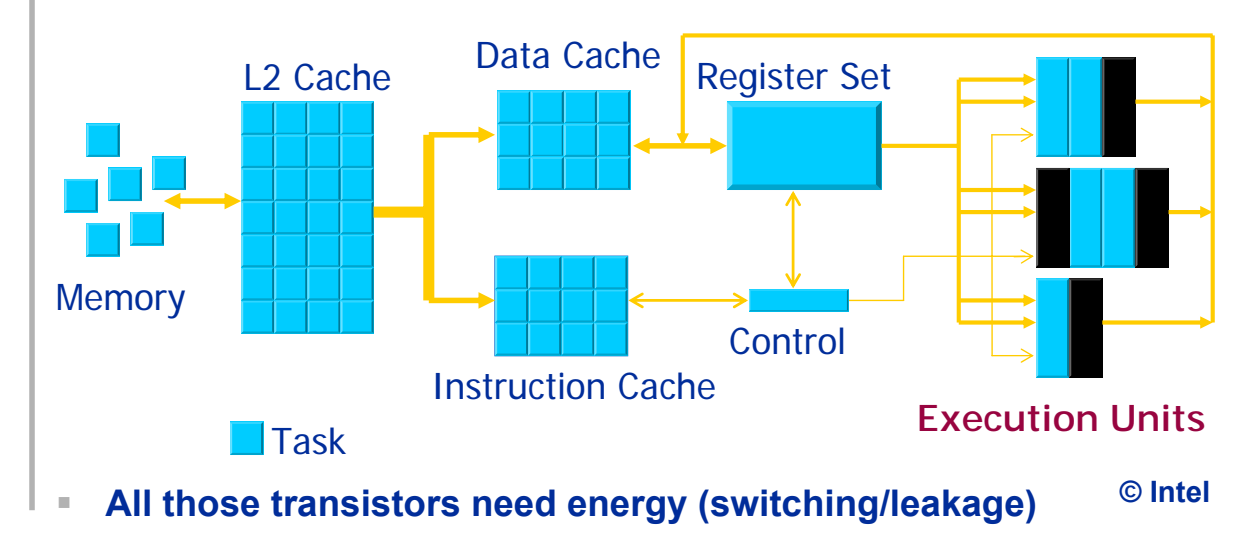

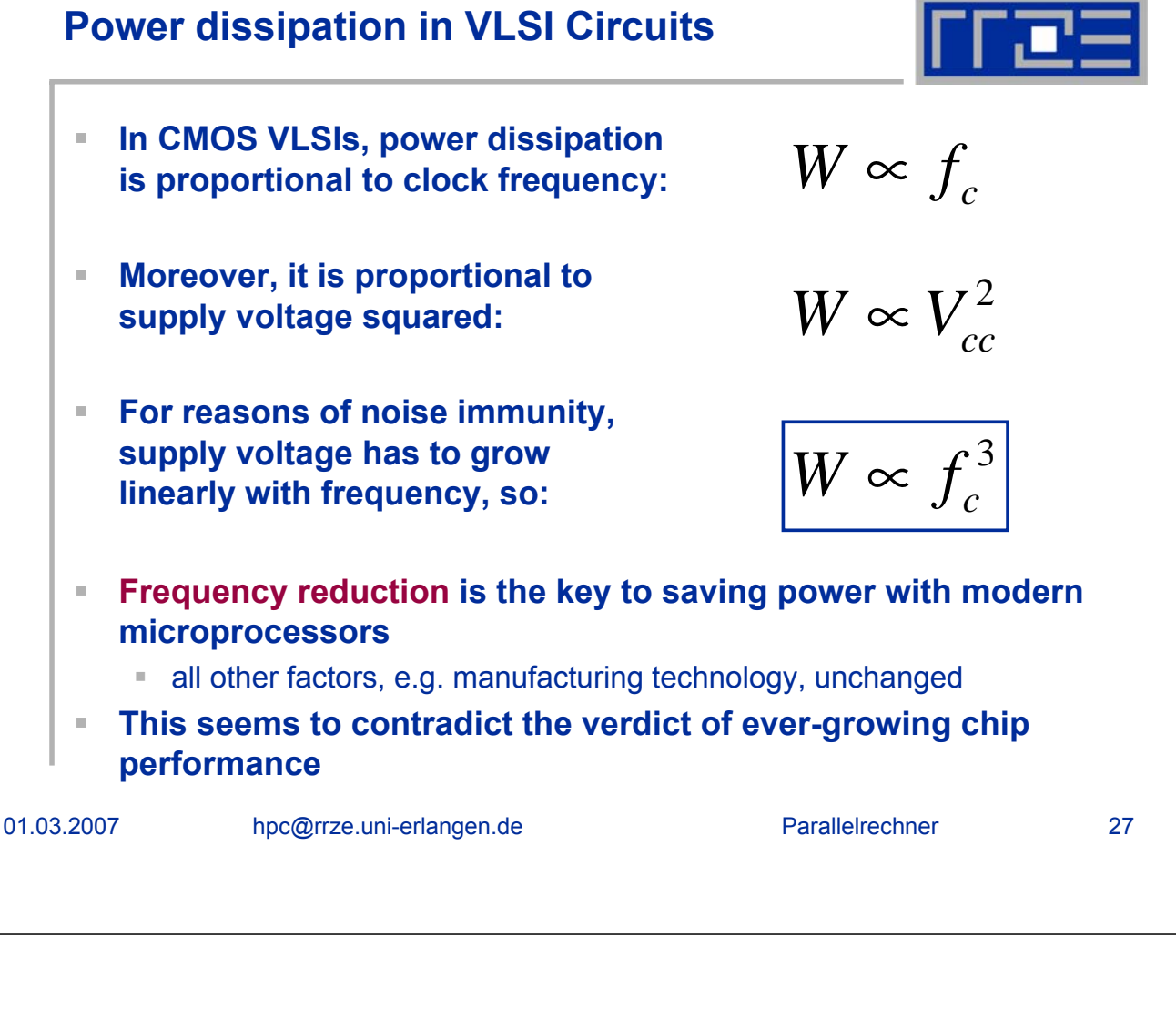

#### **Multi-core processors**

*The party is over!*

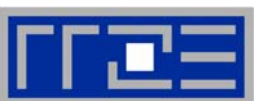

■ **Problem:** Moore's law is still valid but increasing clock speed hits a technical wall (heat)

■ **Solution:** Reduce clock speed of processor but put 2 (or more) processors (cores) on a single silicon die

#### **Clock speed of single core will decrease in future!**

(Xeon/Netburst: max. 3.73 GHz -> Xeon/Core: max. 3.0 GHz)

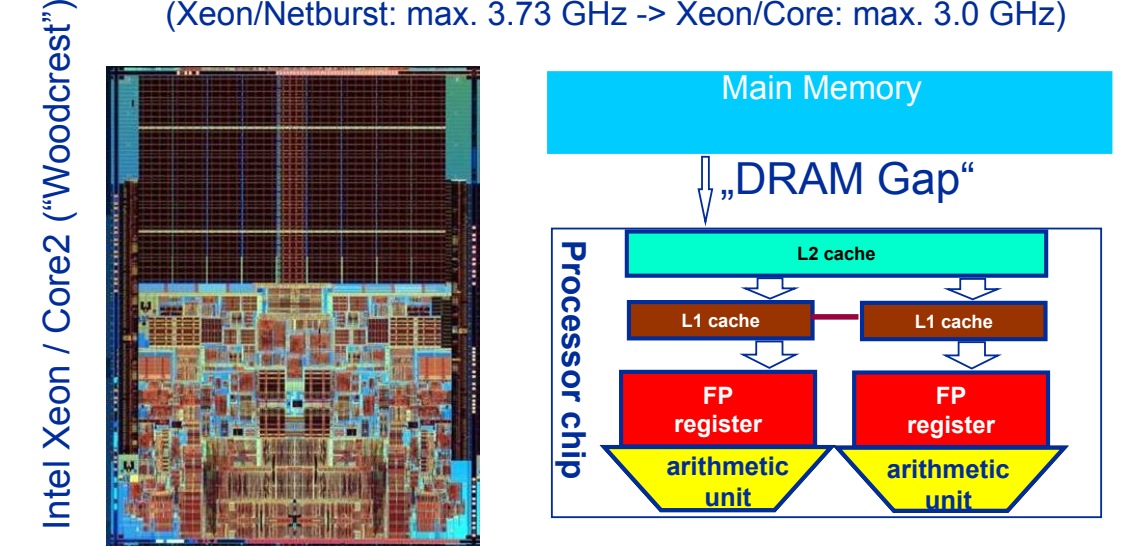

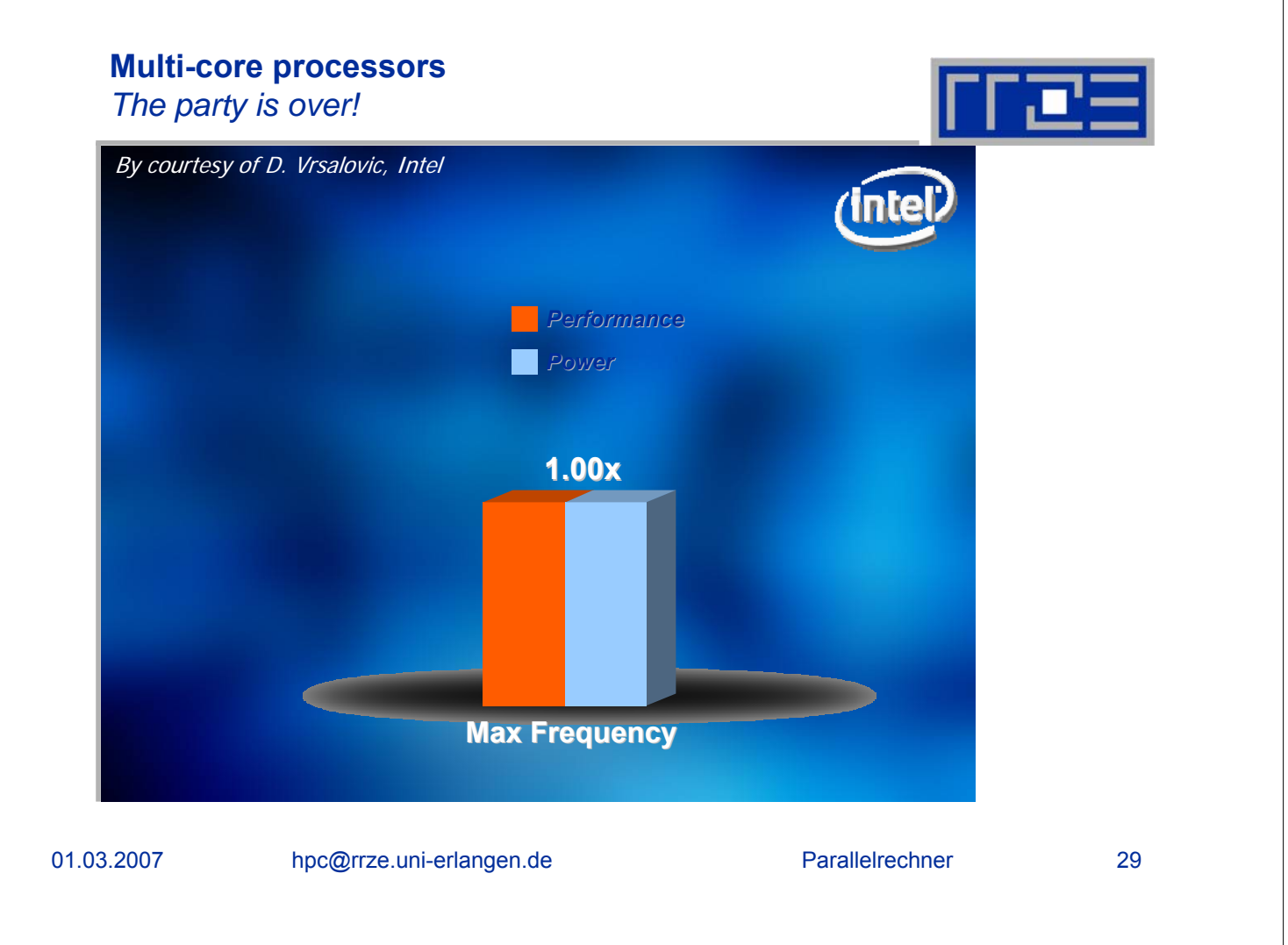

### **Multi-core processors**

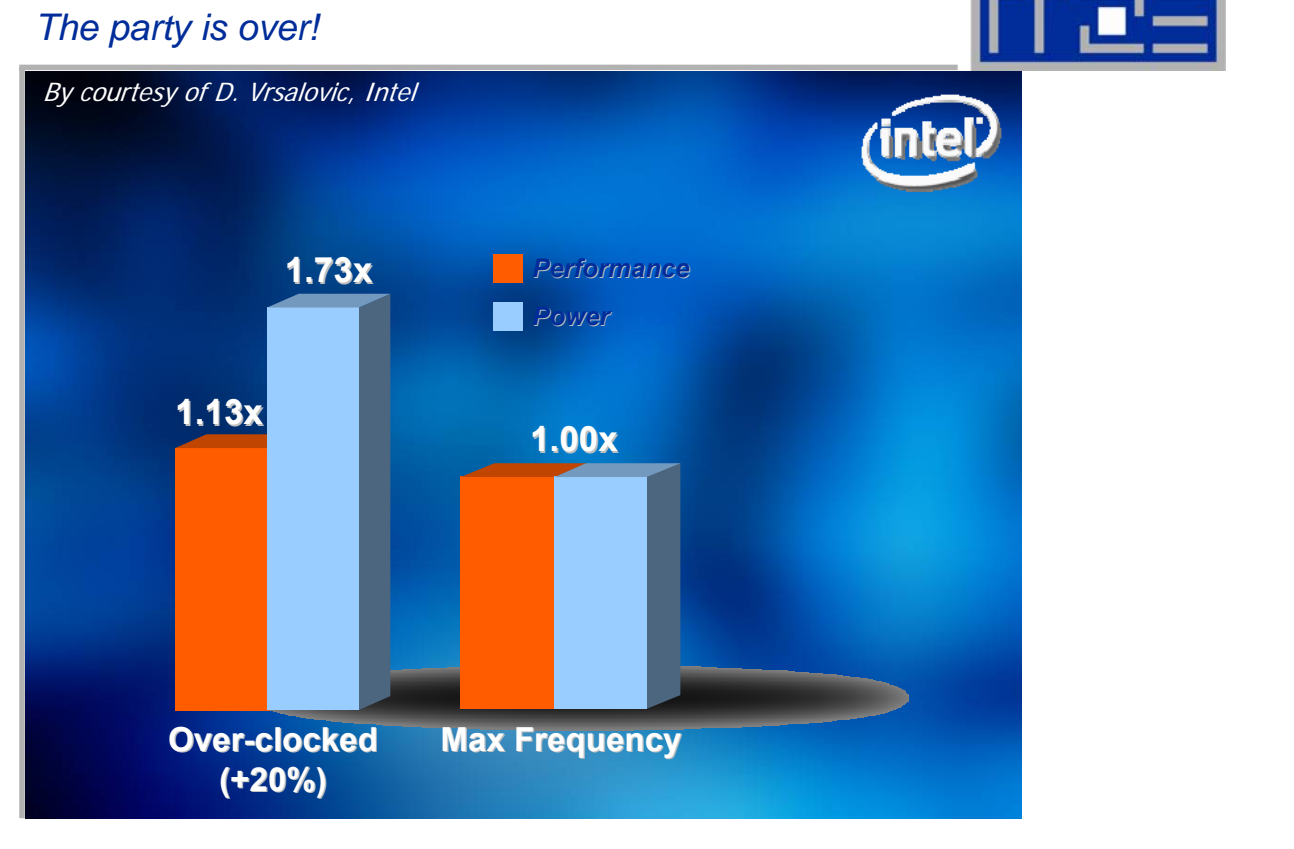

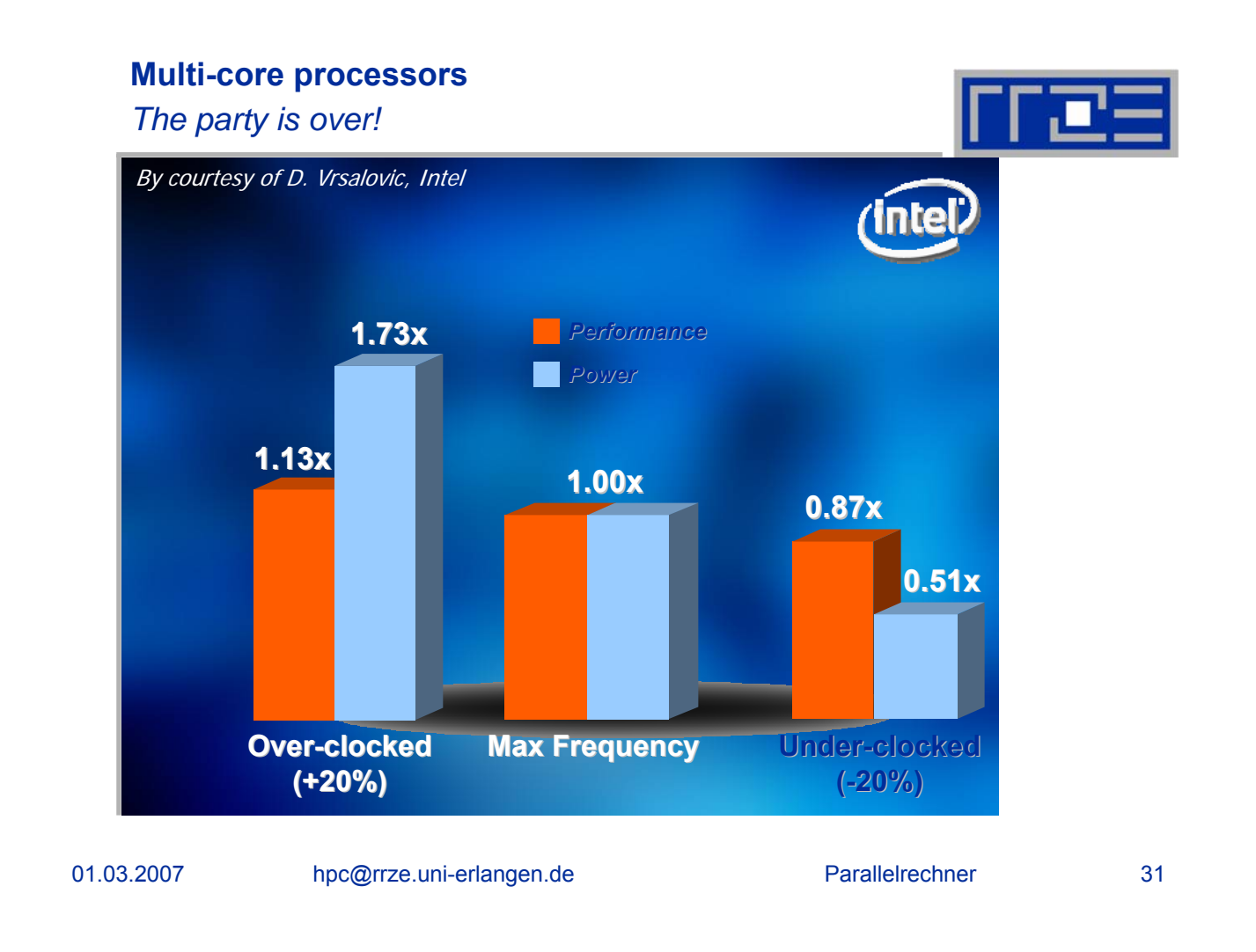

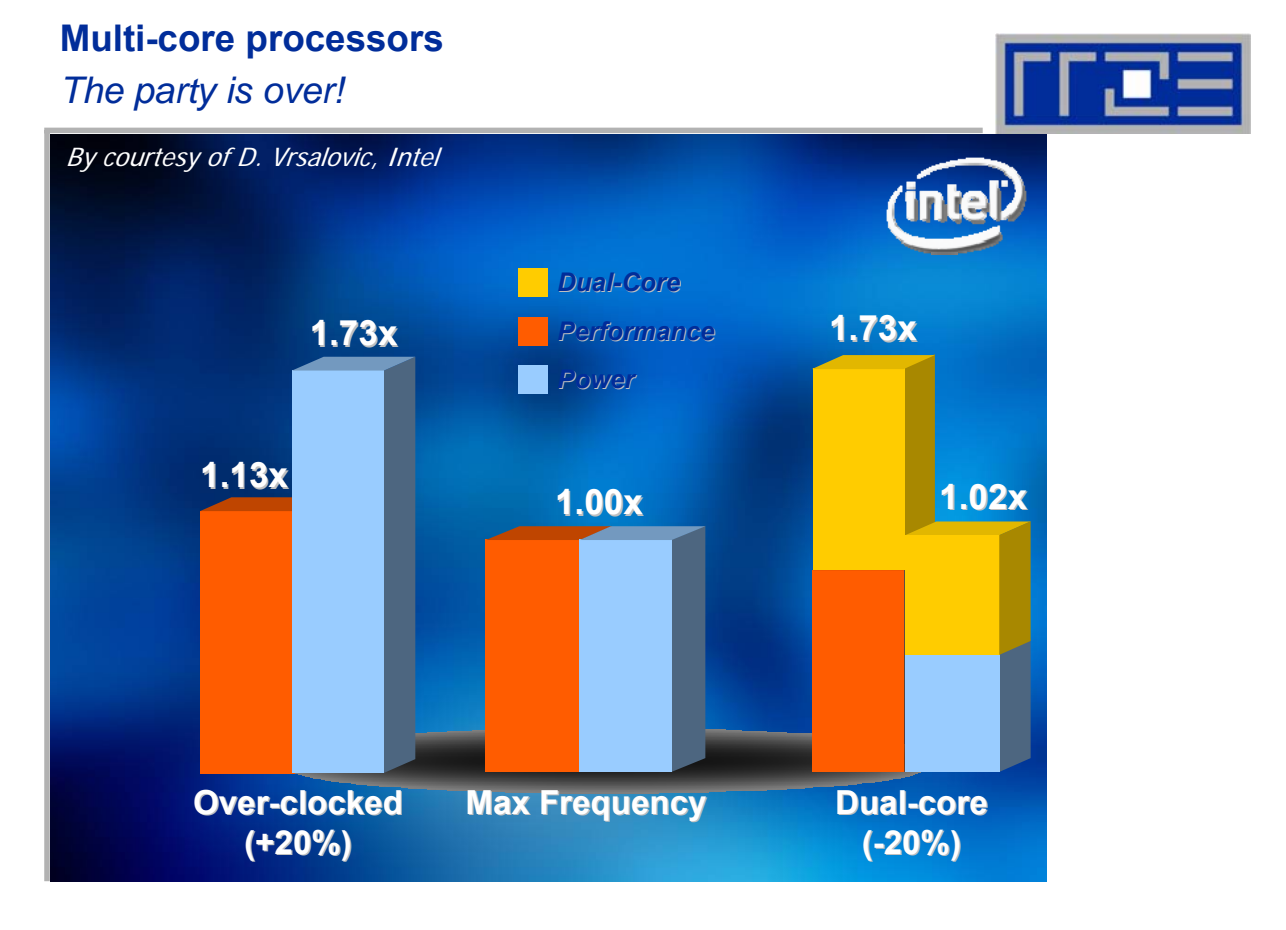

### **Multi-Core Processors**

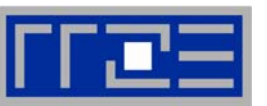

- **Question: What fraction of performance must be sacrificed per III III AII core in order to benefit from** *m* **cores?**
- **Prerequisite: Overall power dissipation should be unchanged**
- *W* **power dissipation**
	- *p* **performance (1 core)**
	- *pm* **performance (***m* **cores)**
	- *ε<sup>f</sup>* **rel. frequency change ∆***fc/fc*
	- *ε<sup>p</sup>* **rel. performance change ∆***p/p*
	- *m* **number of cores**

$$
W + \Delta W = (1 + \varepsilon_f)^3 W
$$
  

$$
(1 + \varepsilon_f)^3 m = 1
$$
  

$$
\varepsilon_f = m^{-1/3} - 1
$$

$$
p_m = (1 + \varepsilon_p) \, pm
$$

$$
p_m \ge p \implies \varepsilon_p \ge \frac{1}{m} - 1
$$

01.03.2007 hpc@rrze.uni-erlangen.de Parallelrechner 33

# **Why Multi-Core?**

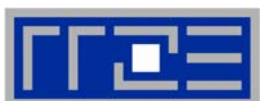

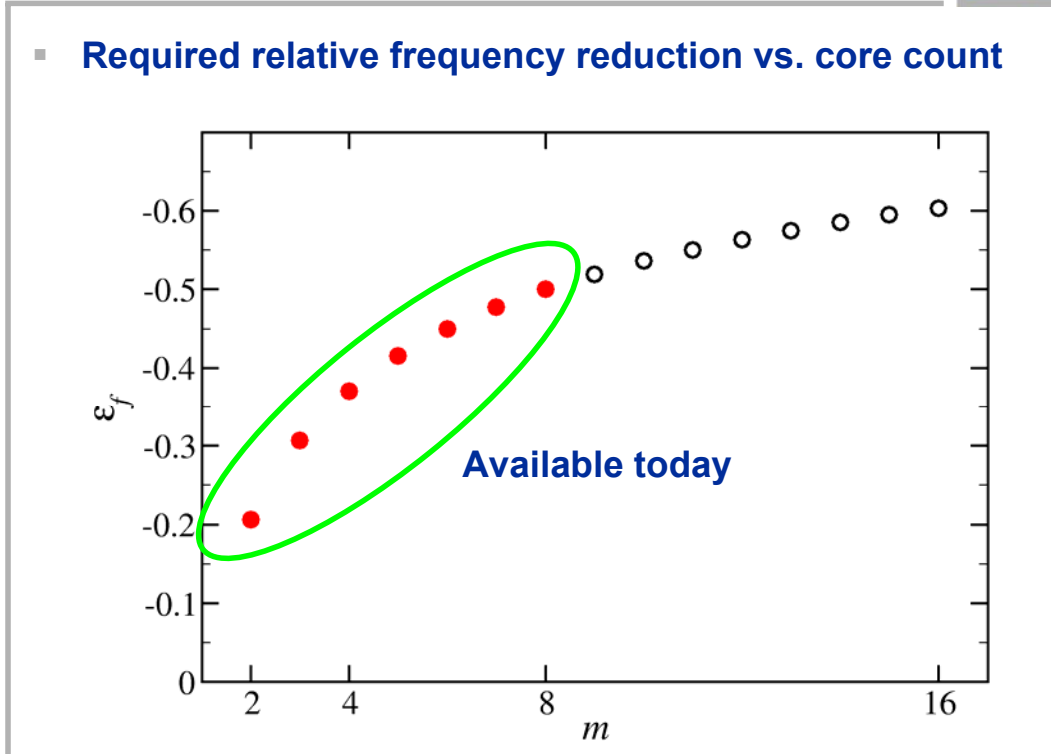

# **Multi-core processors**

*A challenging future ahead?*

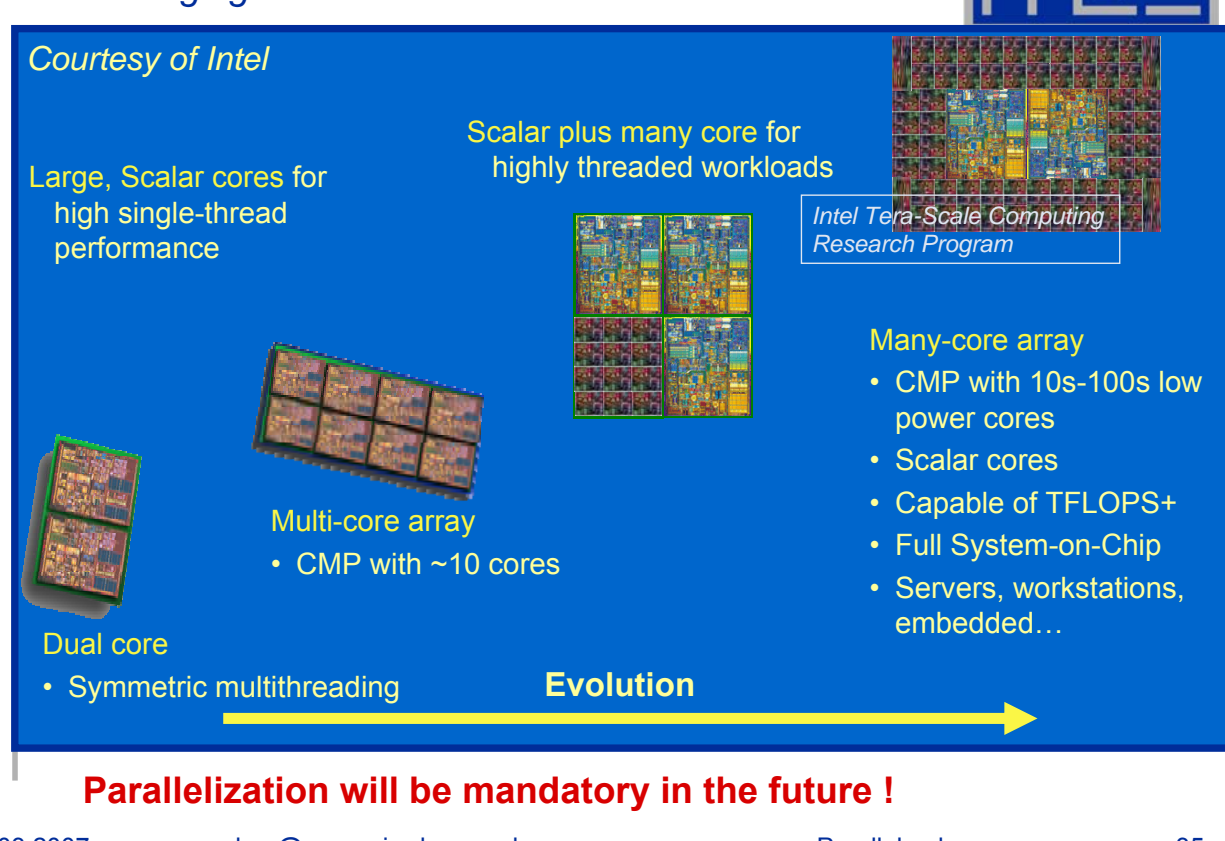

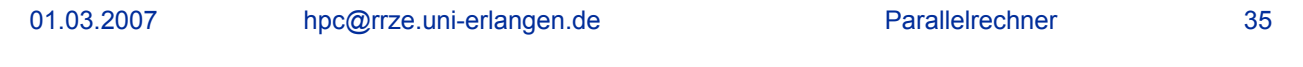

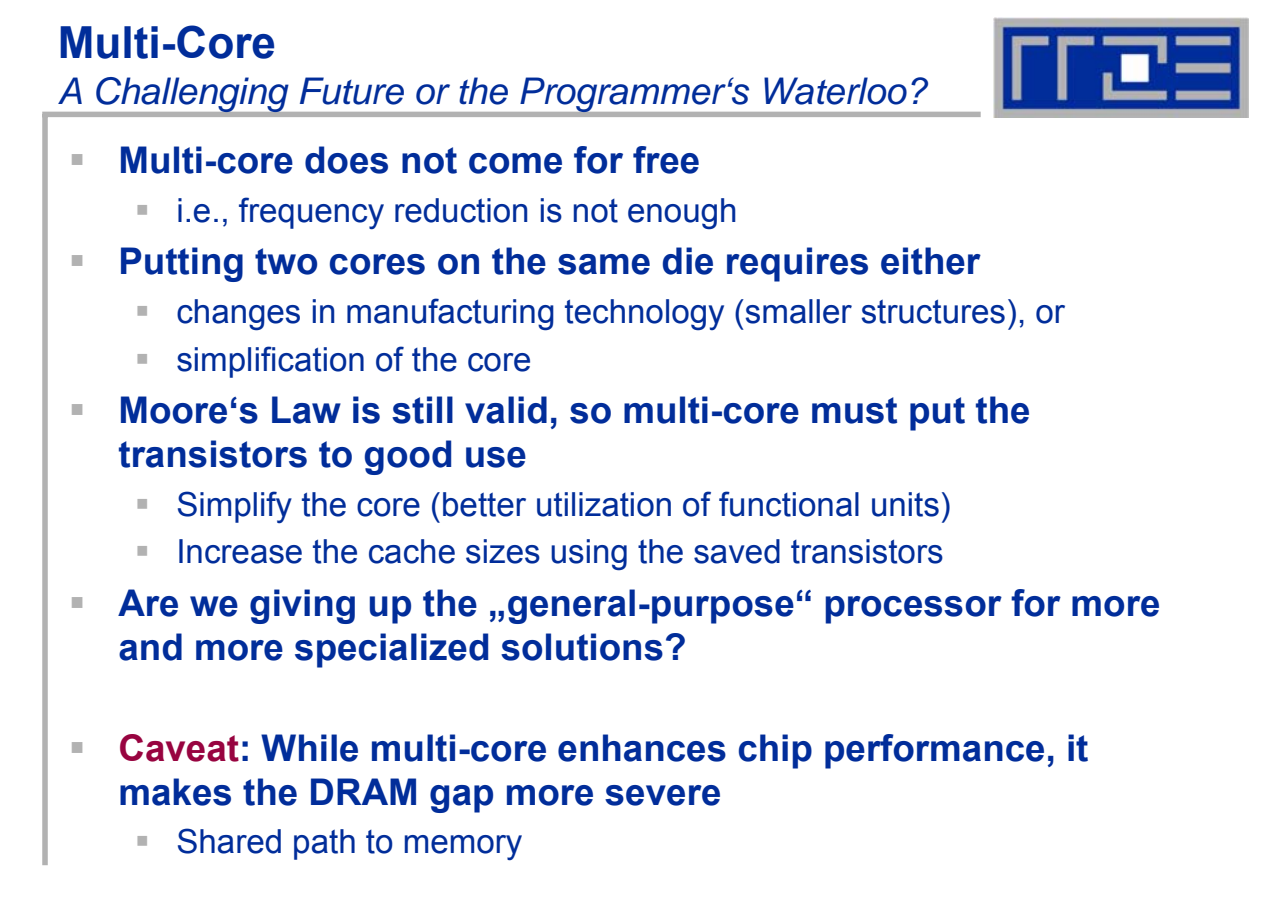

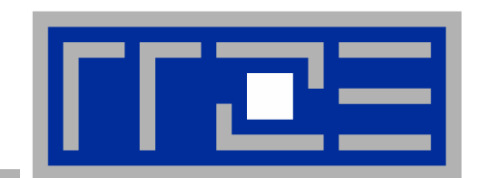

# **Shared-Memory Parallelization with OpenMP**

# **Parallel Programming with OpenMP**

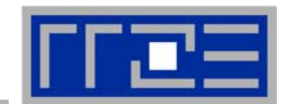

- **"Easy" and portable parallel programming of shared memory computers: OpenMP**
- **Standardized set of compiler directives & library functions:**  http://www.openmp.org/
	- FORTRAN, C and C++ interfaces are defined
	- Supported by most/all commercial compilers, GNU starting with 4.2
	- Few free tools are available
- **OpenMP program can be written to compile and execute on a single-processor machine just by ignoring the directives**
	- **API calls must be masked out though**
	- **Supports data parallelism**
- **R.Chandra, L. Dagum, D. Kohr, D. Maydan, J. McDonald, R. Menon: Parallel programming in OpenMP. Academic Press, San Diego, USA, 2000, ISBN 1-55860-671-8**

# **Shared Memory Model used by OpenMP**

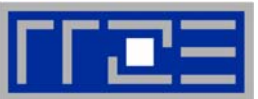

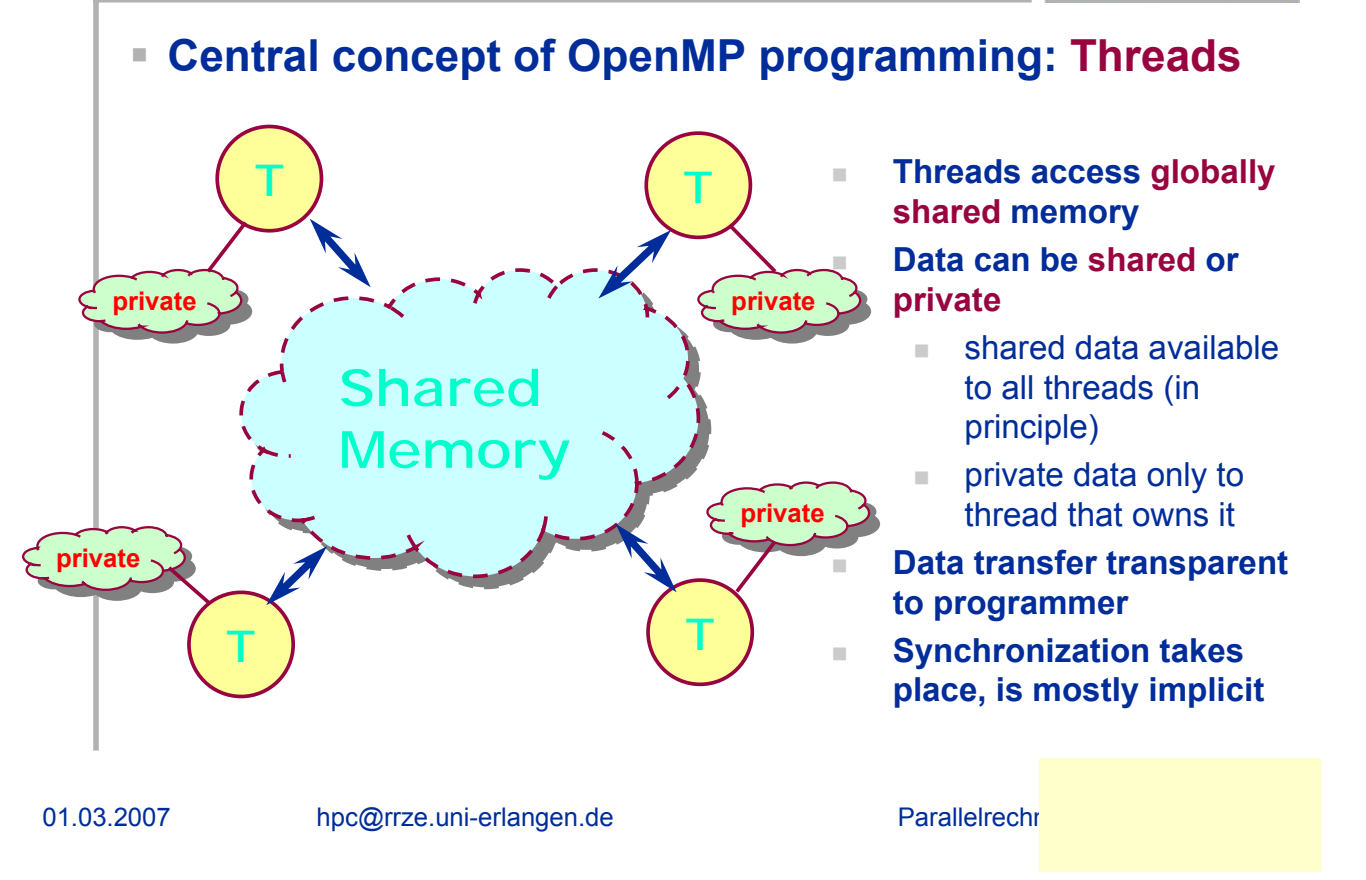

#### **OpenMP Program Execution Fork and Join**

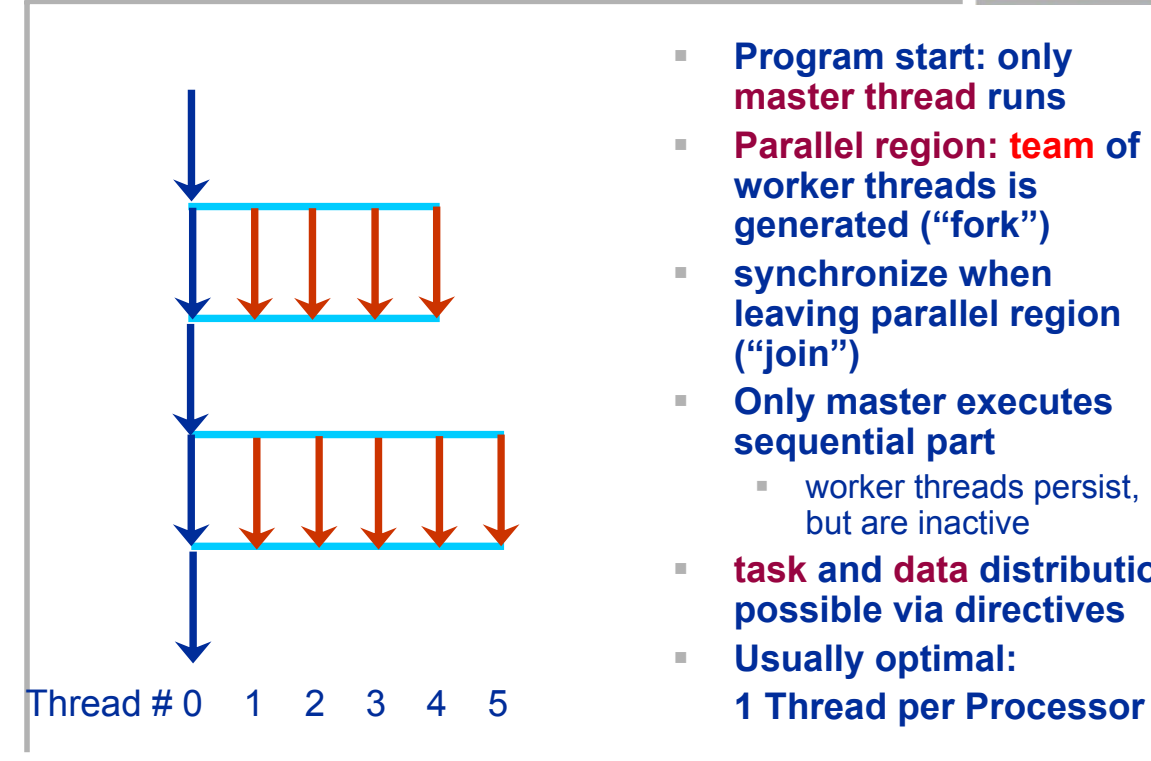

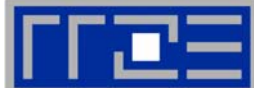

- **Program start: only master thread runs**
- **Parallel region: team of worker threads is generated ("fork")**
	- **synchronize when leaving parallel region ("join")**
- **Only master executes sequential part**
	- worker threads persist, but are inactive
- **task and data distribution possible via directives**
- **Usually optimal:**

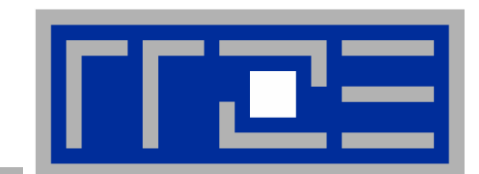

**Basic OpenMP functionality Basic OpenMP functionality**

**About Directives and Clauses About Directives and Clauses**

**About Data About Data**

**About Parallel Regions About Parallel Regions and Work Sharing**

#### **First example: Numerical integration**

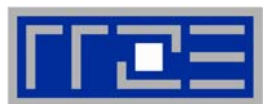

**program compute\_pi Approximate by a discrete sum ... (declarations omitted) ! function to integrate f(a)=4.0\_8/(1.0\_8+a\*a) w=1.0\_8/n sum=0.0\_8 do i=1,n x=w\*(i-0.5\_8) sum=sum+f(x) enddo pi=w\*sum ... (printout omitted) end program compute\_pi where We want**  $→$  **solve this in OpenMP**  $\int_{0}^{1} f(t) dt \approx \frac{1}{\gamma} \sum_{i=1}^{n} f(x_i)$  $\int_{0}^{1} f(t) dt$   $\approx$   $\frac{1}{n} \sum_{i=1}^{n}$ *n i*  $f(x_i$ *n*  $f(t)$ *dt*  $\frac{0.5}{(i=1,..., n)}$ *n*  $x_i = \frac{i - 0.5}{i}$  (*i*=  $\int_{0}^{4\pi} \frac{4u}{1+x^2} = \pi$ 1  $\int_0^1 1 + x^2$ 4 *x dx*

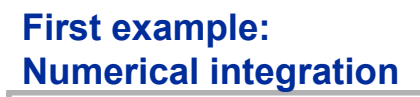

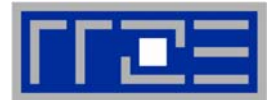

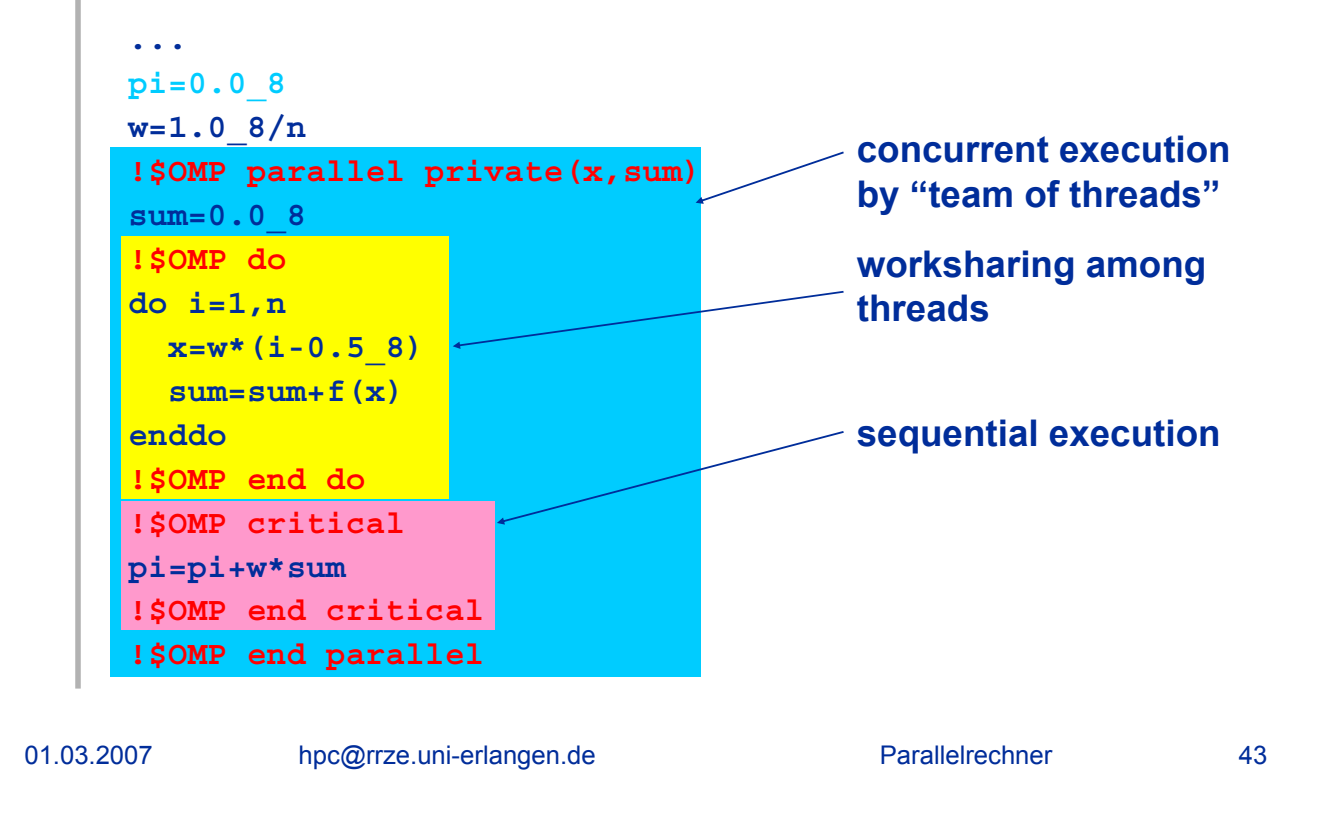

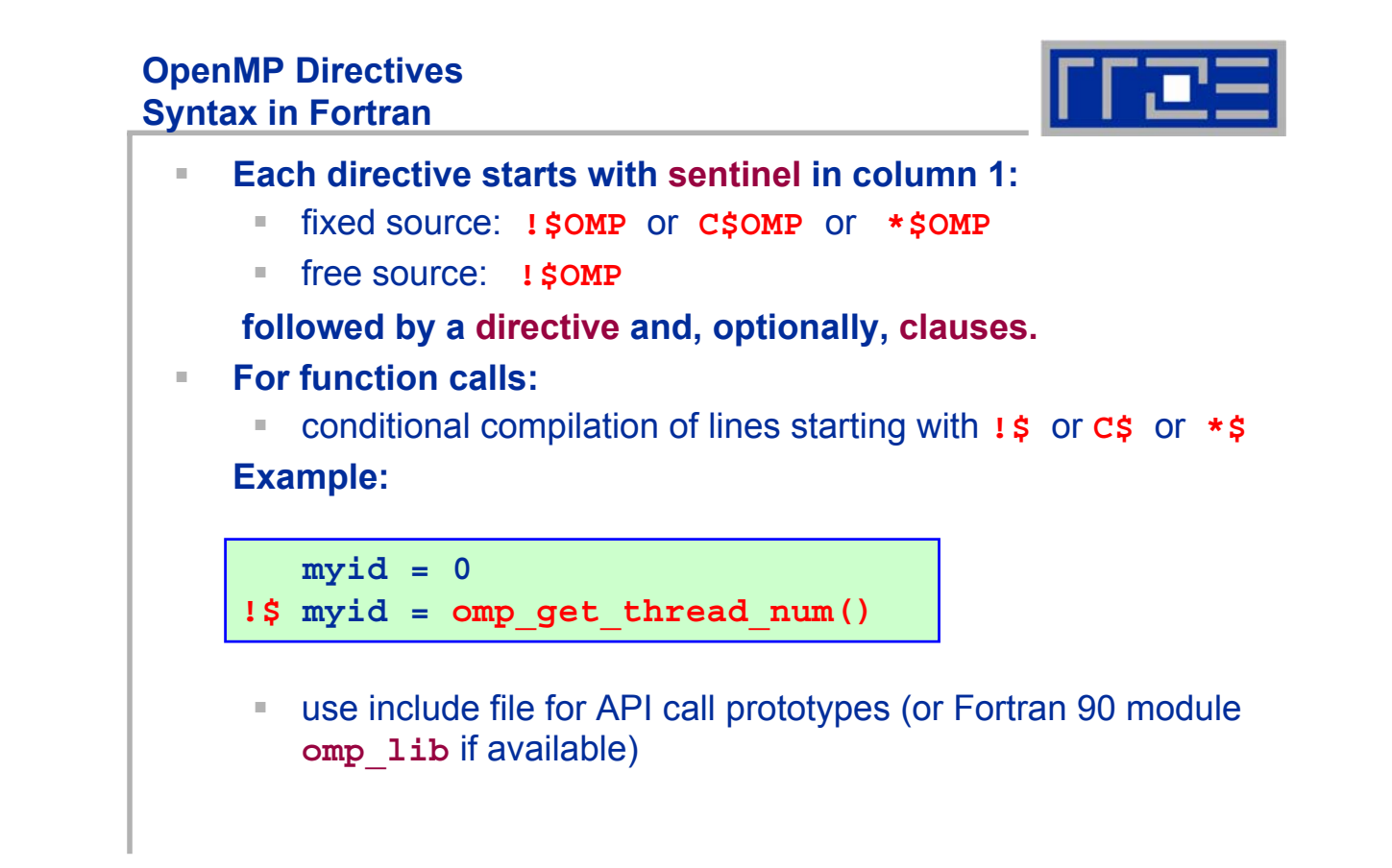

#### **OpenMP Directives Syntax in C/C++**

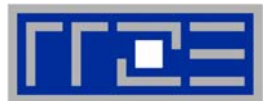

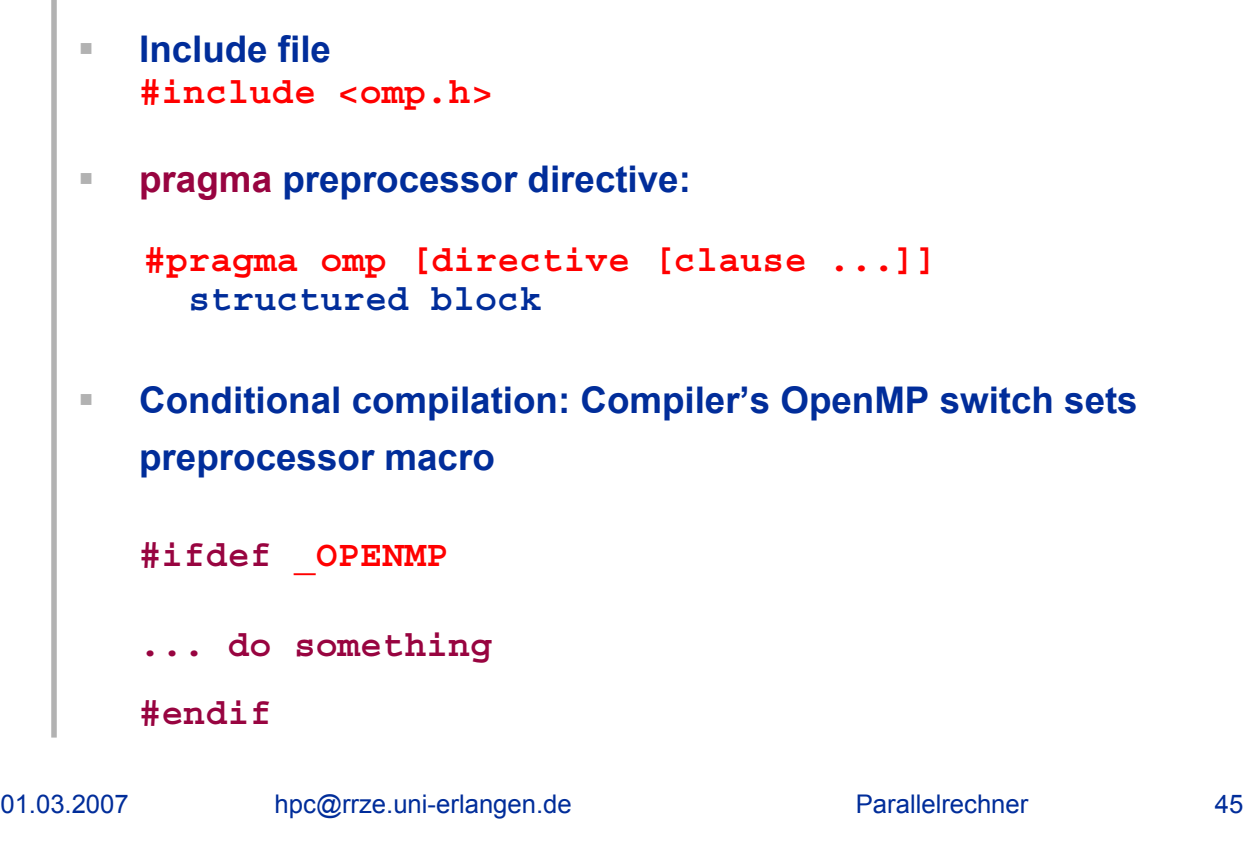

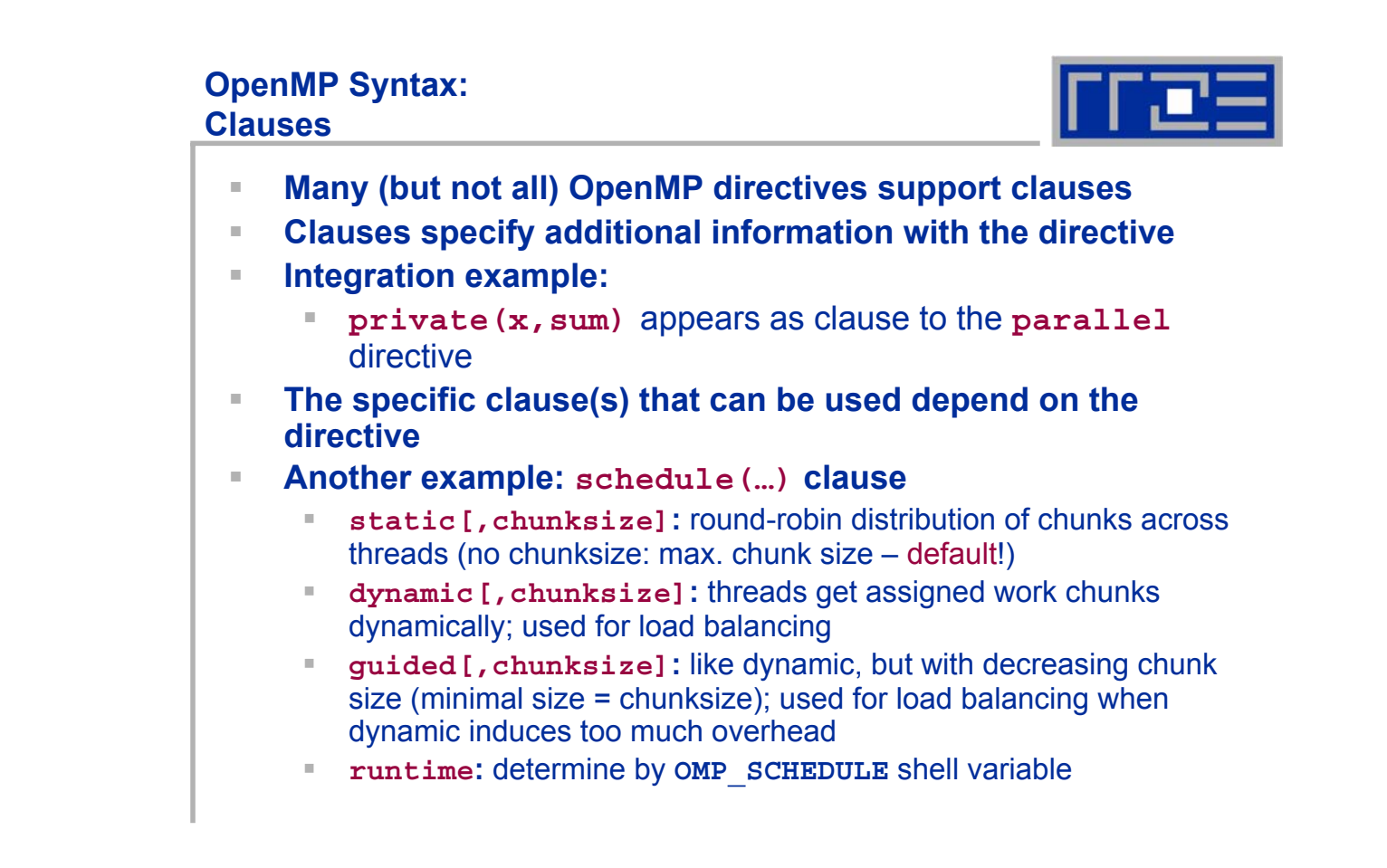

#### **OpenMP parallel regions How to generate a team of threads**

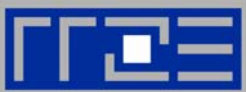

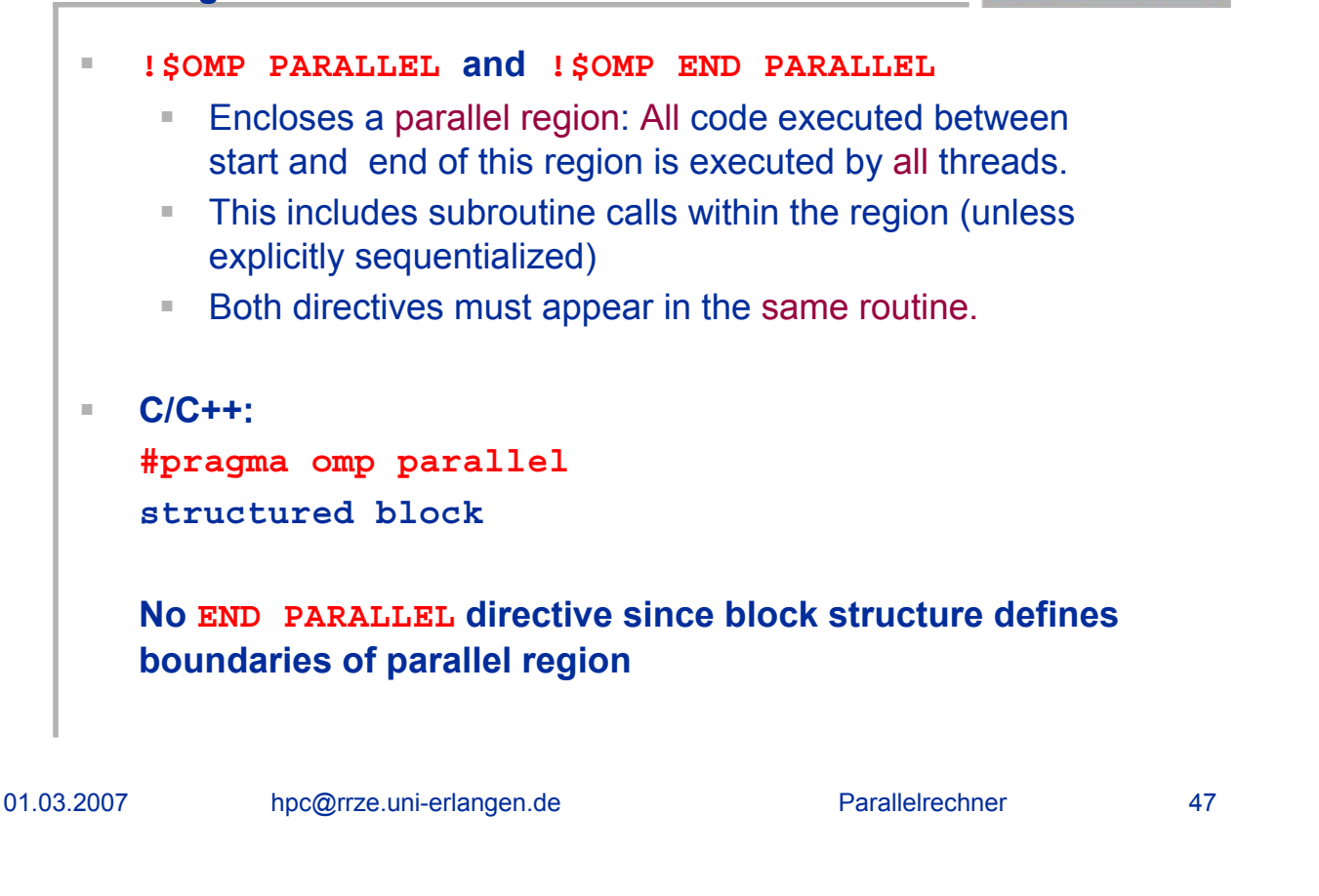

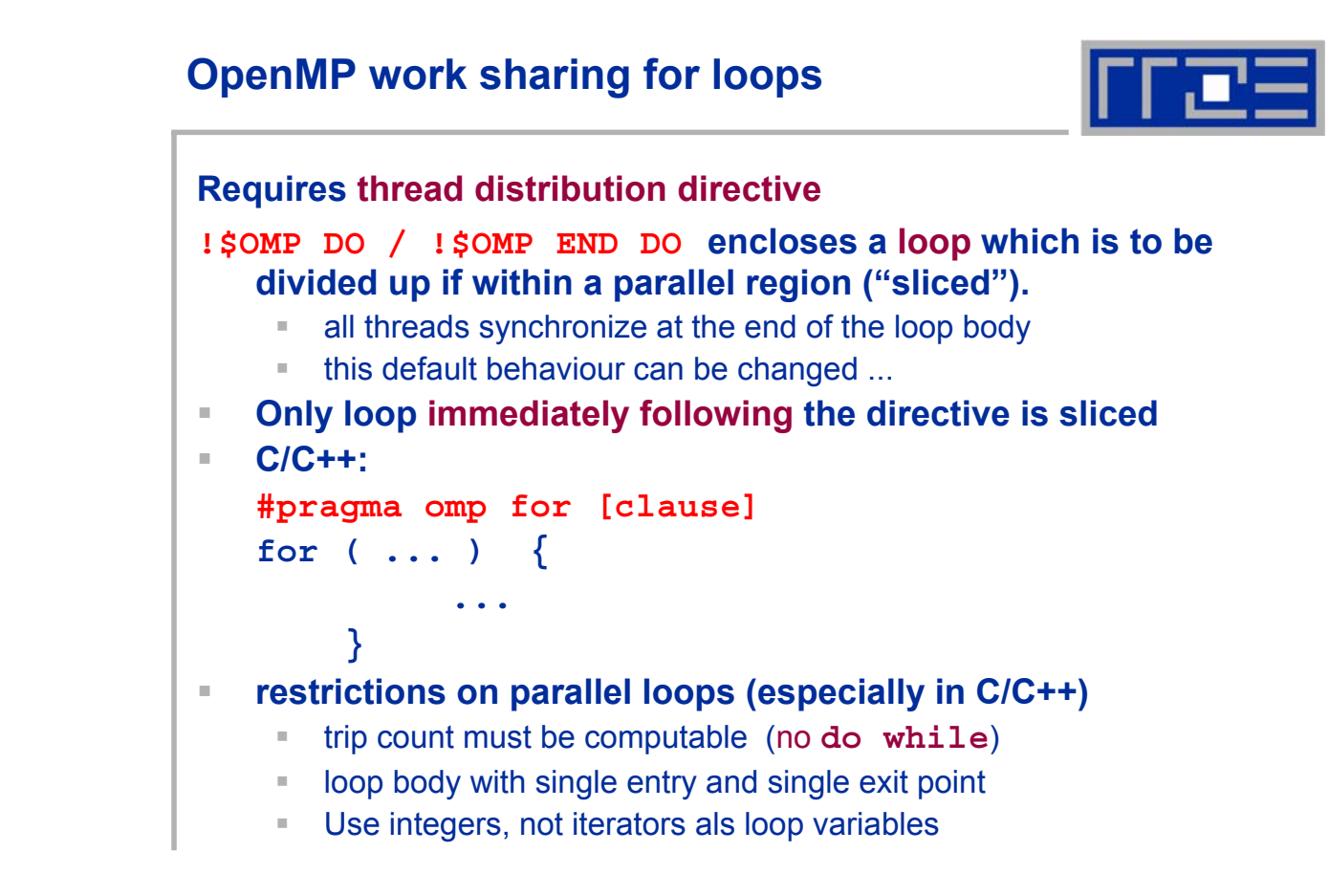

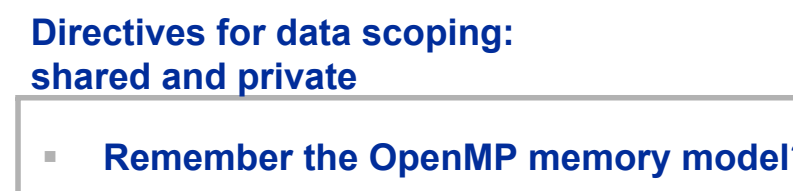

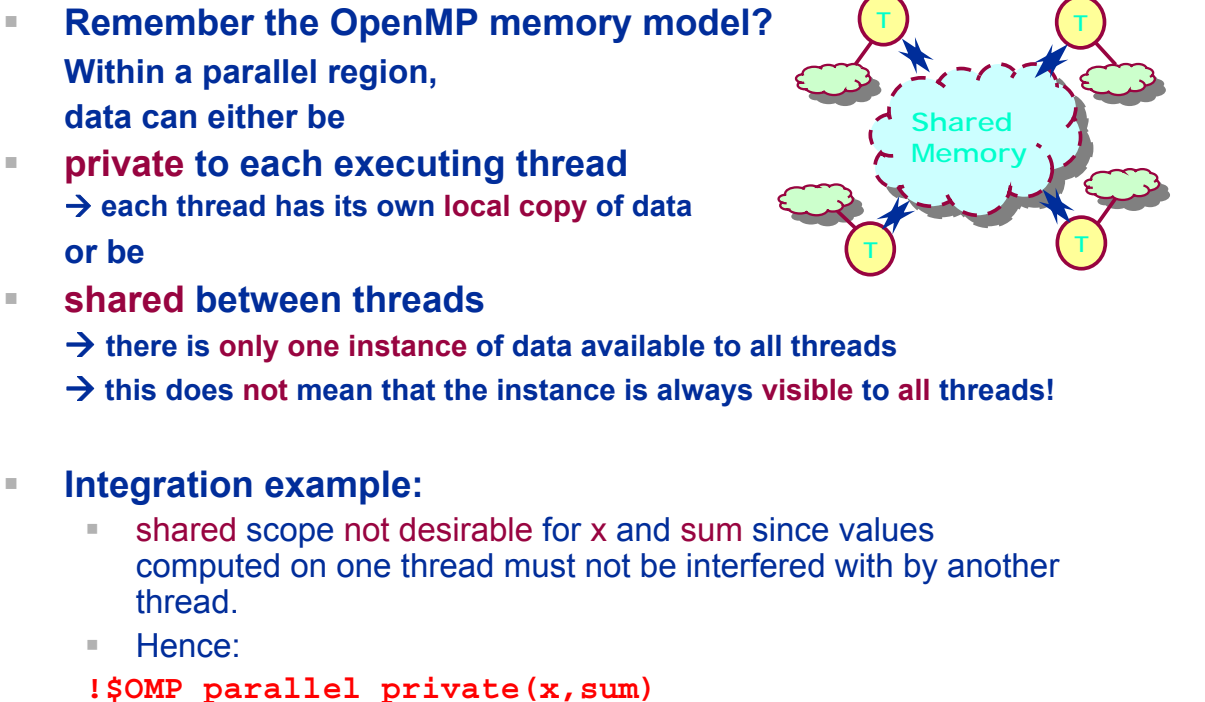

#### 01.03.2007 hpc@rrze.uni-erlangen.de Parallelrechner 49

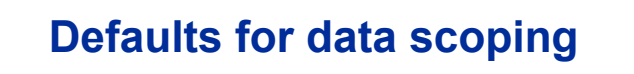

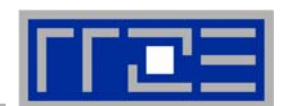

**All data in parallel region is shared**

#### **This includes global data (Module, COMMON)**

- **Exceptions:**
	- 1. Local data within enclosed subroutine calls are private (Note: Inlining must be treated correctly by compiler!) unless declared with **SAVE** attribute (**static** in C)
	- 2. Loop variables of parallel ("sliced") loops are private

#### **Due to stack size limits it may be necessary to make large arrays static**

- This presupposes it is safe to do so!
- **If not: make data dynamically allocated**
- For Intel Compilers: **KMP\_STACKSIZE** may be set at run time (increase thread-specific stack size)

# **Changing the scoping defaults**

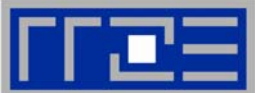

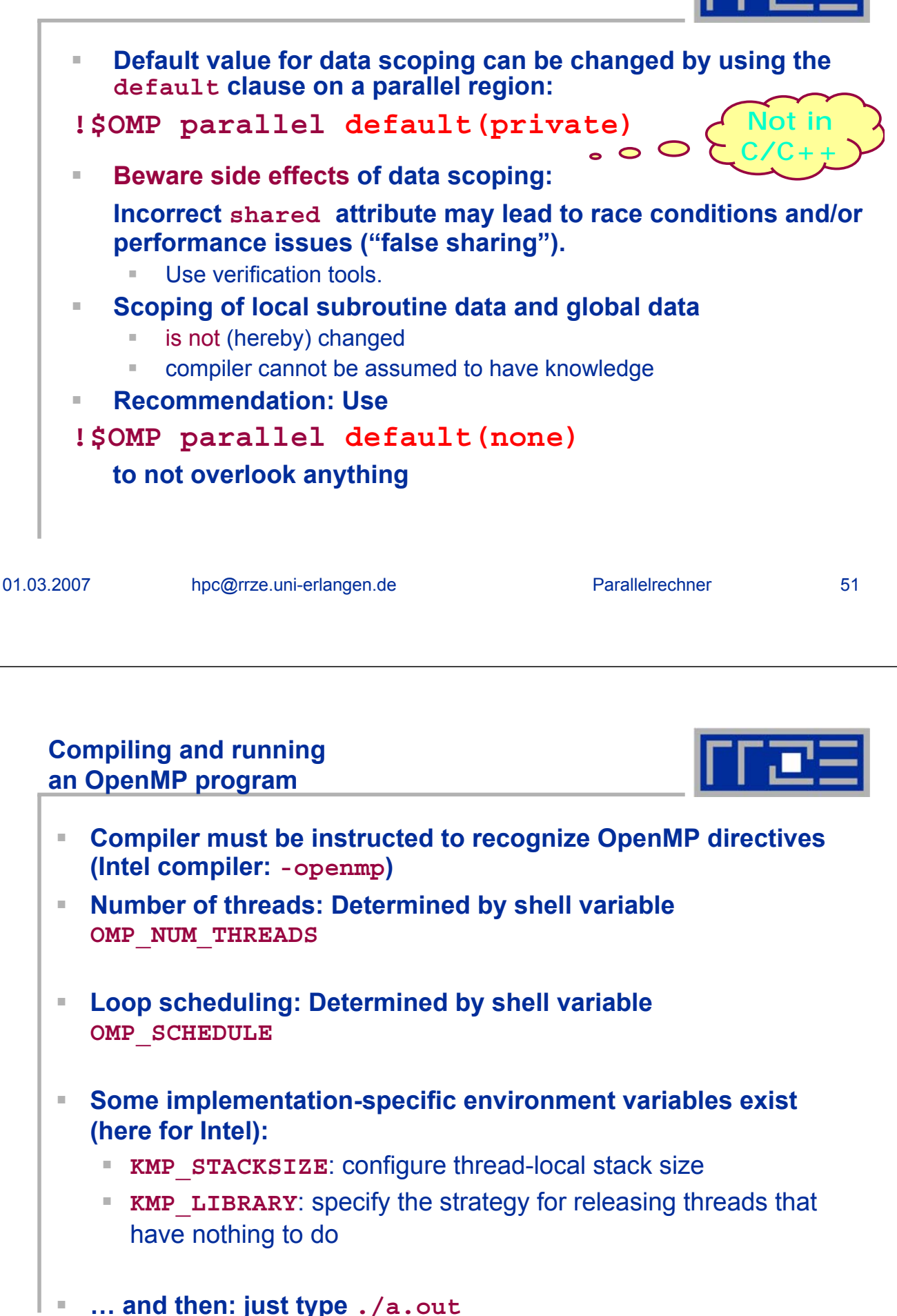

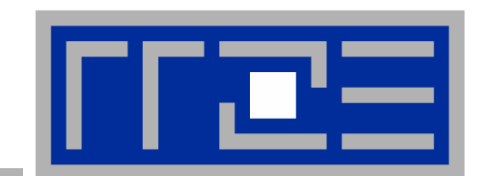

# **Some Details About OpenMP**

# **OpenMP Runtime Library**

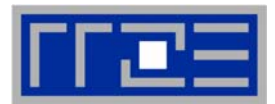

 **omp\_get\_num\_threads Function Returns the number of threads currently in the team executing the parallel region from which it is called** ■ Fortran: **integer function omp\_get\_num\_threads()**  $\blacksquare$   $C/C++$ : **int omp\_get\_num\_threads(void); omp\_get\_thread\_num Function Returns the thread number, within the team, that lies between 0 and omp\_get\_num\_threads()-1, inclusive. The master thread of the team is thread 0** ■ Fortran: **integer function omp\_get\_thread\_num()**  $\blacksquare$   $C/C++$ : **int omp\_get\_thread\_num(void);**

# **OpenMP Example: Hello World Program**

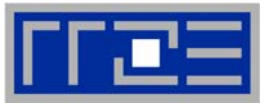

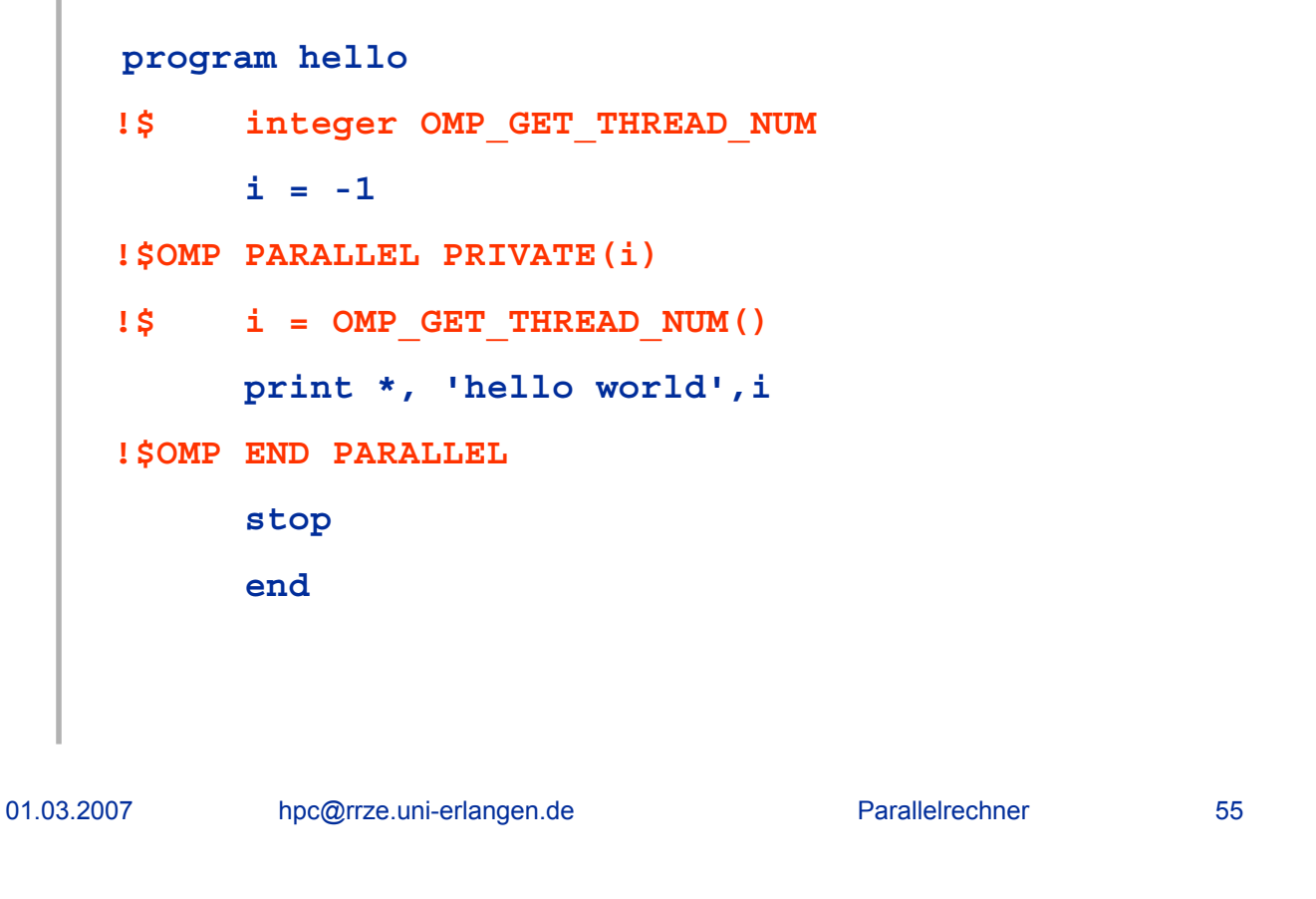

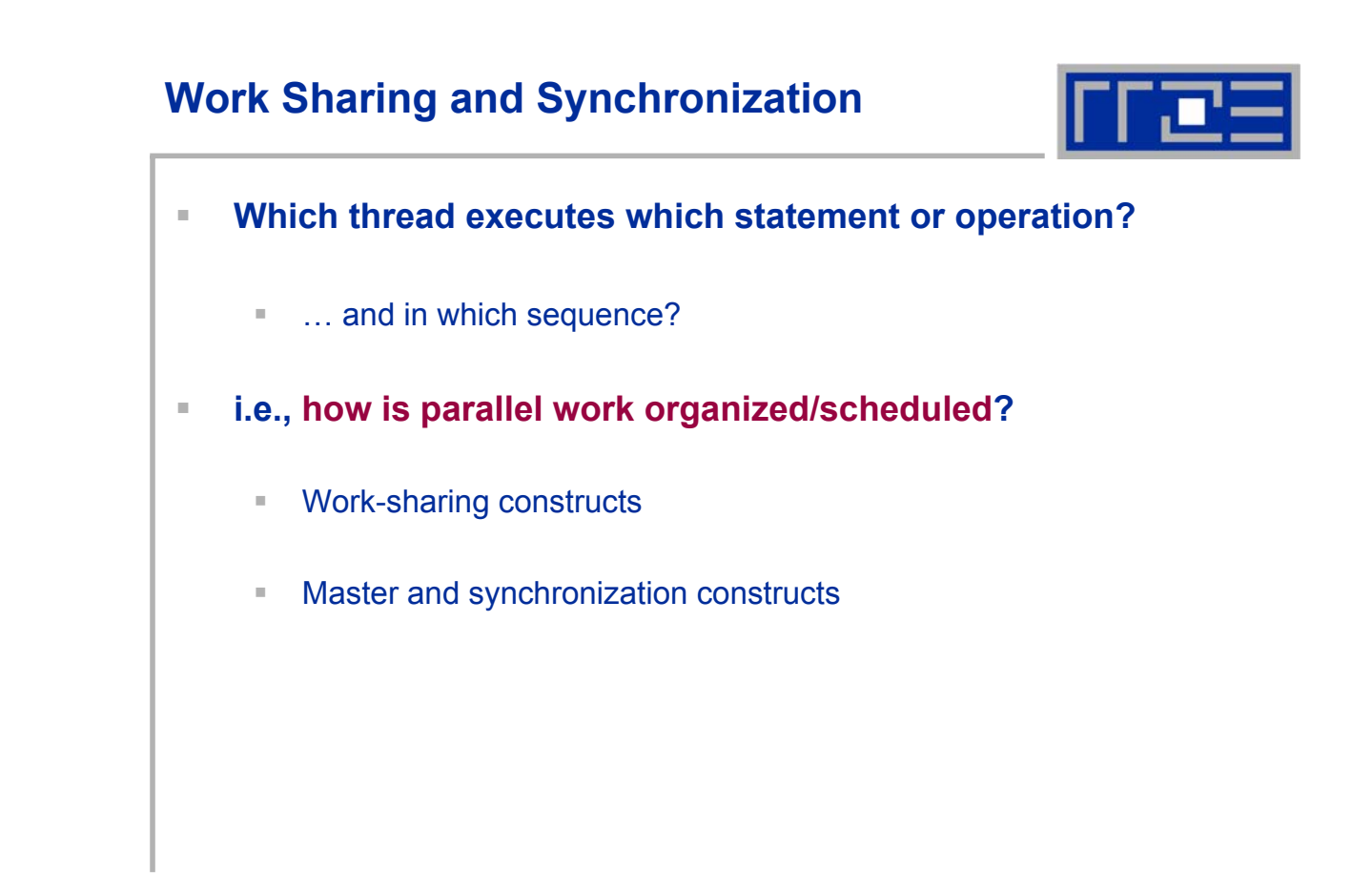

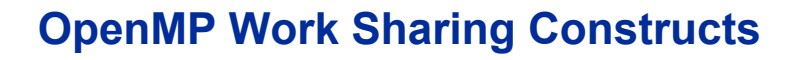

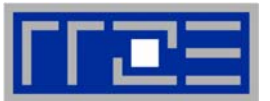

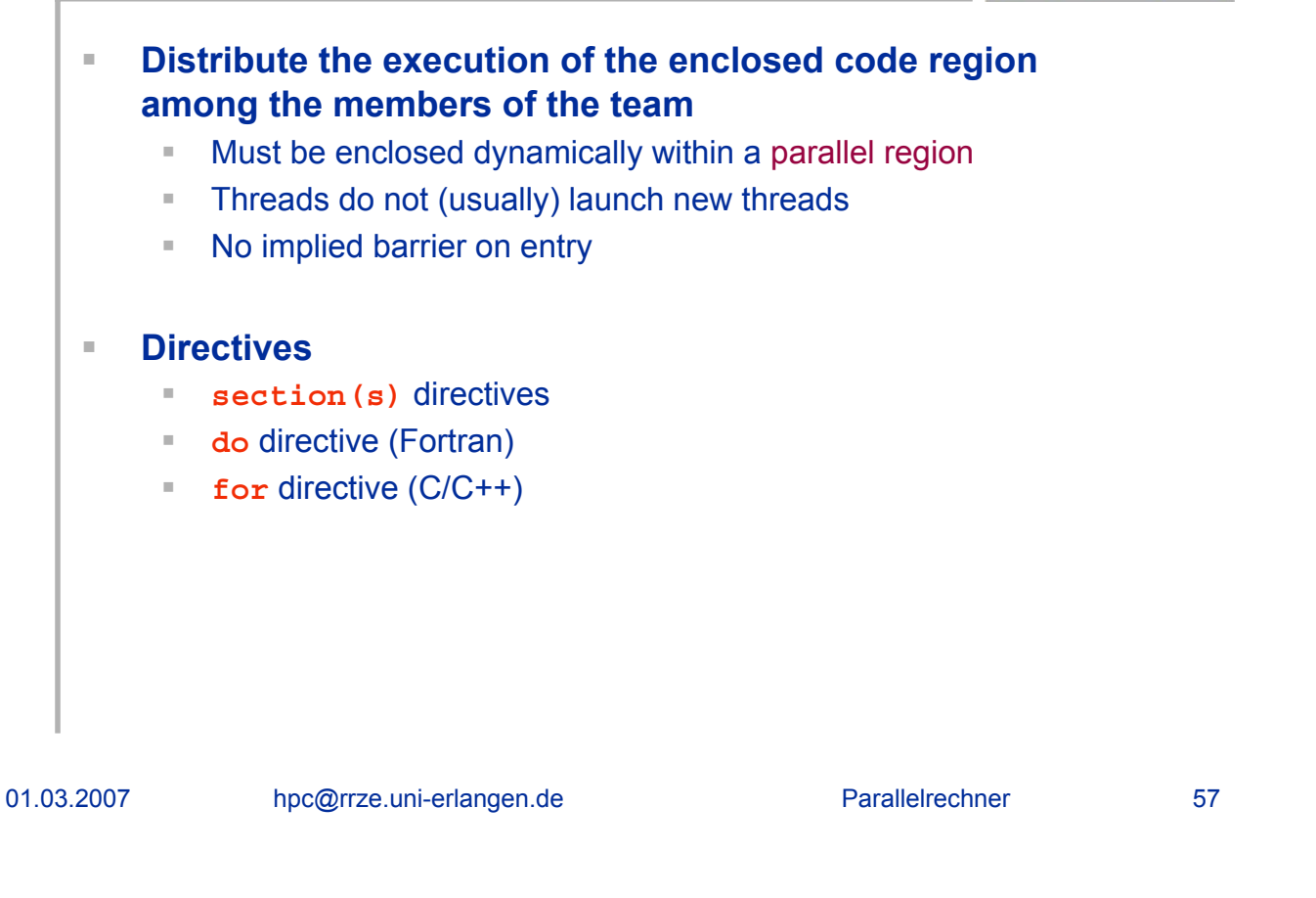

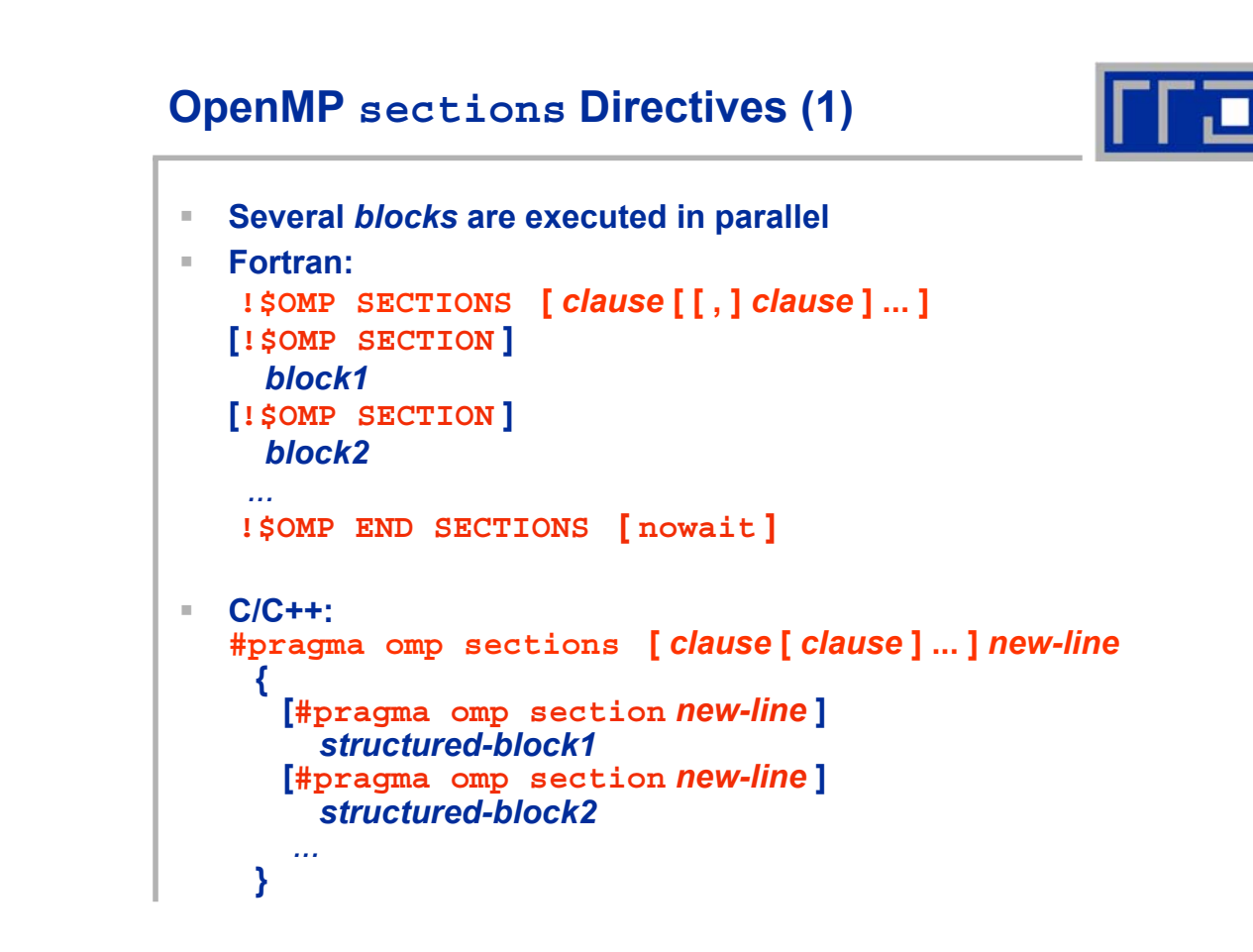

# **OpenMP sections Directives (2)**

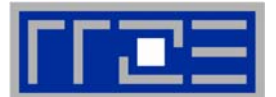

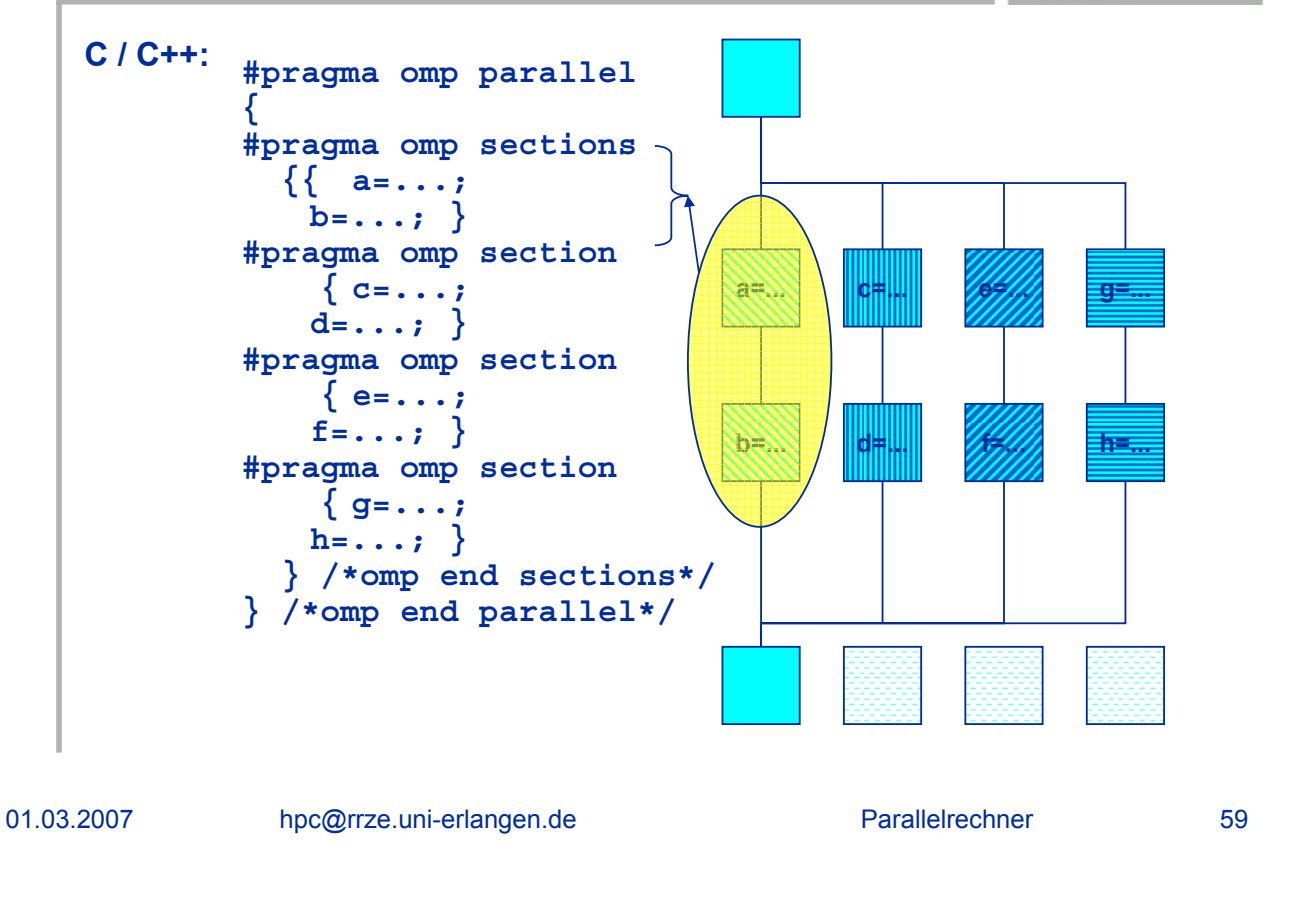

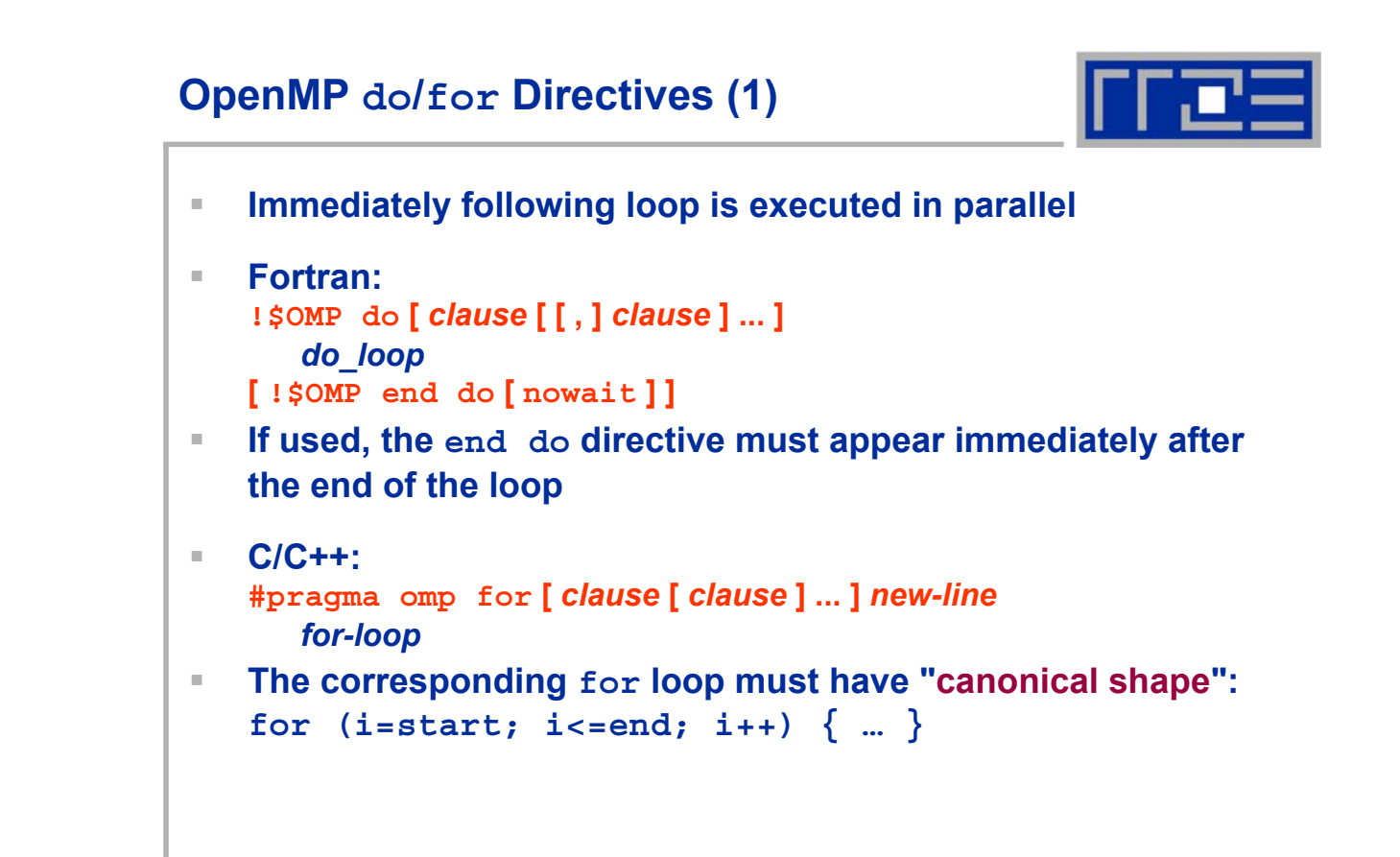

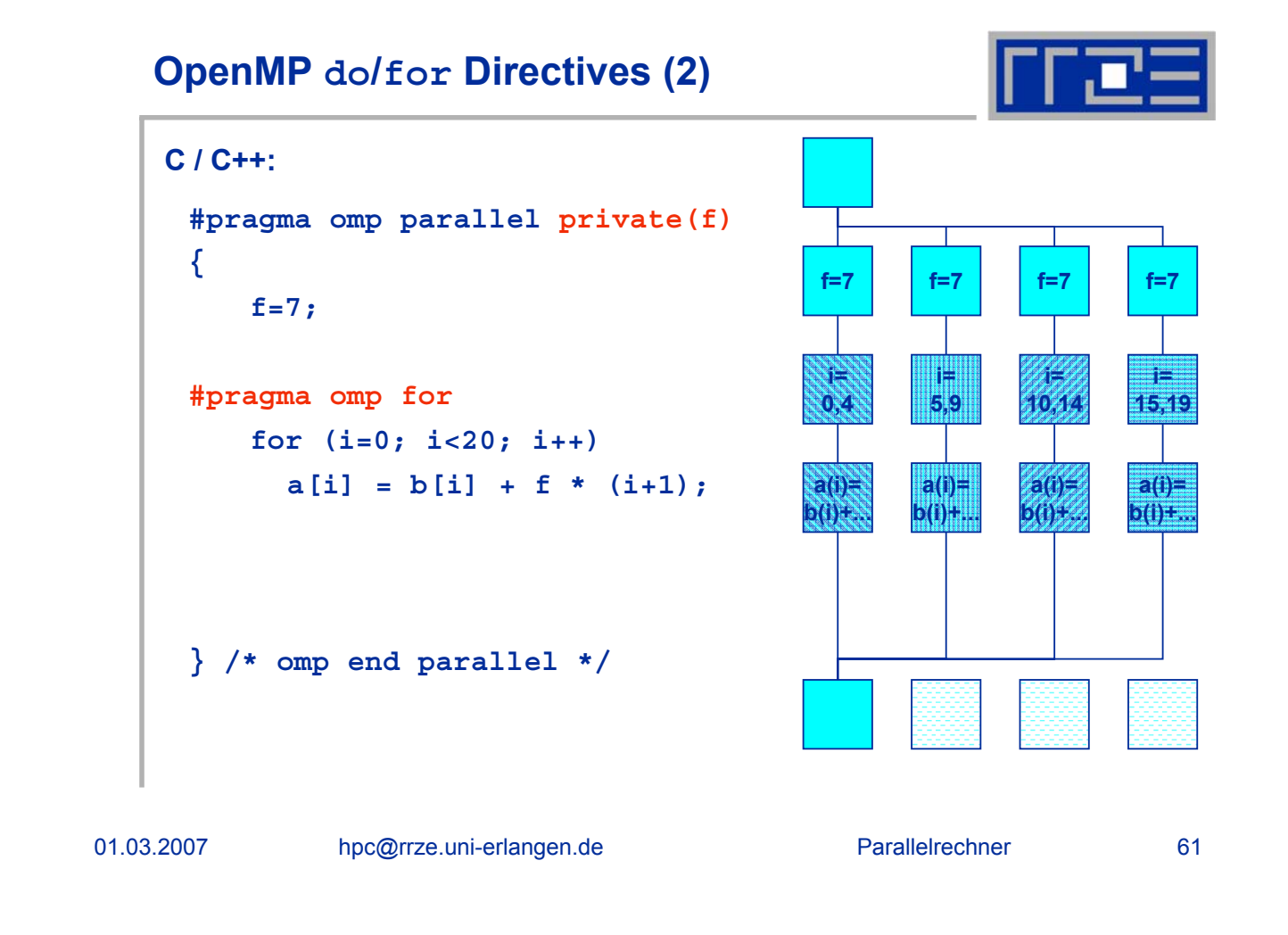

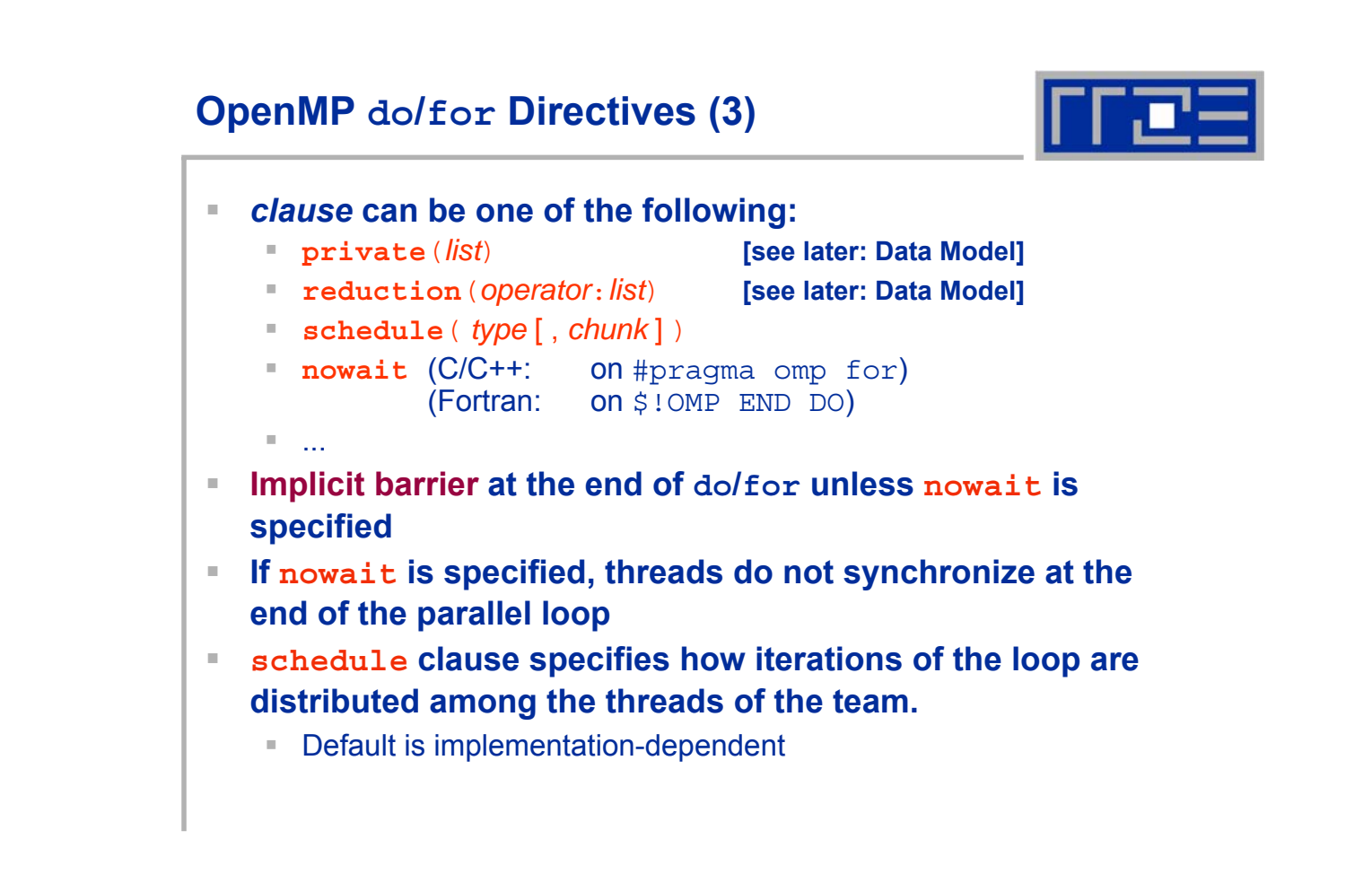

## **OpenMP schedule Clause**

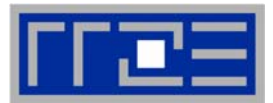

**Within schedule(** *type* **[ ,** *chunk* **] )** *type* **can be one of the following:**

 **static: Iterations are divided into pieces of a size specified by** *chunk***. The pieces are statically assigned to threads in the team in a round-robin fashion in the order of the thread number.**

*Default chunk size: one contiguous piece for each thread.*

- **dynamic: Iterations are broken into pieces of a size specified by** *chunk***. As each thread finishes a piece of the iteration space, it dynamically obtains the next set of iterations.** *Default chunk size: 1.*
- **guided: The chunk size is reduced in an exponentially decreasing manner with each dispatched piece of the iteration space.**  *chunk* **specifies the smallest piece (except possibly the last).** *Default chunk size: 1.* **Initial chunk size is implementation dependent.**
- **runtime: The decision regarding scheduling is deferred until run time. The schedule type and chunk size can be chosen at run time by setting the OMP\_SCHEDULE environment variable.**

**Default schedule: implementation dependent.**

#### 01.03.2007 hpc@rrze.uni-erlangen.de Parallelrechner 63

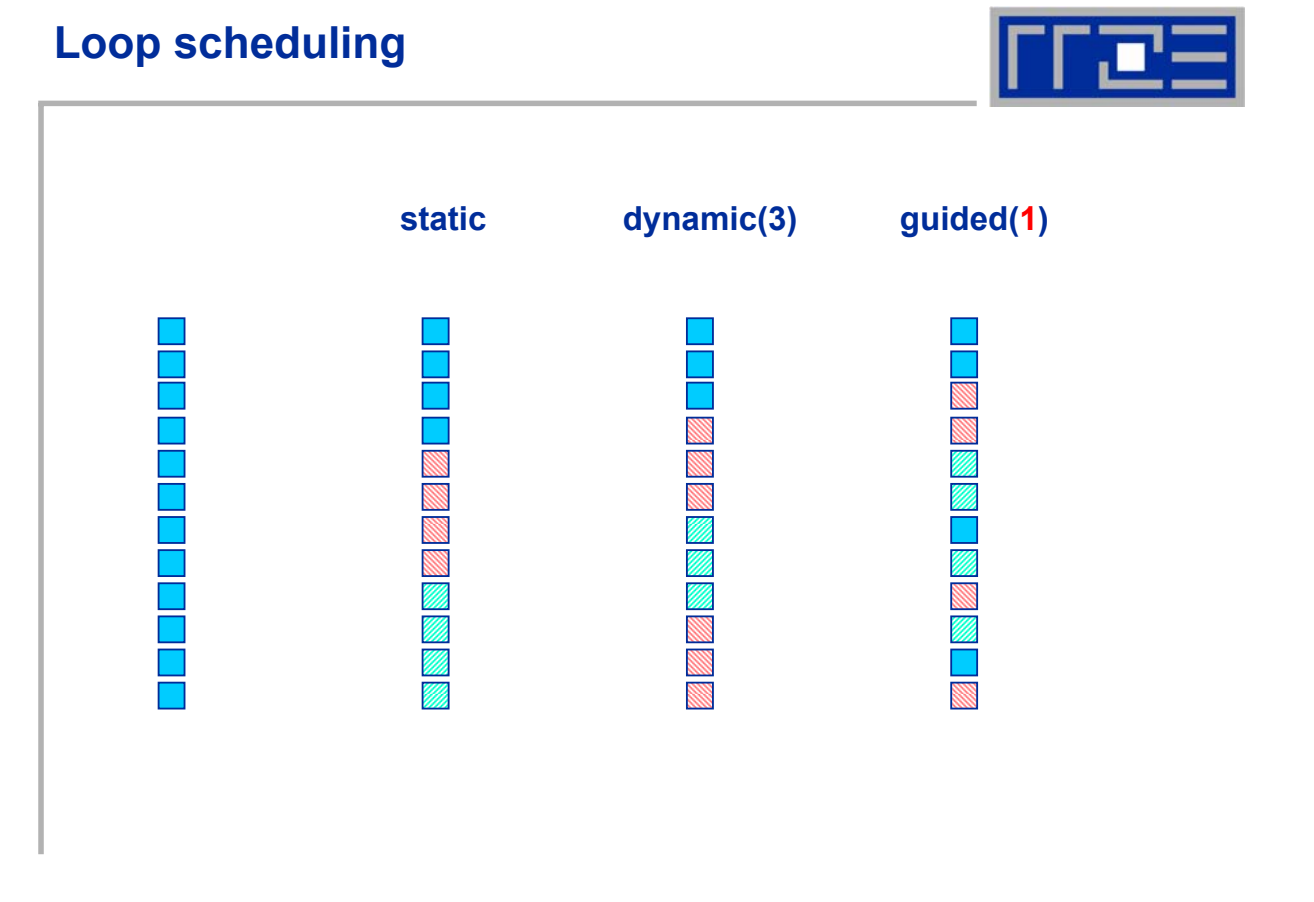

### **Dense matrix vector multiplication**

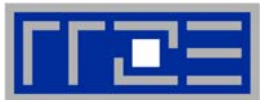

```
start_time = ...
!$OMP PARALLEL PRIVATE(N,J,I)
do n = 1 , loops
!$OMP DO SCHEDULE(RUNTIME)
   do i=1,N
     do j=1,N
       y(i)=y(i)+a(j,i)*x(j)
     end do
   end do
!$OMP END DO
   call obscure(…) ! Do not interchange n & (i,j) loops
enddo
!$OMP END PARALLEL
end_time = ...
```
01.03.2007 hpc@rrze.uni-erlangen.de Parallelrechner 65

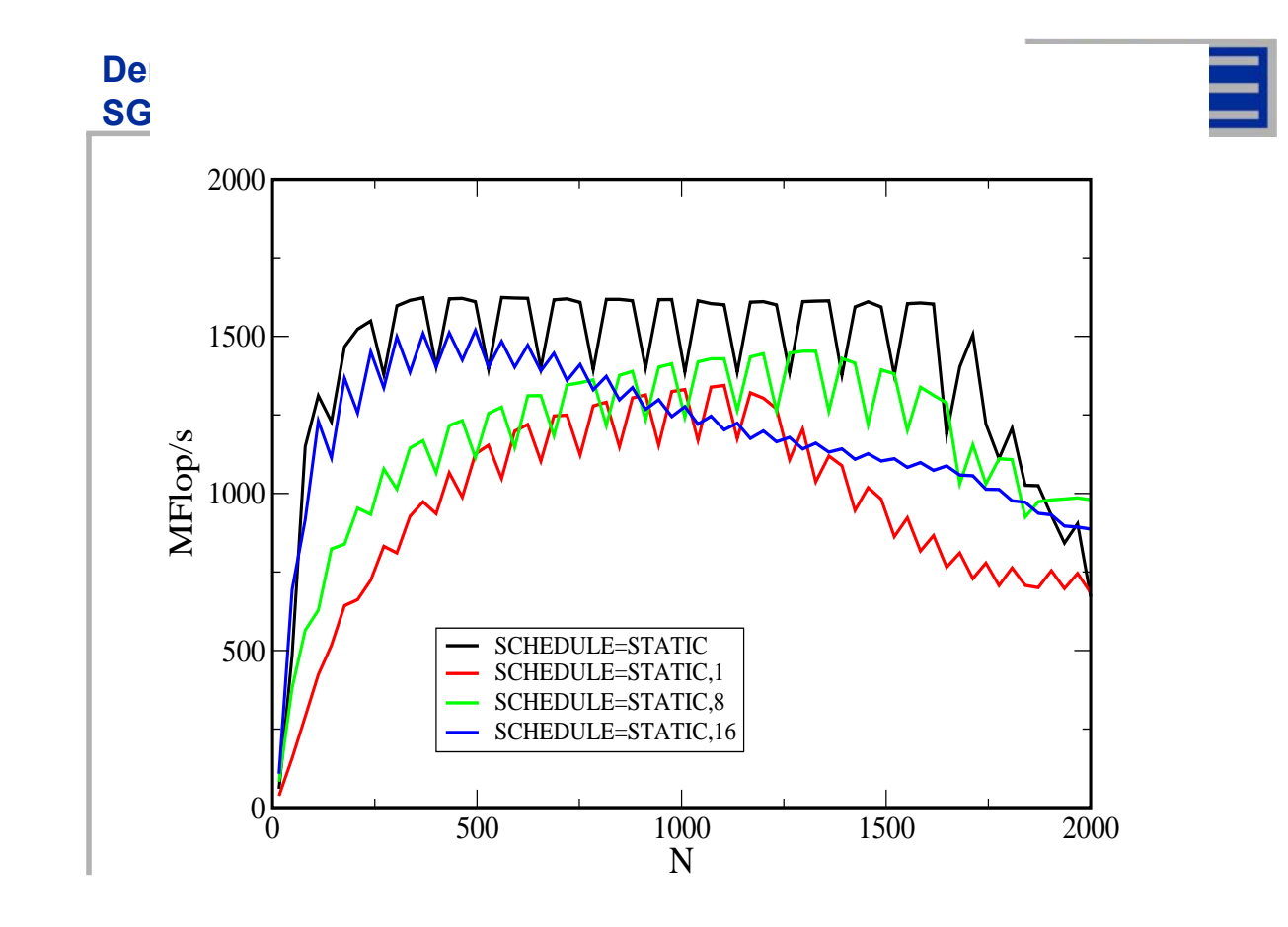

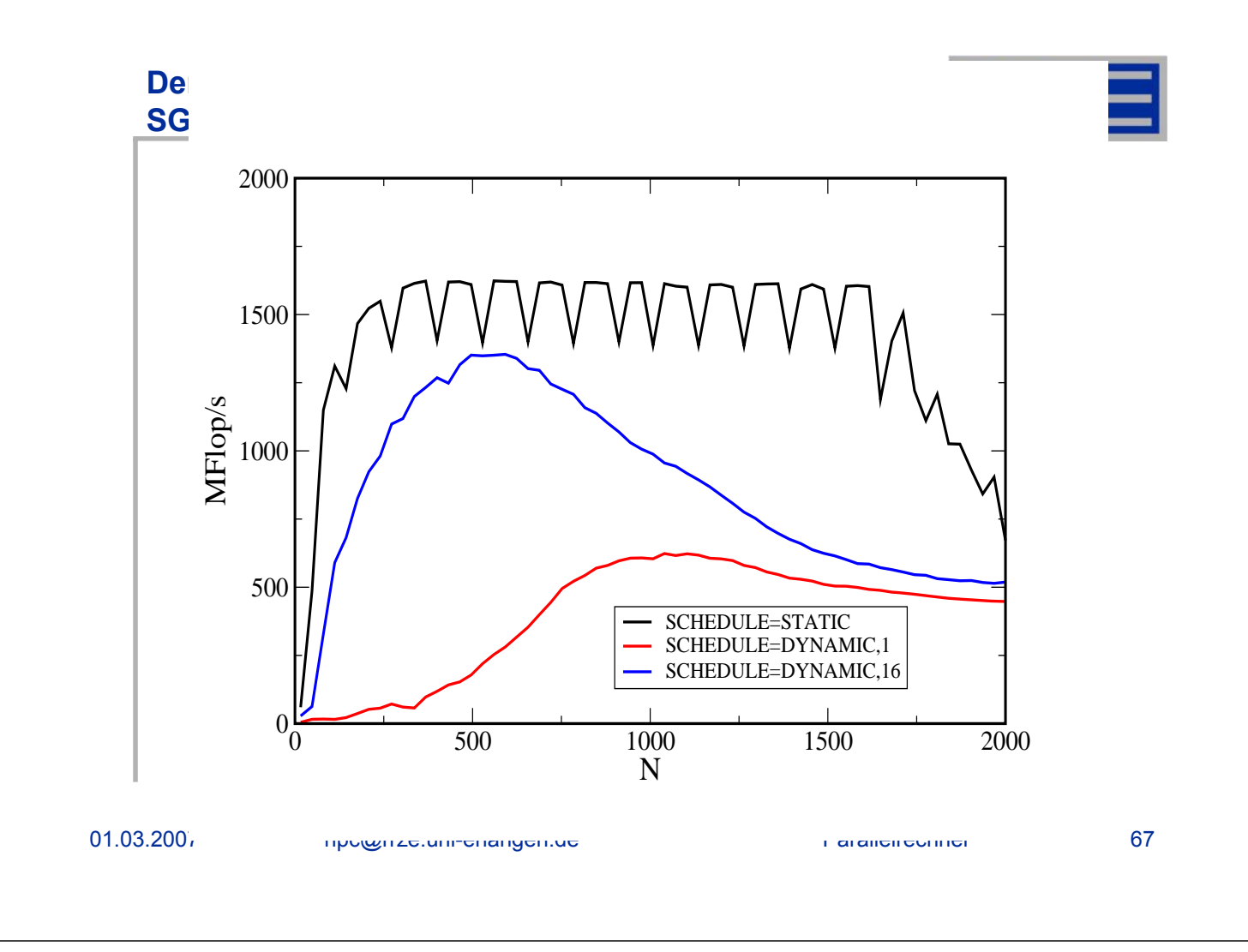

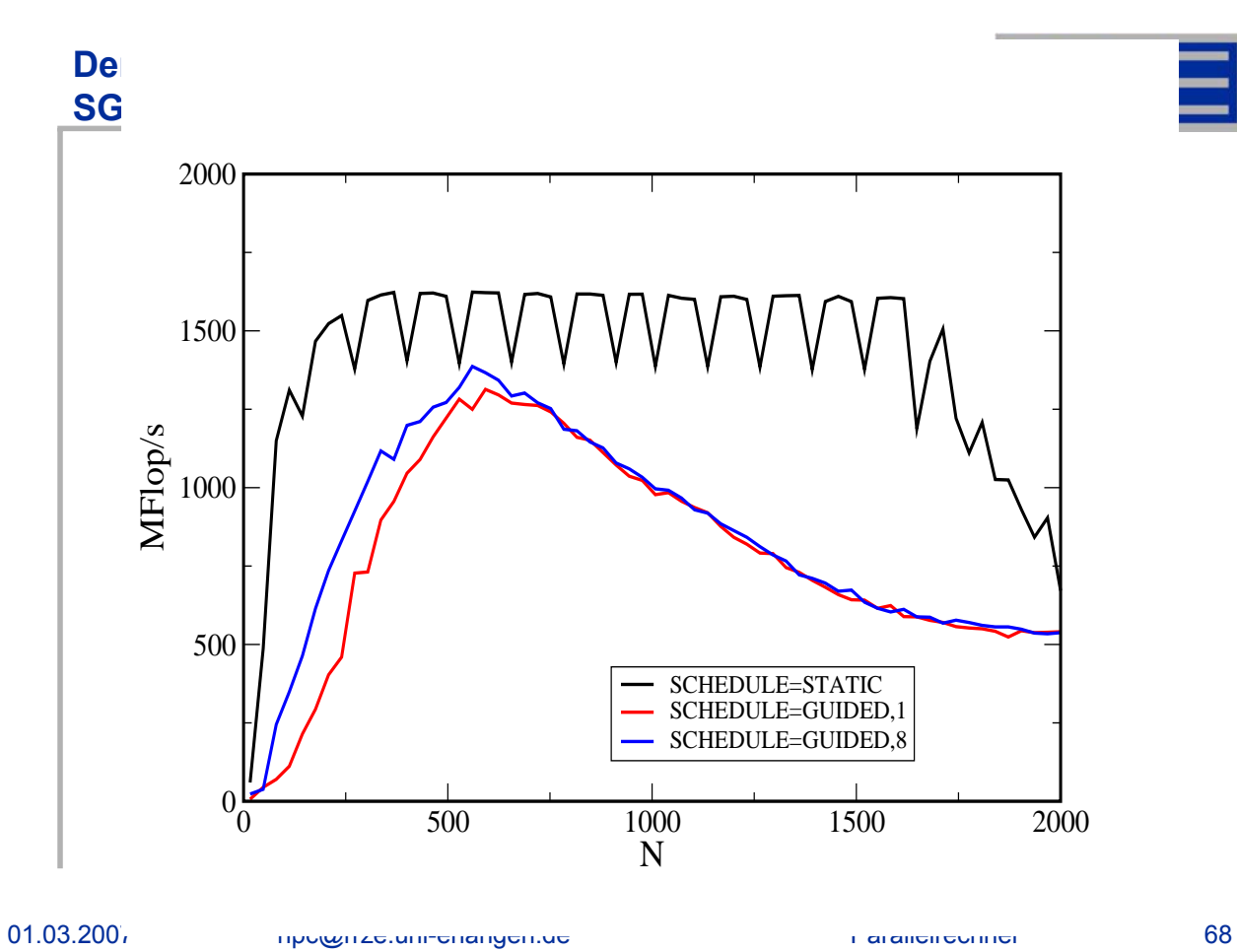

#### **Dense matrix vector multiplication SGI Origin; OMP\_SCHEDULE=STATIC**

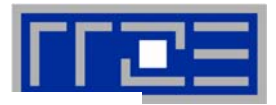

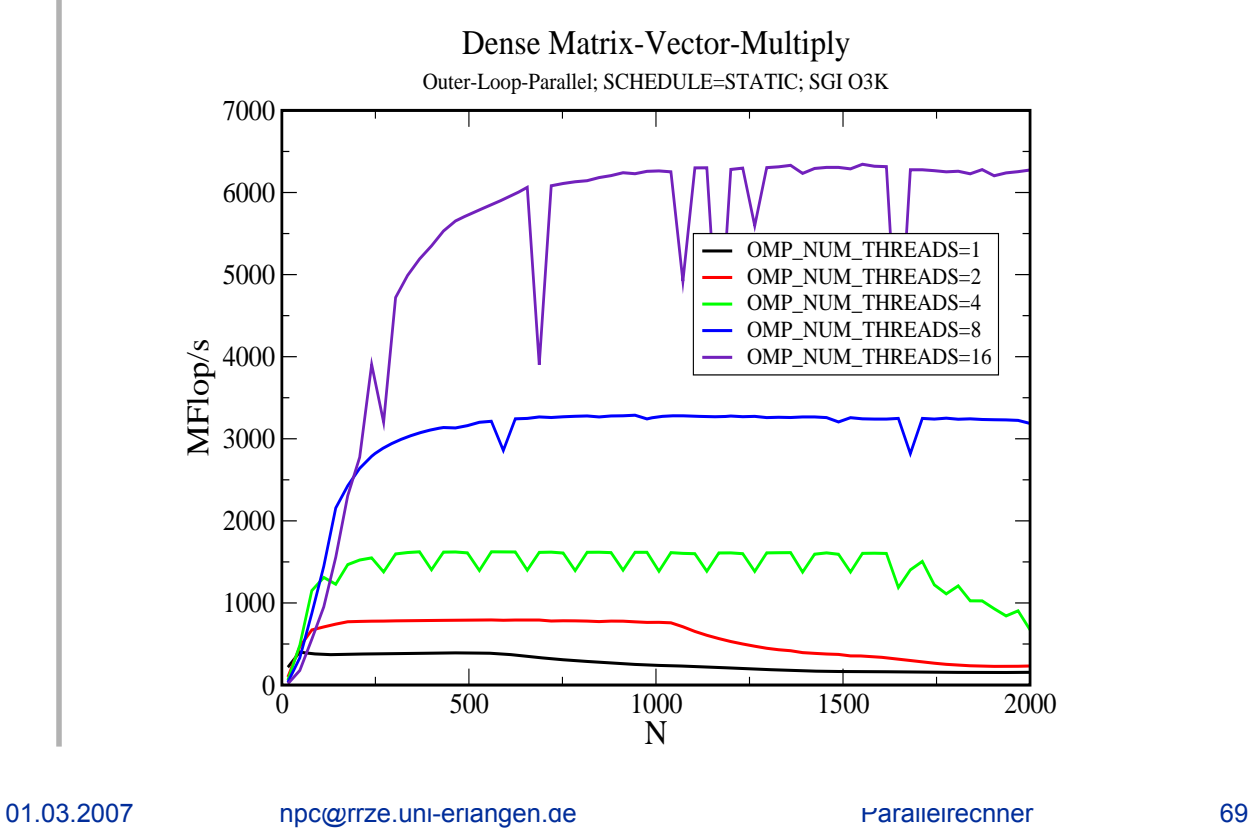

#### **Dense matrix vector multiplication SGI Origin: OMP\_SCHEDULE=STATIC**

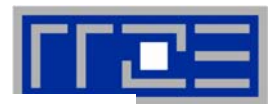

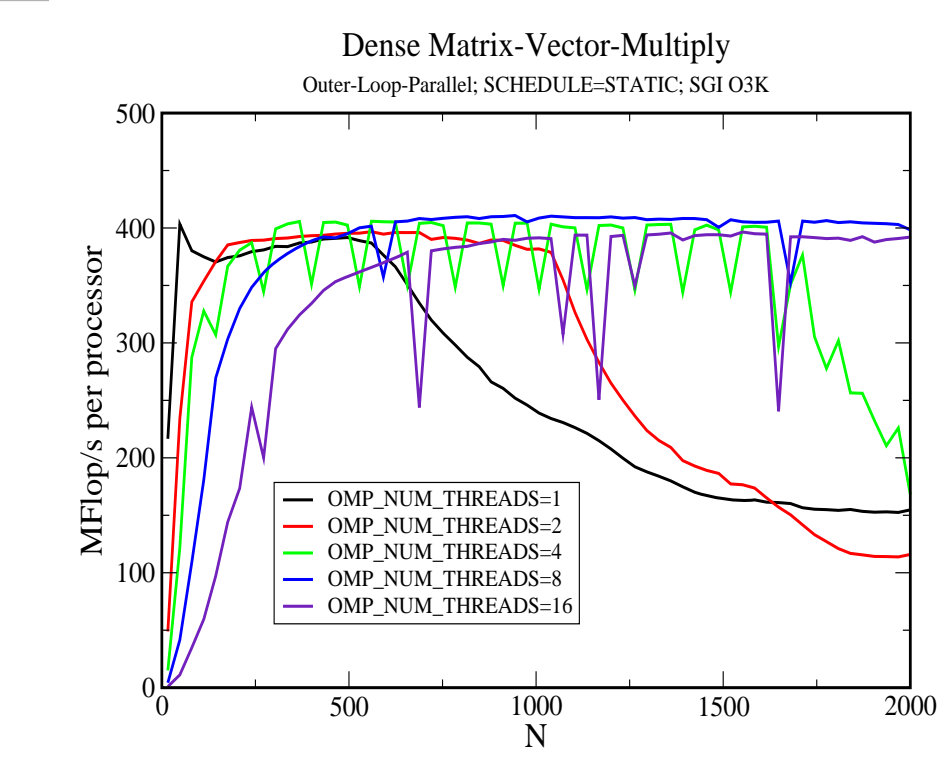

# **Conditional parallelism: if clause**

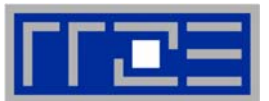

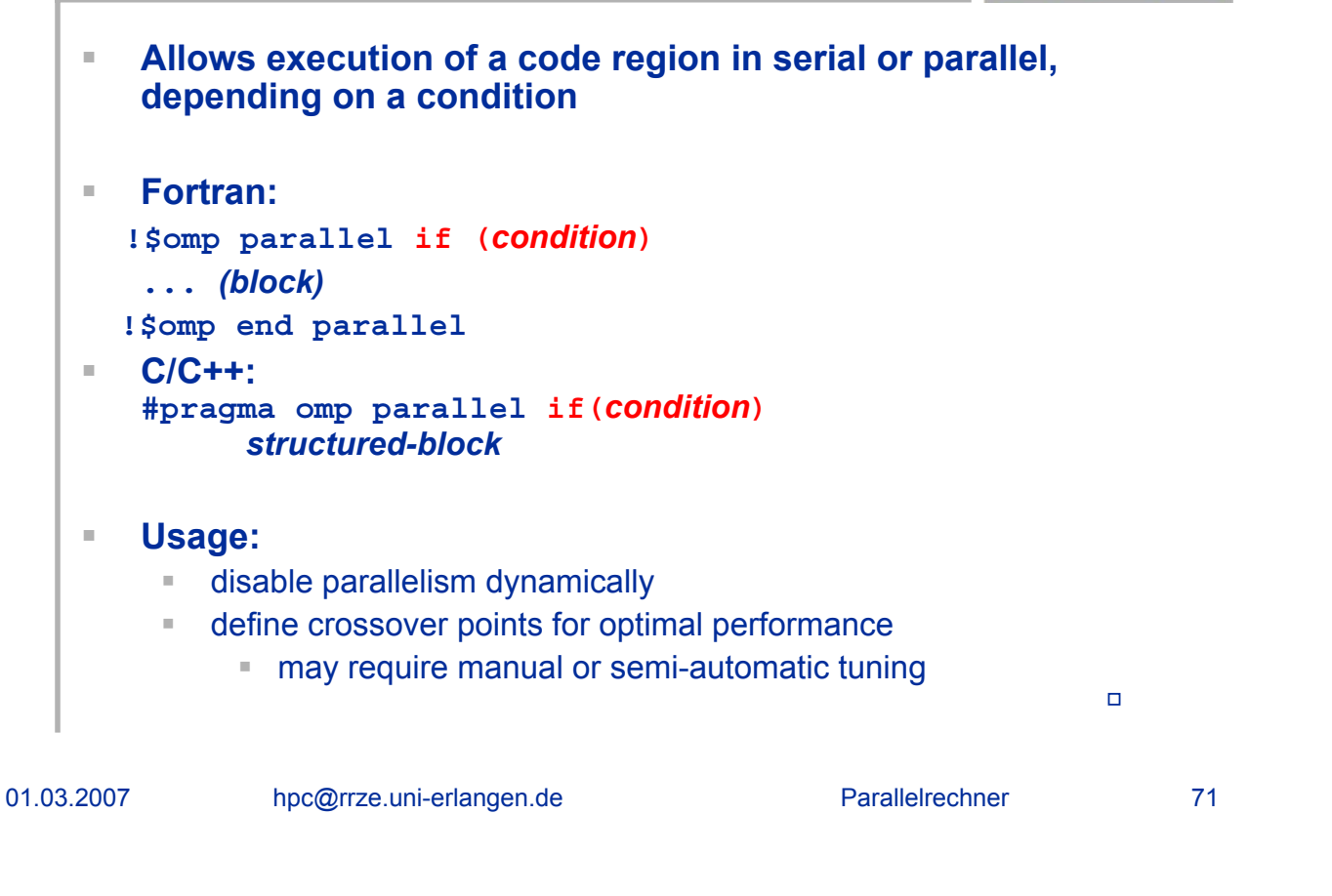

#### **Example for crossover points: Vector triad with 4 threads on IA64**

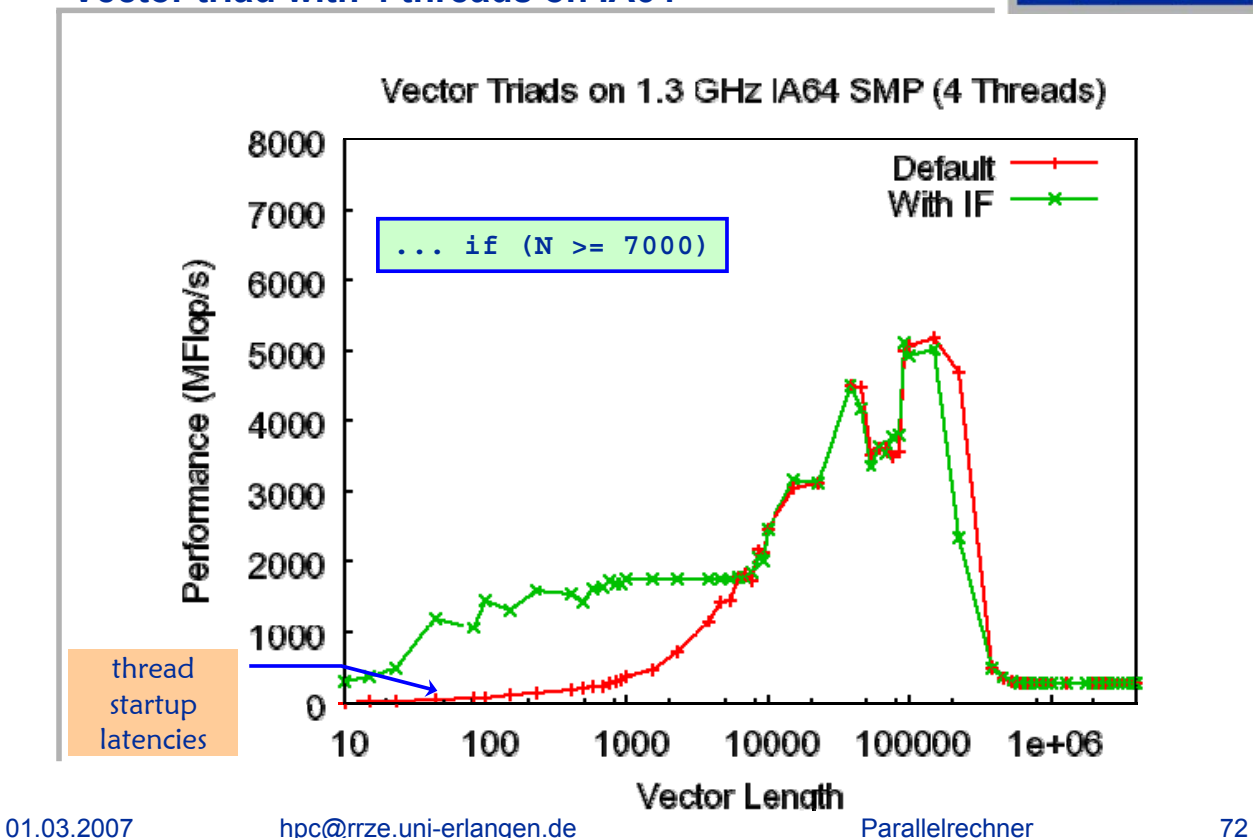

# **OpenMP reduction Clause**

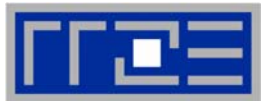

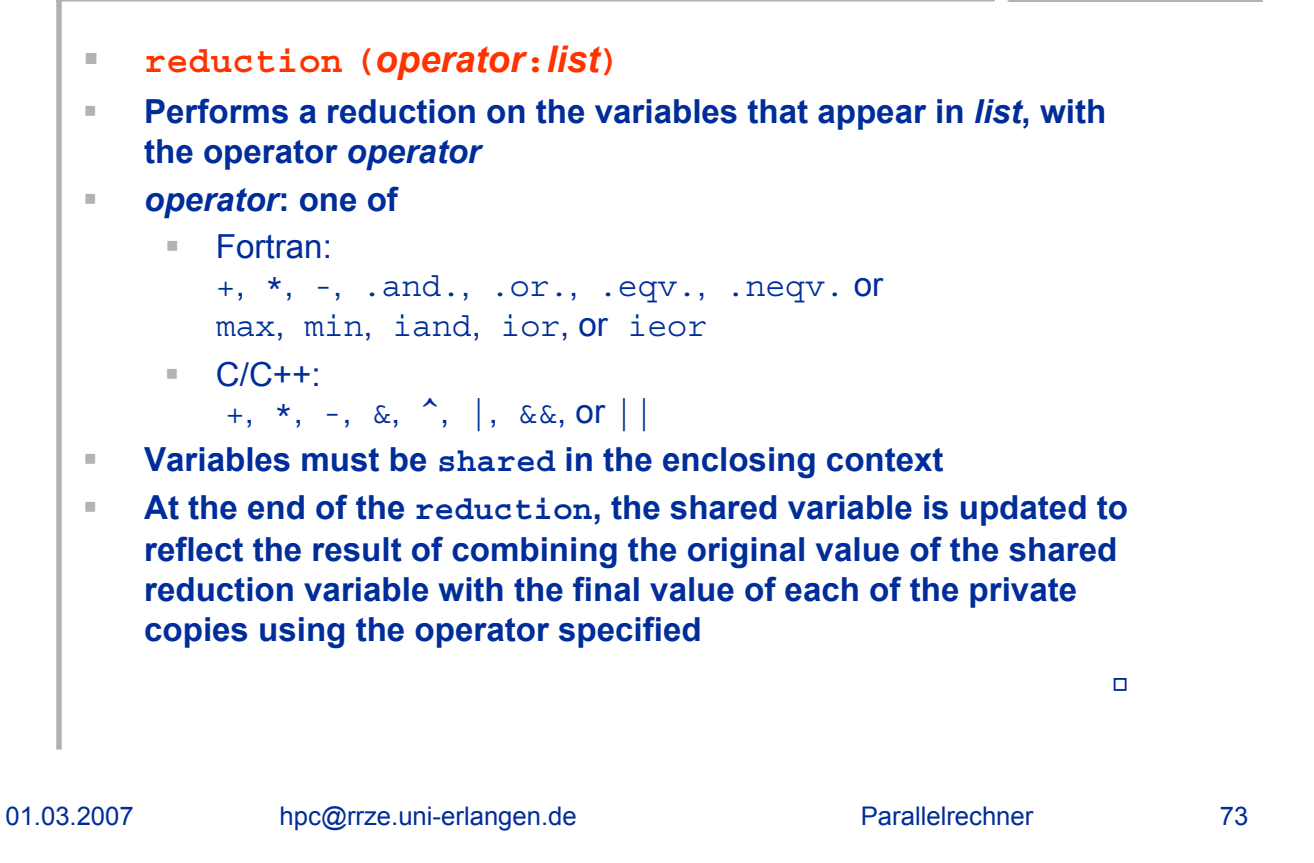

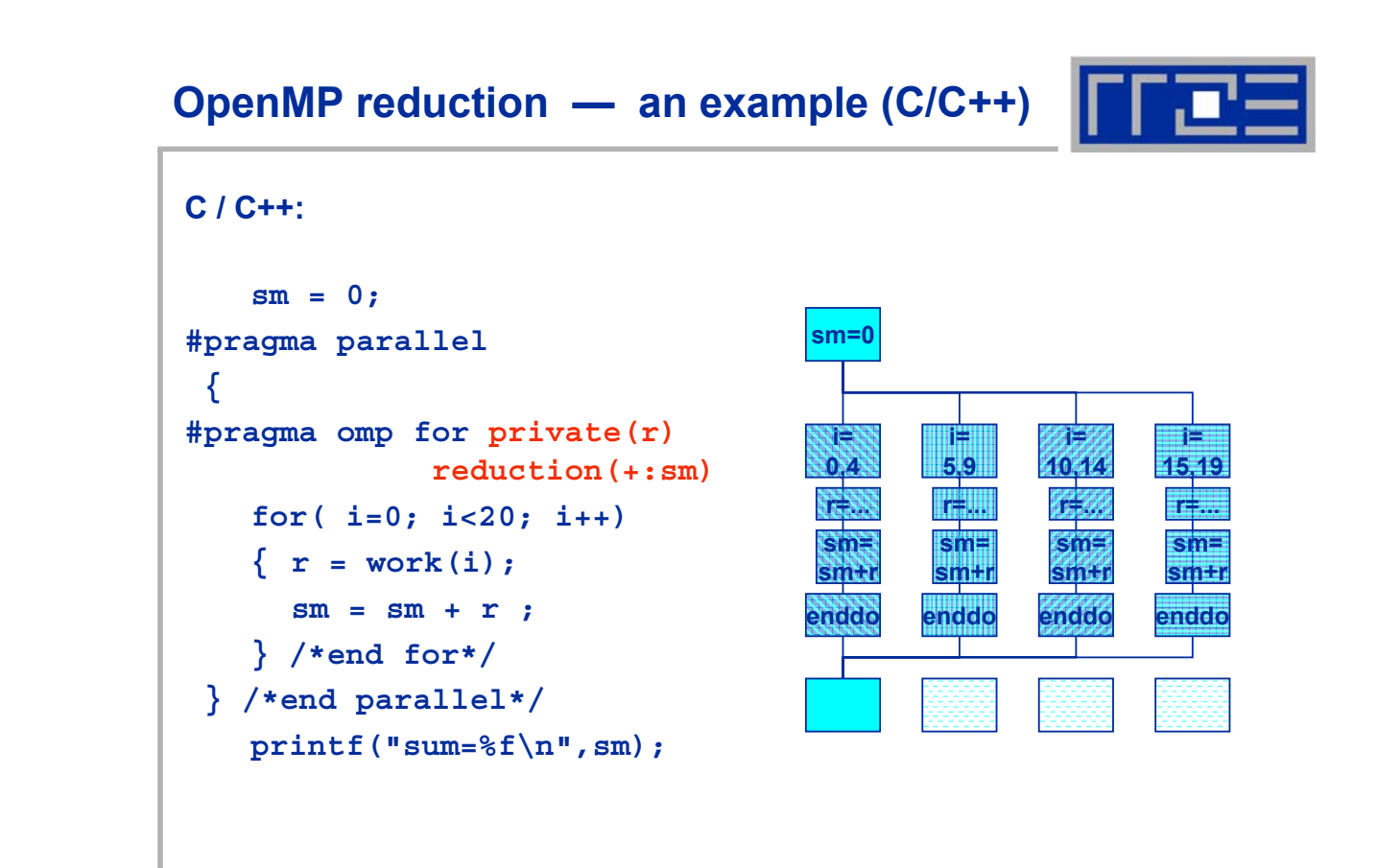

#### **Example: Solving the heat conduction equation**

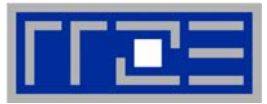

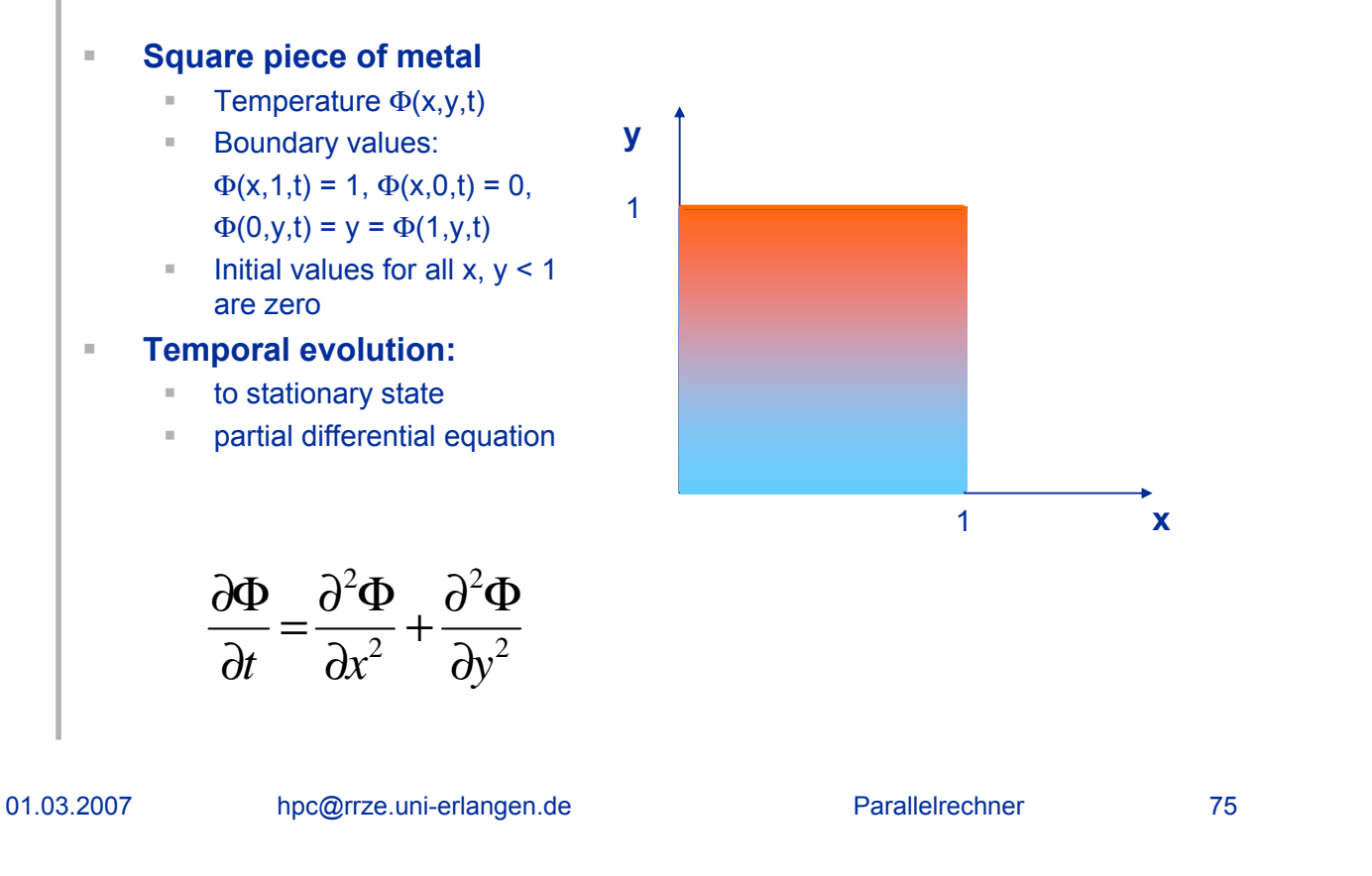

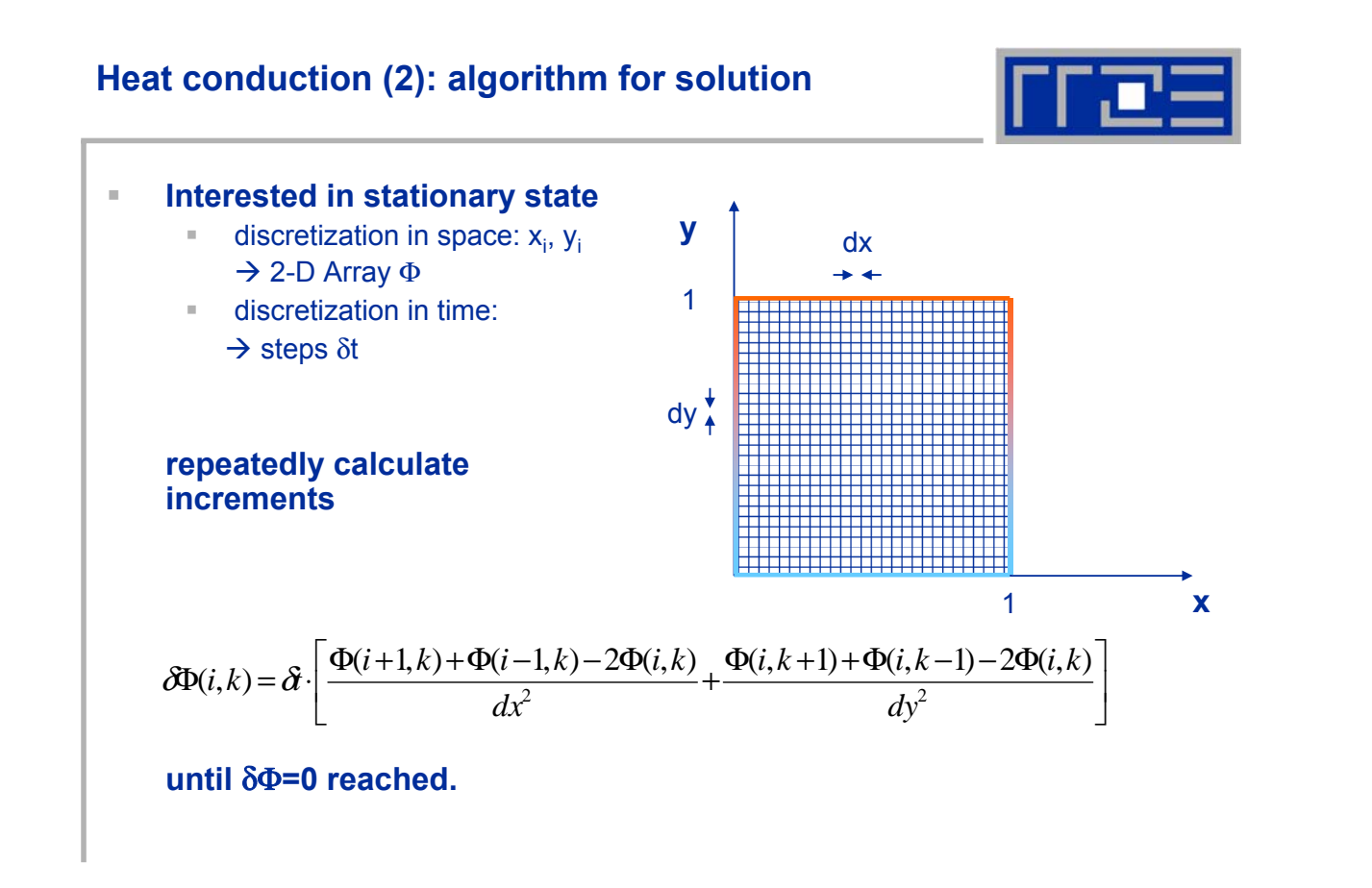

#### **Heat Conduction (3): data structures**

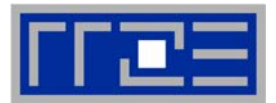

- **2-dimensional array phi for heat values**
- **equally large phin, to which updates are written**
- **Iterate updates until stationary value is reached**
- **Both arrays** *shared*
- **Tile grid area to OpenMP threads**

01.03.2007 hpc@rrze.uni-erlangen.de Parallelrechner 77

#### **Heat Conduction (3): code for updates ! iteration do it=1,itmax dphimax=0. !\$OMP parallel do private(dphi,i) reduction(max:dphimax) do k=1,kmax-1 do i=1,imax-1 dphi=(phi(i+1,k)+phi(i-1,k)-2.0\_8\*phi(i,k))\*dy2i & +(phi(i,k+1)+phi(i,k-1)-2.0\_8\*phi(i,k))\*dx2i dphi=dphi\*dt dphimax=max(dphimax,abs(dphi)) phin(i,k)=phi(i,k)+dphi enddo enddo !\$OMP end parallel do !\$OMP parallel do do k=1,kmax-1 do i=1,imax-1 phi(i,k)=phin(i,k) enddo enddo !\$OMP end parallel do !required precision reached? if(dphimax.lt.eps) goto 10 enddo 10 continue**

# **OpenMP Synchronization**

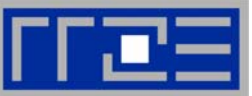

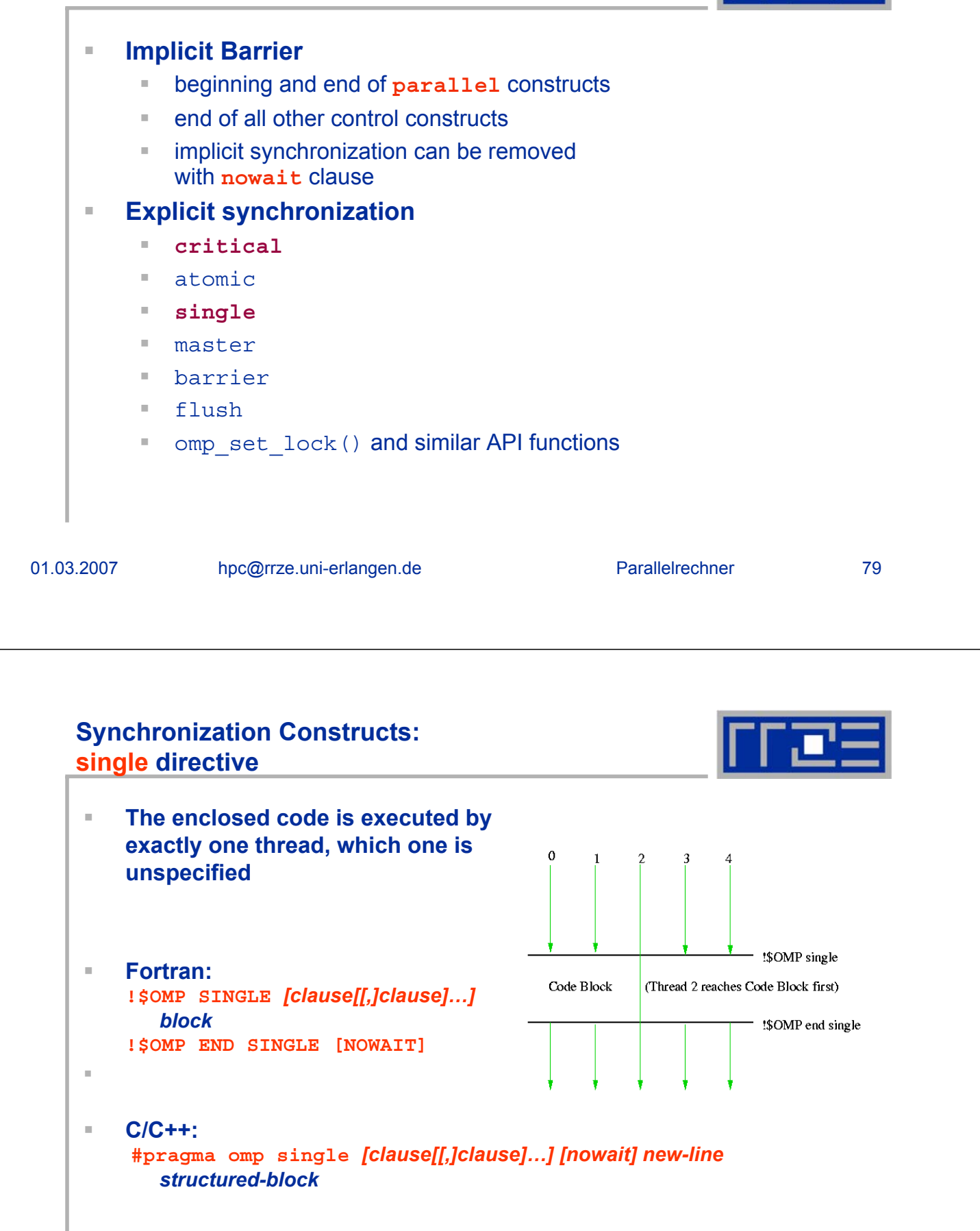

 $\Box$ 

**Synchronization Constructs: single directive**

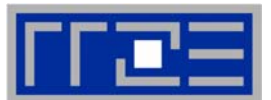

 **The other threads in the team skip the enclosed section of code and continue execution. There is an implied barrier at the exit of the single section!**

- **may not appear within a parallel do (deadlock!)**
- **nowait clause after end single (or at start of parallel region in C/C++) suppresses synchronization**

01.03.2007 hpc@rrze.uni-erlangen.de Parallelrechner 81

#### **Synchronization Constructs: barrier directive**

- **Synchronizes all threads in the team**
	- **Fortran: !\$OMP BARRIER**
	- **C/C++:**
		- **#pragma omp barrier** *new-line*
		- In  $C(+)$  the directive must appear inside a block or compound statement
	- **After all threads have encountered the barrier, they continue to execute the code after it in parallel**
	- Barrier is a collective operation: it must either be **encountered by all threads in the team or none at all**
		- else: deadlock!

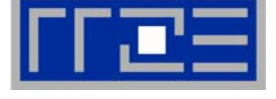

 $\Box$ 

#### **Synchronization Constructs: API Locking Functions**

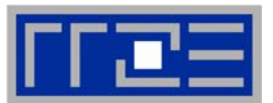

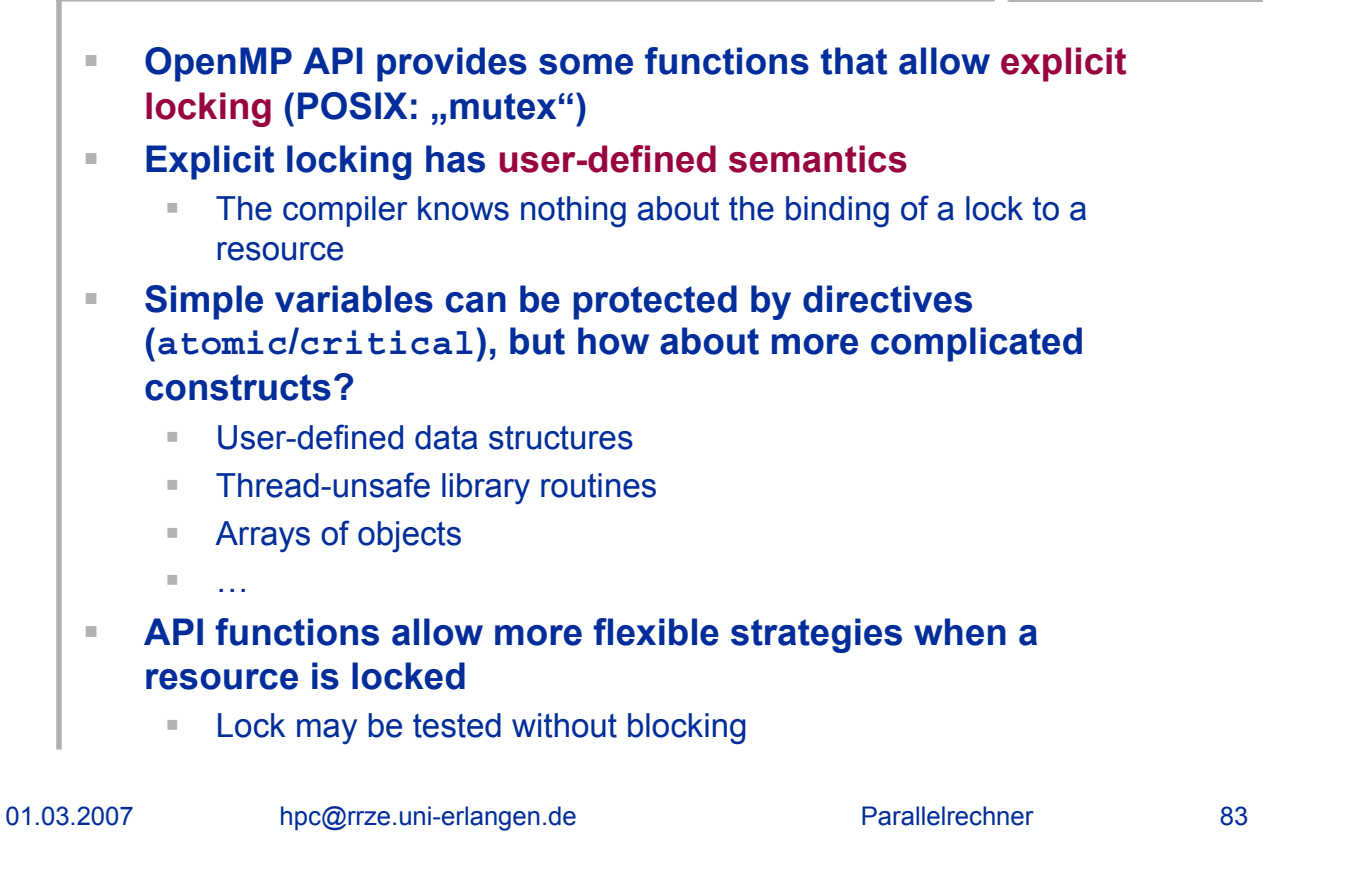

# **API Locking Functions**

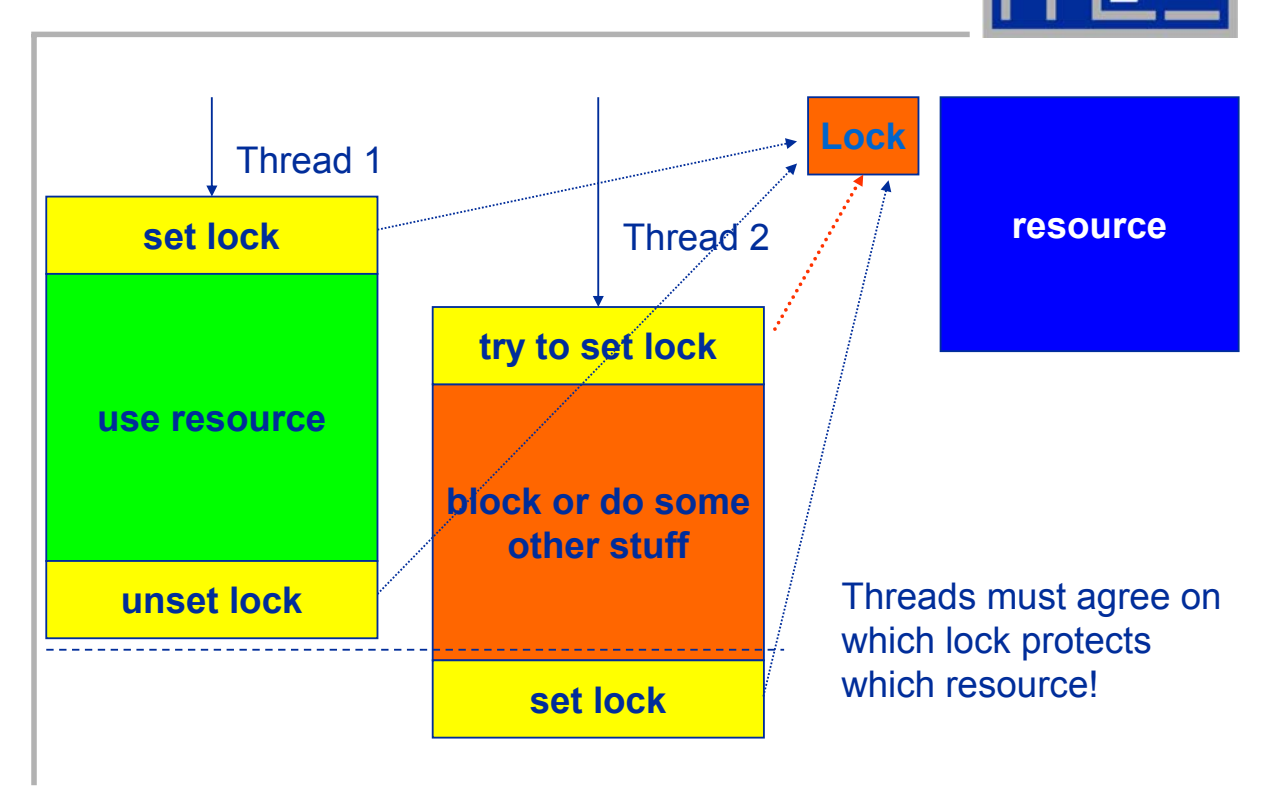

#### **API Locking Functions: Lock Definitions**

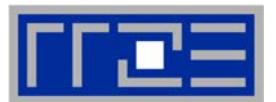

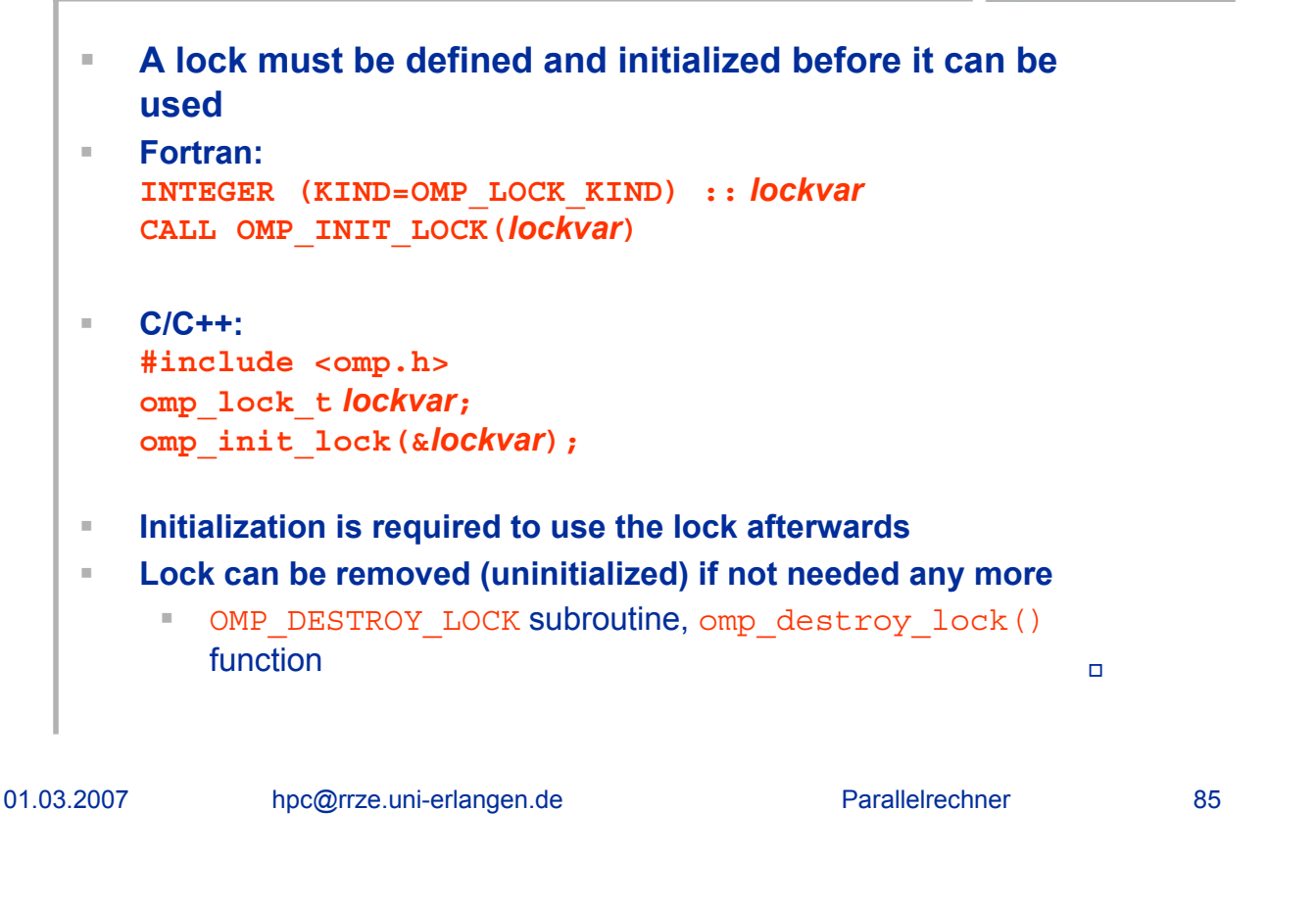

### **API Locking Functions: Setting and Unsetting Locks**

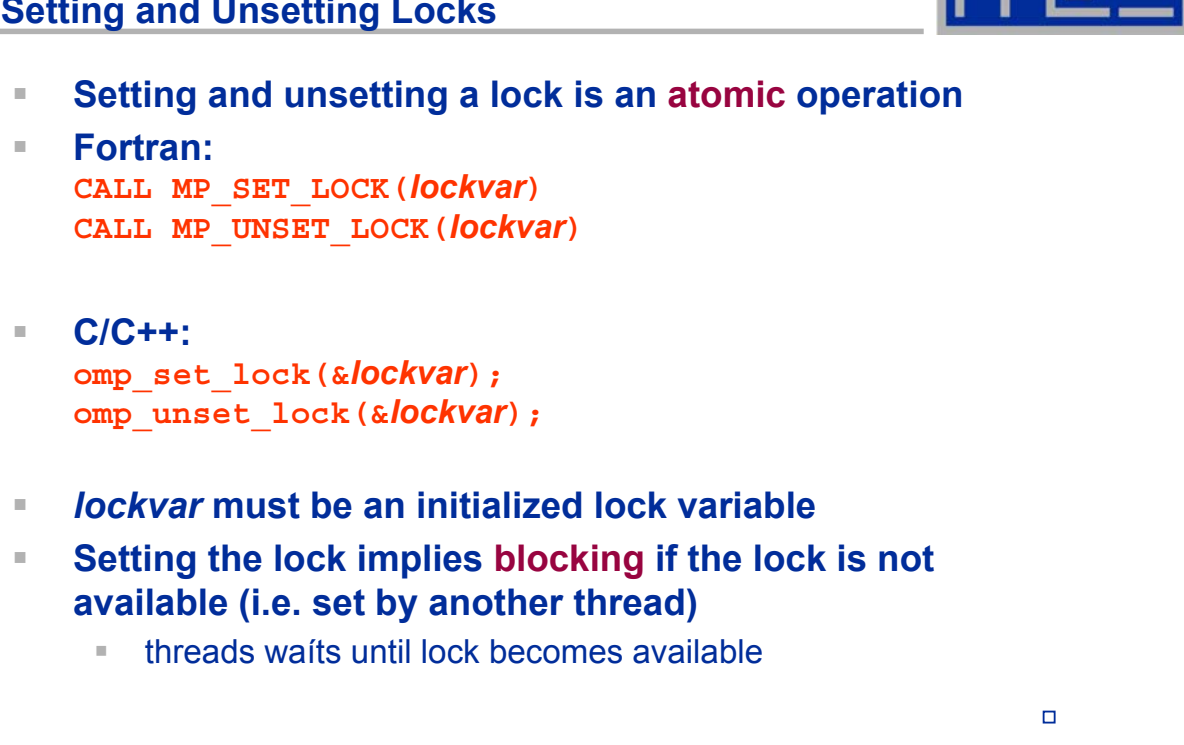

#### **API Locking Functions: Testing Locks**

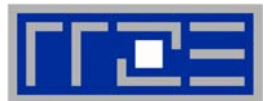

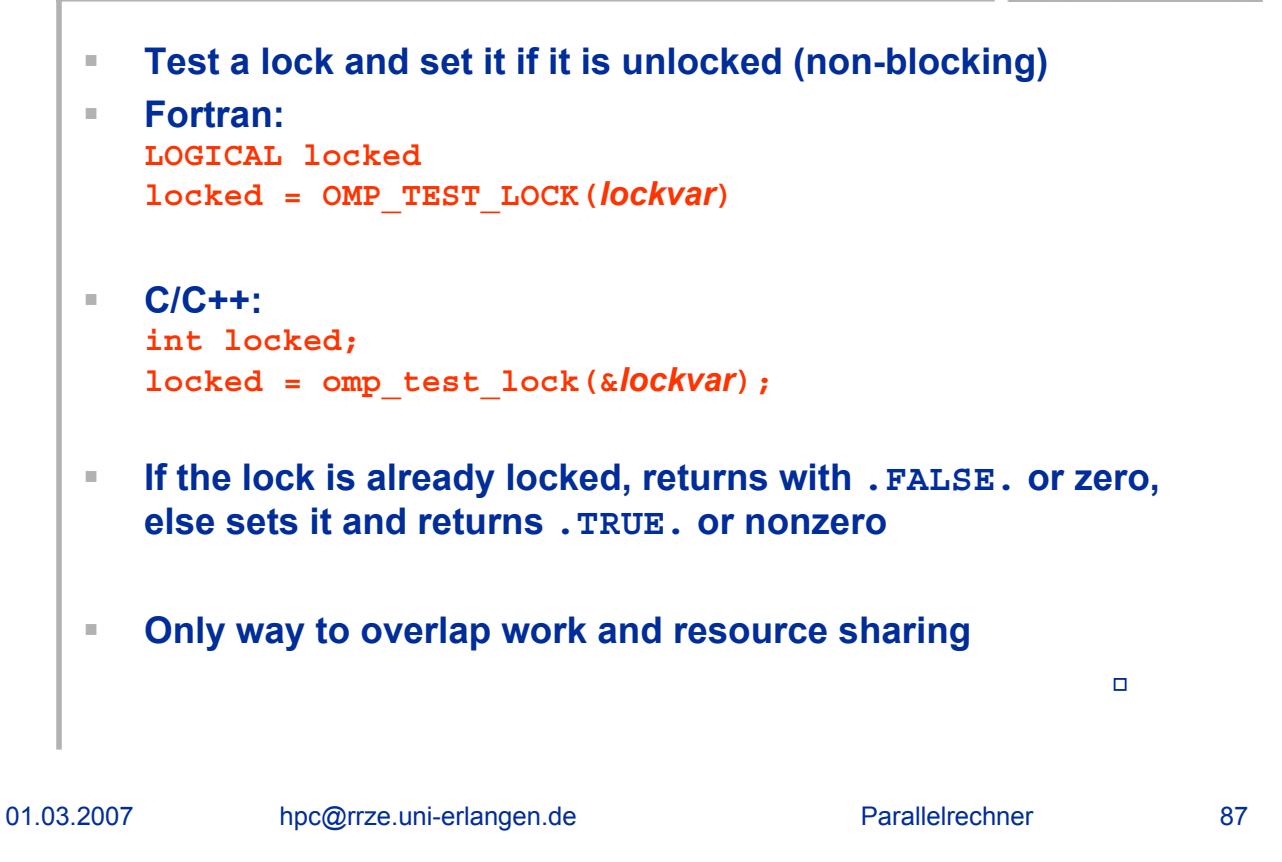

#### **API Locking Functions: Example**

```
program uselock
   integer omp_get_thread_num
   logical omp_test_lock
   external omp_get_thread_num , omp_test_lock
   integer LCK,id
   call OMP_INIT_LOCK(LCK)
!$OMP PARALLEL SHARED(LCK) PRIVATE(ID)
   id=OMP_GET_THREAD_NUM()
   do while(.not. OMP_TEST_LOCK(LCK))
      call dosomework(id)
Work while waiting for lockend do
   print*,'thread id=', id , 'calls work'
   call work(id)
   call OMP_UNSET_LOCK(LCK) 
!$OMP END PARALLEL
   call OMP_DESTROY_LOCK
   end
                                            protected by LCK
```
### **OpenMP library routines**

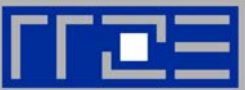

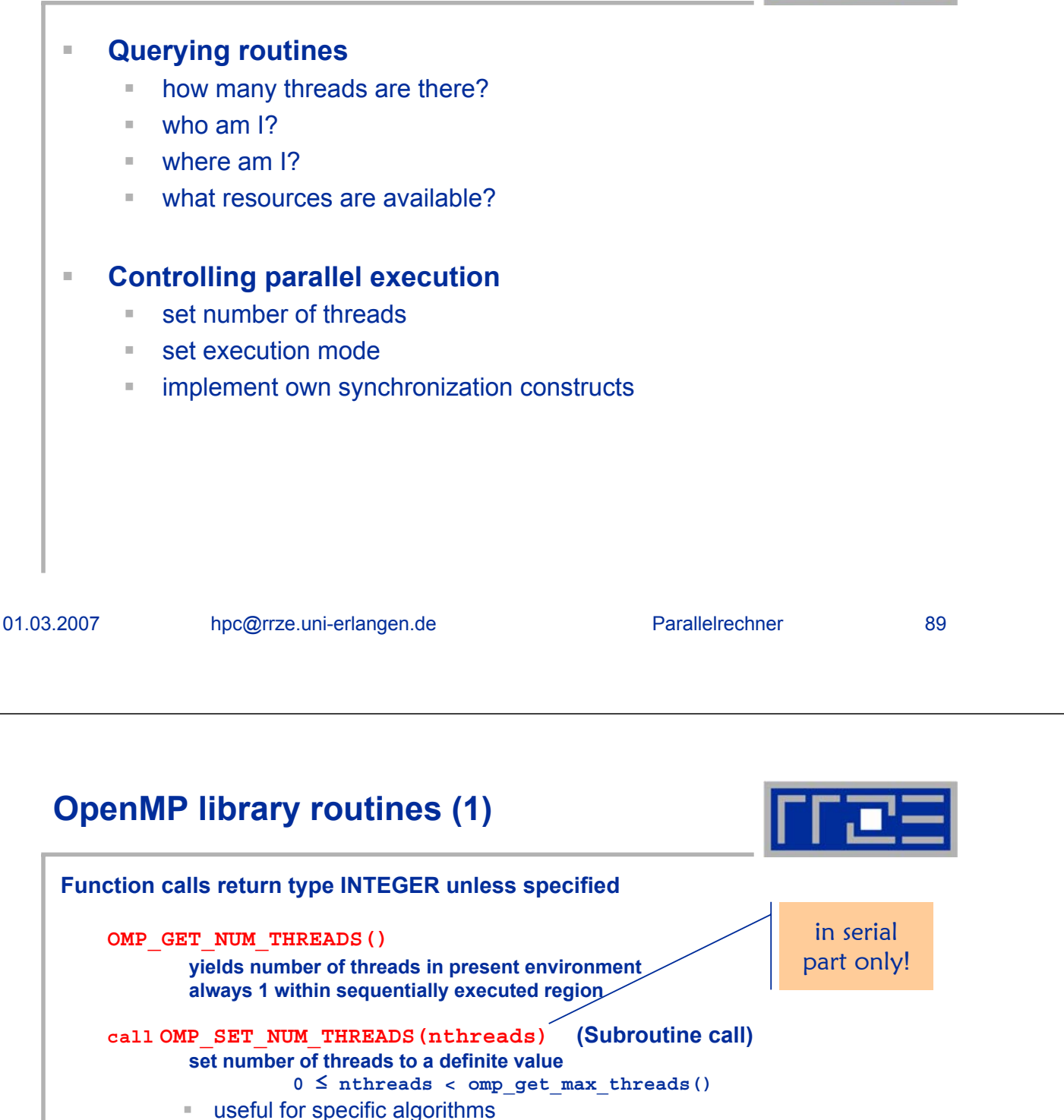

- dynamic thread number assignment must be deactivated
- 
- overrides setting of **OMP\_NUM\_THREADS**

#### **OMP\_GET\_THREAD\_NUM()**

**yields index of executing thread (0, ..., nthreads-1)**

#### **OMP\_GET\_NUM\_PROCS()**

**yields number of processors available for multithreading** Æ **Always 8 for SR8000, # of processors for SGI (28 at RRZE)**

# **OpenMP library routines (2)**

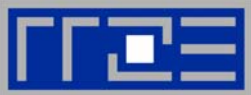

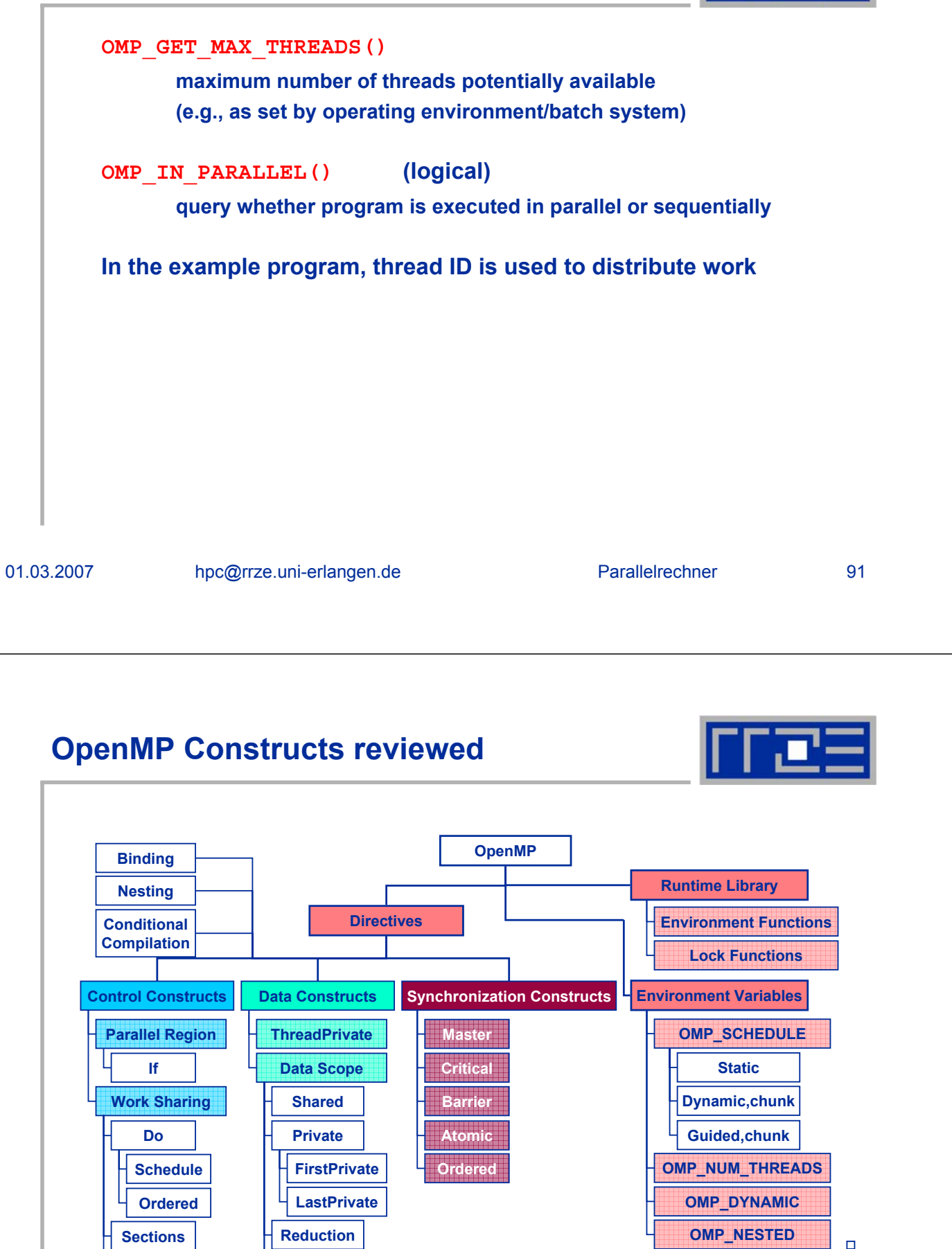

**Single**

**CopyIn Default**

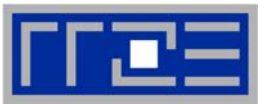

# **OpenMP Pitfalls: Correctness**

01.03.2007 hpc@rrze.uni-erlangen.de Parallelrechner 93

#### **OpenMP Pitfalls: Three Types of Shared-Memory Errors**

■ **Race Condition** 

- Def.: *Two threads access the same shared variable and at least one thread modifies the variable and the sequence of the accesses is undefined, i.e. unsynchronized*
- The result of a program depends on the detailed timing of the threads in the team.
- This is often caused by unintended sharing of data

#### **Deadlock**

- **Threads lock up waiting on a locked resource that will never** become free.
	- Avoid lock functions if possible
	- At least avoid nesting different locks

**Livelock**

**F** multiple threads work forever on individual tasks

 $\Box$ 

## **Example for race condition (1)**

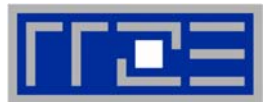

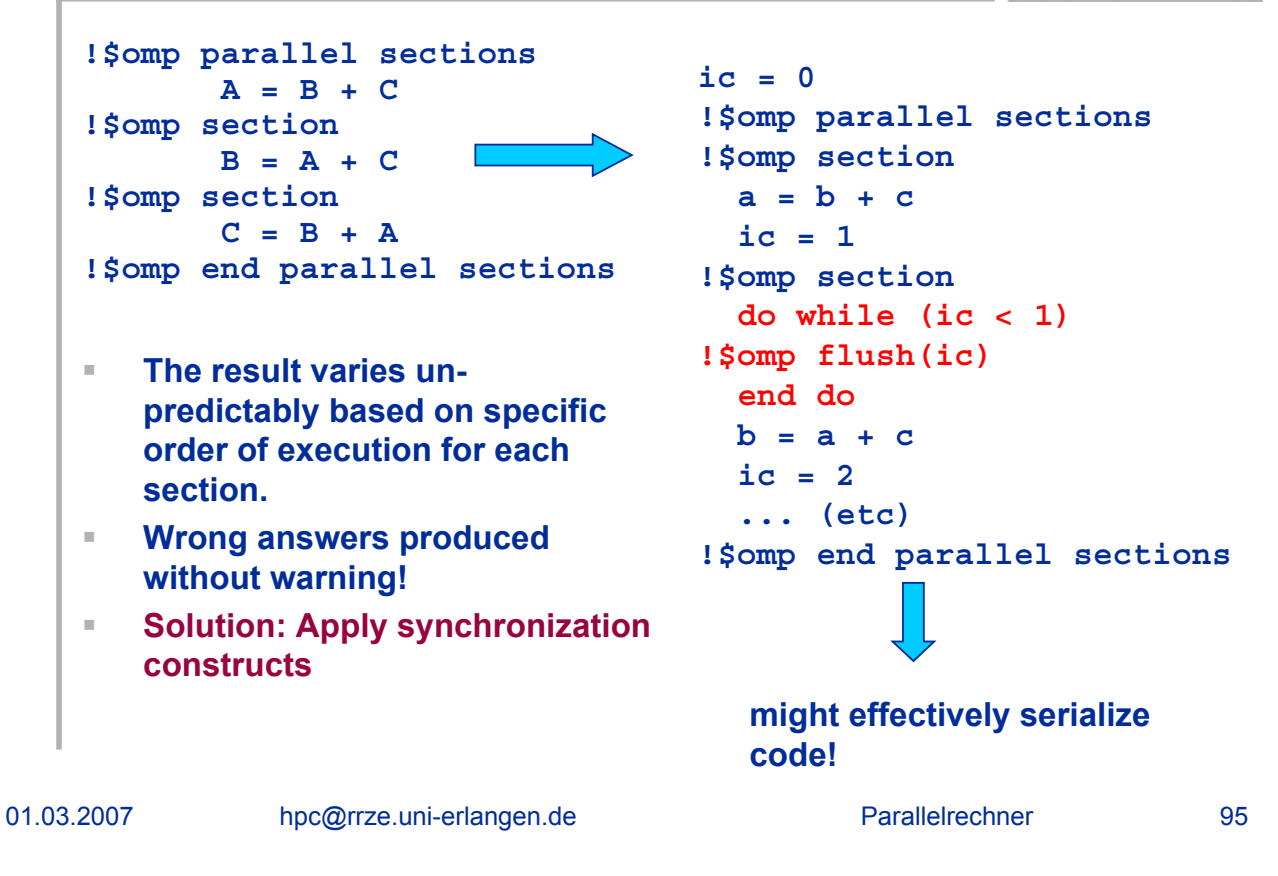

# **Example for race condition (2)**

```
!$OMP PARALLEL SHARED (X), PRIVATE(TMP) 
       ID = OMP_GET_THREAD_NUM()
!$OMP DO REDUCTION(+:X)
       DO 100 I=1,100
               \mathbf{TMP} = \mathbf{WORK1(I)}X = X + TMP
100 CONTINUE
!$OMP END DO NOWAIT
       Y(ID) = WORK2(X,ID)
!$OMP END PARALLEL
```
- **The result varies unpredictably because the value of X isn't dependable until the barrier at the end of the do loop.**
- **Solution: Be careful when using NOWAIT.**

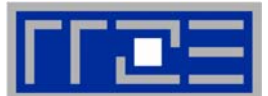